# **Eclipse Implementation of XML Web Services Release Documentation**

**Eclipse Implementation of XML Web Services Release Documentation**

# **Table of Contents**

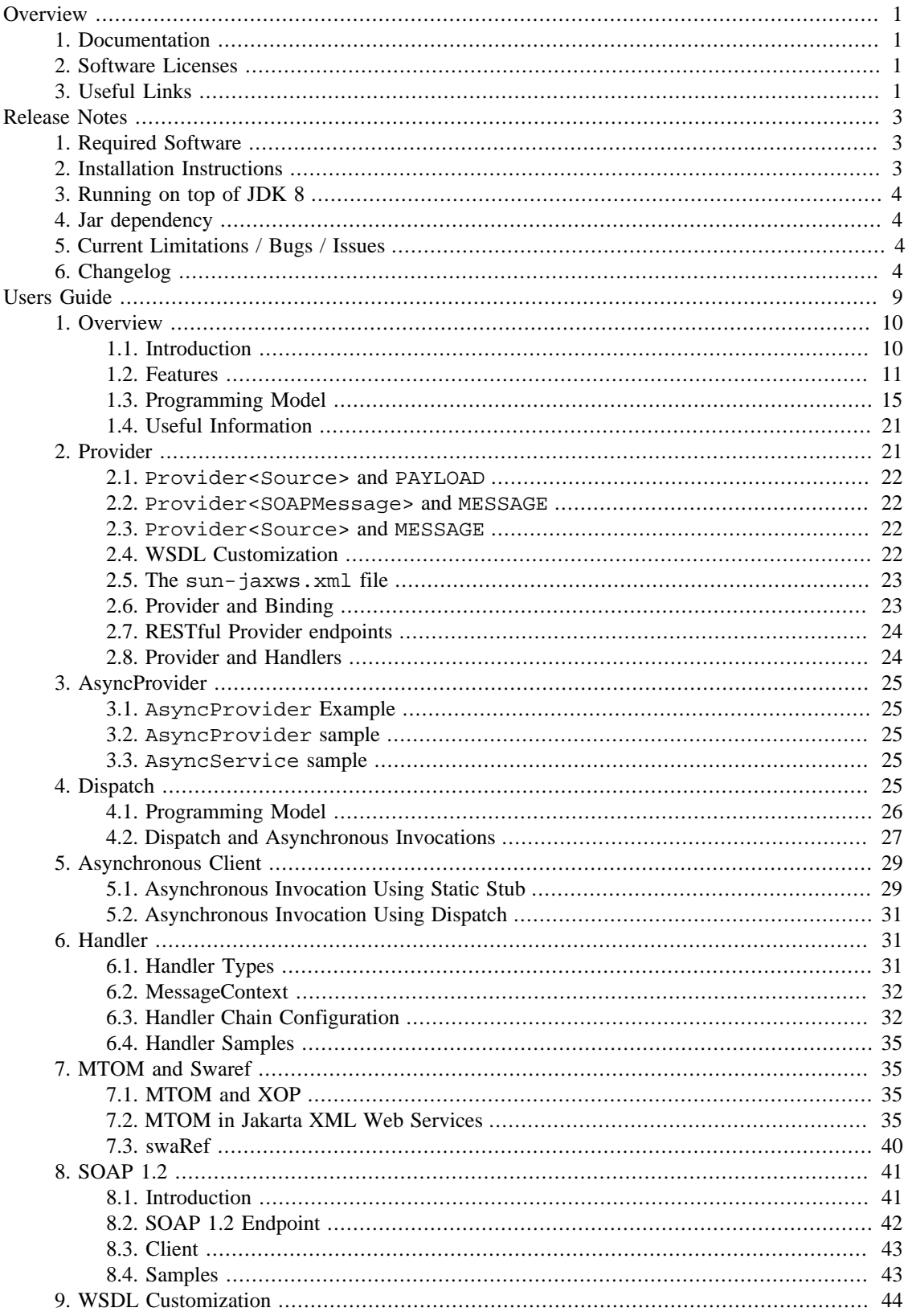

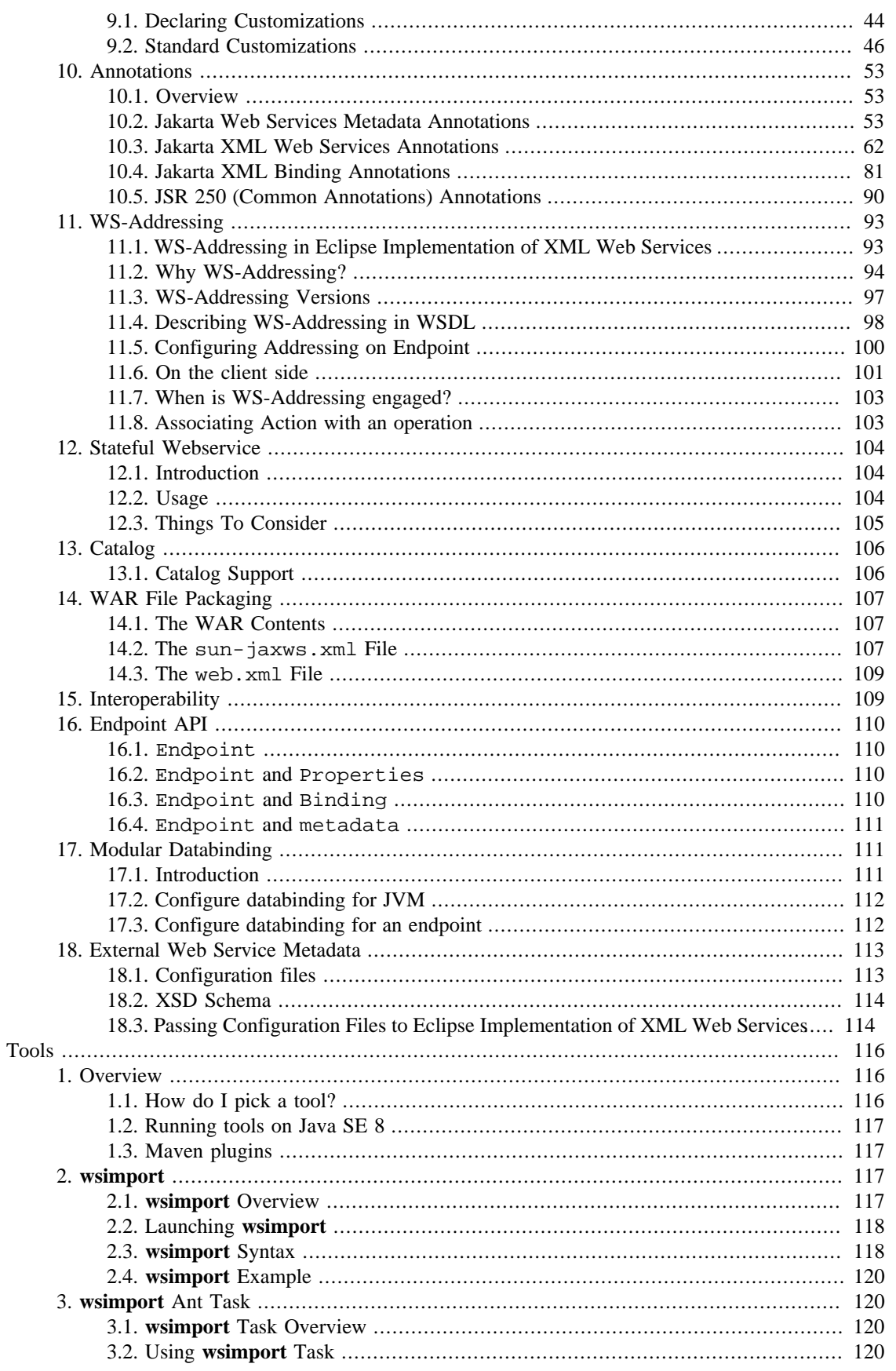

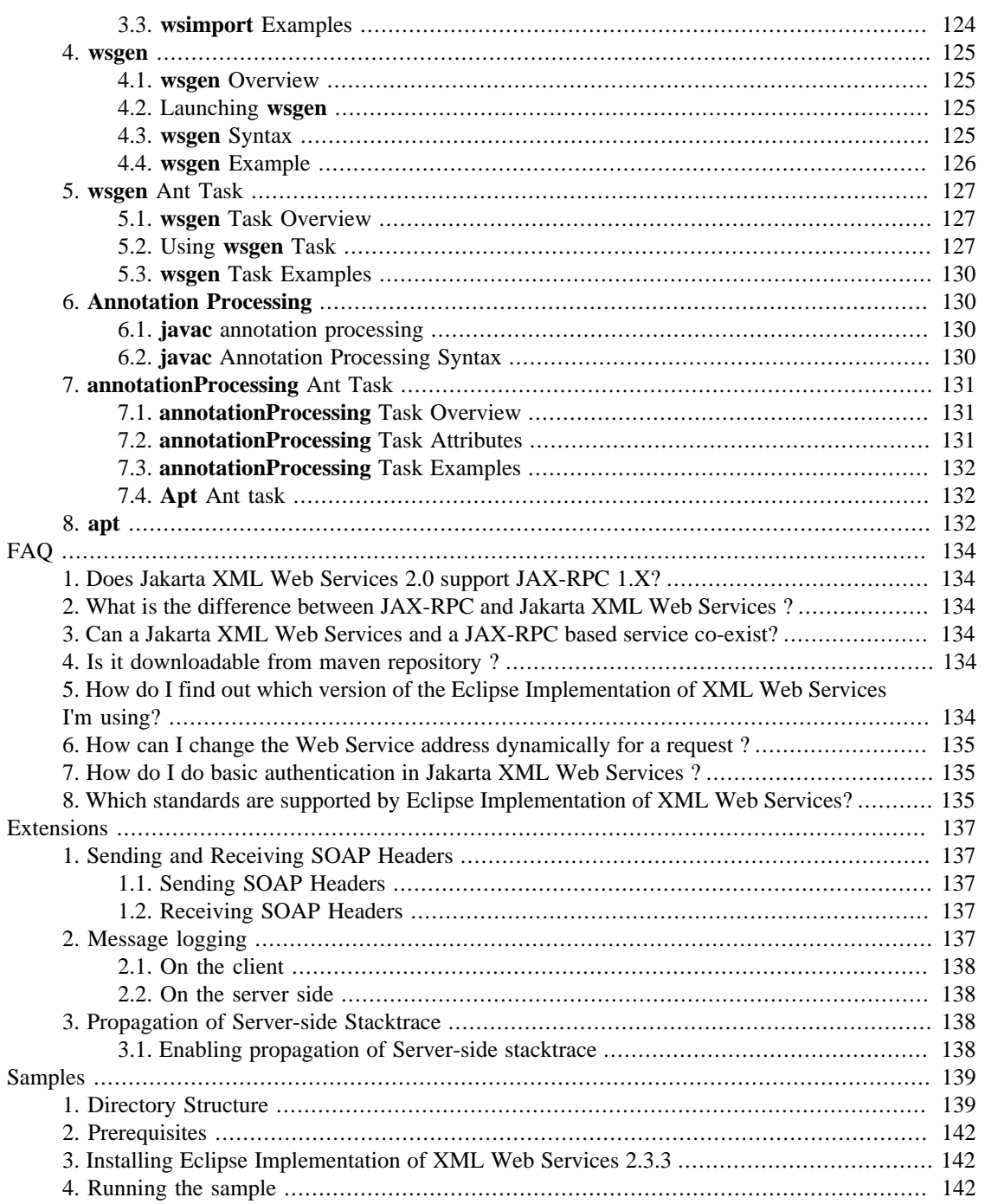

# <span id="page-5-0"></span>**Overview**

# **Table of Contents**

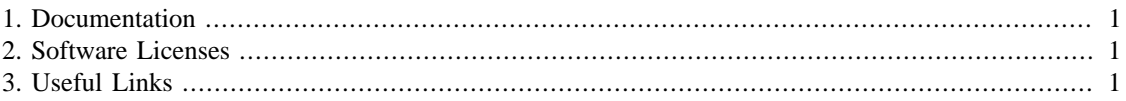

Eclipse Implementation of XML Web Services is a Web Services framework that provides tools and infrastructure to develop Web Services solutions for the end users and middleware developers.

With Eclipse Implementation of XML Web Services, clients and web services have a big advantage: the platform independence of the Java programming language.

# <span id="page-5-1"></span>**1. Documentation**

This release includes the following documentation:

- *[Release Notes](#page-7-0)*
- *[Users Guide](#page-13-0)*
- *[Tools](#page-120-0)*
- [API Documentation](../javadocs/rt) [\[../javadocs/rt\]](../javadocs/rt)

The documentation/samples included with Eclipse Implementation of XML Web Services that is distributed on GitHub describes how to use Jakarta XML Web Services to develop and deploy your webservices endpoints in a servlet container. The samples discussed in this document and available as part of Eclipse Implementation of XML Web Services distribution are tested to work on GlassFish and on Apache Tomcat. The deployment is demonstrated using Eclipse Implementation of XML Web Services specific proprietary deployment descriptor sun-jaxws.xml.

If you wish to use Eclipse Implementation of XML Web Services in a Jakarta EE container in a portable manner (using Jakarta Enterprise Web Services deployment descriptors), please refer to the [Jakarta EE 8](https://jakarta.ee/specifications/platform/8/) [\[https://jakarta.ee/specifications/platform/8/](https://jakarta.ee/specifications/platform/8/)] or [GlassFish](https://eclipse-ee4j.github.io/glassfish/) [\[https://eclipse-ee4j.github.io/glassfish/](https://eclipse-ee4j.github.io/glassfish/)] documentation/samples. The majority of the documentation included with Eclipse Implementation of XML Web Services is valid with Jakarta EE 8 as well.

# <span id="page-5-2"></span>**2. Software Licenses**

- [2012 Oracle Corporation and/or its affiliates. All rights reserved.](Copyright.txt) [\[Copyright.txt\]](Copyright.txt)
- Eclipse Implementation of XML Web Services 2.3.3 is covered by [EDL version 1.0 \[https://](https://www.eclipse.org/org/documents/edl-v10.php) [www.eclipse.org/org/documents/edl-v10.php\]](https://www.eclipse.org/org/documents/edl-v10.php)
- [3rd Party License README](ThirdPartyLicense.txt) [\[ThirdPartyLicense.txt\]](ThirdPartyLicense.txt)

# <span id="page-5-3"></span>**3. Useful Links**

• Please use the [Metro and Jakarta XML Binding](https://projects.eclipse.org/projects/ee4j.metro) [[https://projects.eclipse.org/projects/ee4j.metro\]](https://projects.eclipse.org/projects/ee4j.metro) forum for feedback.

- Eclipse Implementation of XML Web Services has a project page on GitHub: [https://github.com/](https://github.com/eclipse-ee4j/metro-jax-ws) [eclipse-ee4j/metro-jax-ws.](https://github.com/eclipse-ee4j/metro-jax-ws)
- [Jakarta XML Web Services Group on Eclipse projects \[https://projects.eclipse.org/projects/ee4j.metro\]](https://projects.eclipse.org/projects/ee4j.metro)
- [Issue Tracker](https://github.com/eclipse-ee4j/metro-jax-ws/issues) [<https://github.com/eclipse-ee4j/metro-jax-ws/issues>]

# <span id="page-7-0"></span>**Release Notes**

## **Table of Contents**

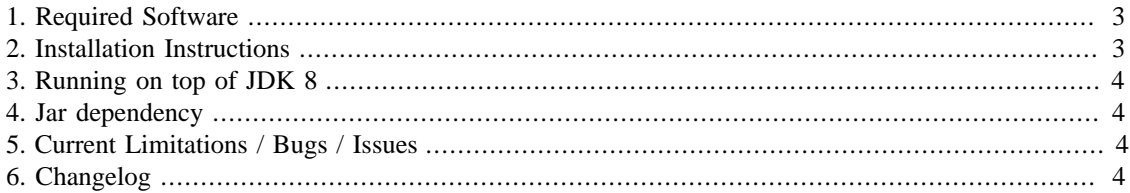

# <span id="page-7-1"></span>**1. Required Software**

- Requires Java SE 8 or later
- Requires [Ant 1.9.7 \[http://ant.apache.org/bindownload.cgi](http://ant.apache.org/bindownload.cgi)] or later
- Tested with GlassFish v5.x and Apache Tomcat 5.5.20

# <span id="page-7-2"></span>**2. Installation Instructions**

The following applies to the Eclipse Implementation of XML Web Services standalone bundles.

- Extract Eclipse Implementation of XML Web Services 2.3.3 bundle
- To use with GlassFish
	- GlassFish contains Eclipse Implementation of XML Web Services within Metro package so no installation required. For updating Eclipse Implementation of XML Web Services installation in Glass-Fish please refer to [Metro](http://eclipselink-ee4j.github.io/metro-wsit) [\[http://eclipselink-ee4j.github.io/metro-wsit\]](http://eclipselink-ee4j.github.io/metro-wsit) project.
- To install on Tomcat
	- Set CATALINA\_HOME to your Tomcat installation.
	- Run

```
ant install
```
This essentially copies  $\text{lib}/*$ . jar from the root of Eclipse Implementation of XML Web Services extracted bundle to \$CATALINA\_HOME/shared/lib

• If you are running on top of JDK8, run

```
ant install-api
or use
ant -help
for detailed information.
```
If you intend to only invoke an already existing Web service, then alternatively you can use the **wsimport** and **wsgen** scripts in the bin directory of the Eclipse Implementation of XML Web Services 2.3.3 bundle.

# <span id="page-8-0"></span>**3. Running on top of JDK 8**

JDK includes Jakarta XML Web Services and JAXB API and RI. Eclipse Implementation of XML Web Services 2.3.3 includes RI of Jakarta XML Web Services/JAXB 2.3. In order to run Eclipse Implementation of XML Web Services 2.3.3 you would need to specify ONLY jakarta.xml.ws-api.jar, and jakarta.xml.bind-api.jar jars using the [Java Endorsed Standards Override Mechanism \[https://](https://docs.oracle.com/javase/8/docs/technotes/guides/standards/) [docs.oracle.com/javase/8/docs/technotes/guides/standards/](https://docs.oracle.com/javase/8/docs/technotes/guides/standards/)]

# <span id="page-8-1"></span>**4. Jar dependency**

#### **Table 1. Jar dependencies summary**

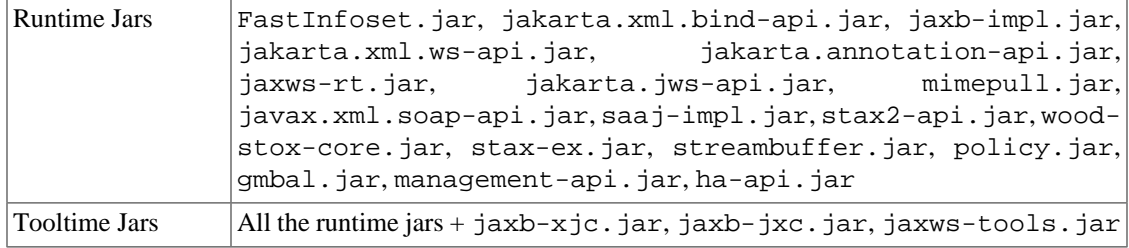

If you run Eclipse Implementation of XML Web Services 2.3.3 with IBM JDK, there are two options:

- to add Oracles's JAXP implementation jars along
- to remove the saaj-impl.jar from the libraries in order IBM SAAJ implementation to be used

Eclipse Implementation of XML Web Services also depends on resolver implementation form JDK, which is not found on AIX. The repackaged resolver.jar can be found in the distribution, or [Maven \[http://search.maven.org/#search%7Cga%7C1%7Cg%3A%22com.sun.org.apache.xml.internal](http://search.maven.org/#search%7Cga%7C1%7Cg%3A%22com.sun.org.apache.xml.internal%22) [%22](http://search.maven.org/#search%7Cga%7C1%7Cg%3A%22com.sun.org.apache.xml.internal%22)] though. First approach is recommended.

# <span id="page-8-2"></span>**5. Current Limitations / Bugs / Issues**

- The java.util.Collection classes cannot be used with rpc/literal or document/literal BARE style due to a limitation in JAXB. However, they do work in the default document/literal WRAPPED style.
- Although Jakarta XML Web Services customizations are portable across implementations, the names of WSDL and schema files generated are not specified. Therefore each vendor may and most likely will generate different names. Therefore, when switching between implementations of Jakarta XML Web Services, it may be necessary to modify your customization files to reflect different WSDL and schema file names.
- This holds true for different releases of the Eclipse Implementation of XML Web Services. The Eclipse Implementation of XML Web Services may in each release change these file names to resolve bugs. If and when this does occur, a developer would need to change the filenames in their customization files to match the new file names.

# <span id="page-8-3"></span>**6. Changelog**

• 2.2.8

```
** Bug
     * [JAX_WS-692] - WsImport fails if wsdl:message/wsdl:part defines
  "type" (not "element")
     * [JAX_WS-713] - Document MTOM limitations
     * [JAX_WS-1062] - wsimport command will throw NullPointerException when
  no difination of like "xmlns:undns="http://test"" in WSDL file.
     * [JAX_WS-1064] - Need to use Filer when generating files
     * [JAX_WS-1068] - Issue with two or more web services in the same war
  when pointing to wsdls in different META-INF/wsdl subdirs where the wsdl
  files themselves are the same.
     * [JAX_WS-1074] - ClassCast exception when wsimport task run in a
  forked mode
     * [JAX_WS-1083] - Error listenerStart Sep 27, 2012 12:02:48 AM
  org.apache.catalina.core.StandardContext start
     * [JAX_WS-1087] - unable to delete .war file after wsimport completed
     * [JAX_WS-1092] - Back Compatible issue, for method:
  com.sun.xml.ws.server.EndpointFactory.verifyImplementorClass
     * [JAX_WS-1095] - Basic Authentication with wsimport does not allow @
  in username
     * [JAX_WS-1098] - IllegalAnnotationsException: 2 counts of
  IllegalAnnotationExceptions: MemberSubmissionEndpointReference$Address and
  W3CEndpointReference$Address
     * [JAX_WS-1099] -
  com.sun.xml.ws.api.model.wsdl.WSDLModel.WSDLParser.parse error in
  parsering wsdl:message/wsdl:part defines "type" (not "element")
     * [JAX_WS-1101] - wsimport authFile URL containing passwords should
  support encoded/escaped characters...
     * [JAX_WS-1105] - wsgen fails to resolve all 'service implementation
  bean' methods
     * [JAX_WS-1107] - httpproxy username and password not supported
     * [JAX_WS-1118] - Broken links in the guide
** Improvement
     * [JAX_WS-143] - wsimport does not support jaxb plugins
     * [JAX_WS-261] - Make WSServletDelegate class public
     * [JAX_WS-1100] - Allow wild card matching to allow the same
  user:password for all urls with the same host name
     * [JAX_WS-1102] - jaxws should pass encoding option to jaxb
     * [JAX_WS-1112] - Make JAX-WS run on Java SE 5.0 - fixed documentation
  to not refer to JDK5
** Task
     * [JAX_WS-1042] - The documentation in http://jax-ws.java.net/2.2.5/
docs/wsgenant.html is incorrect
     * [JAX_WS-1080] - move build from ant to maven
     * [JAX_WS-1082] - consider updating dependencies
```
- See [Section 18, "External Web Service Metadata"](#page-117-0) for more information on External metadata support.
- JAXB version updated to 2.2.7, for changes see [JAXB Changelog](https://javaee.github.io/jaxb-v2/doc/user-guide/ch02.html#a-2-2-7) [\[https://javaee.github.io/jaxb-v2/](https://javaee.github.io/jaxb-v2/doc/user-guide/ch02.html#a-2-2-7) [doc/user-guide/ch02.html#a-2-2-7\]](https://javaee.github.io/jaxb-v2/doc/user-guide/ch02.html#a-2-2-7)
- 2.2.7 2.2.3 TBD to be added
- 2.2.3
	- [Add -clientjar option for](https://github.com/eclipse-ee4j/metro-jax-ws/issues/871) **wsimport** [<https://github.com/eclipse-ee4j/metro-jax-ws/issues/871>]
- [Add support for Async Servlet Transport using Servlet 3.0 api](https://github.com/eclipse-ee4j/metro-jax-ws/issues/872) [[https://github.com/eclipse-ee4j/metro](https://github.com/eclipse-ee4j/metro-jax-ws/issues/872)[jax-ws/issues/872](https://github.com/eclipse-ee4j/metro-jax-ws/issues/872)]
- [Bug fixes](https://github.com/eclipse-ee4j/metro-jax-ws/issues?q=is%3Aissue+milestone%3A2.2.2+is%3Aclosed) [[https://github.com/eclipse-ee4j/metro-jax-ws/issues?q=is%3Aissue+mile](https://github.com/eclipse-ee4j/metro-jax-ws/issues?q=is%3Aissue+milestone%3A2.2.2+is%3Aclosed)[stone%3A2.2.2+is%3Aclosed](https://github.com/eclipse-ee4j/metro-jax-ws/issues?q=is%3Aissue+milestone%3A2.2.2+is%3Aclosed)]

• 2.2.1

- [wsgen can inline schemas in a generated wsdl using a switch](https://github.com/eclipse-ee4j/metro-jax-ws/issues/85) [[https://github.com/eclipse-ee4j/metro](https://github.com/eclipse-ee4j/metro-jax-ws/issues/85)[jax-ws/issues/85](https://github.com/eclipse-ee4j/metro-jax-ws/issues/85)]
- [Schema Validation support is enhanced](https://github.com/eclipse-ee4j/metro-jax-ws/issues/777) [\[https://github.com/eclipse-ee4j/metro-jax-ws/issues/777](https://github.com/eclipse-ee4j/metro-jax-ws/issues/777)]
- [Bug fixes](https://github.com/eclipse-ee4j/metro-jax-ws/issues?q=is%3Aissue+is%3Aclosed+milestone%3A2.2) [\[https://github.com/eclipse-ee4j/metro-jax-ws/issues?q=is%3Aissue+is%3Aclosed+mile](https://github.com/eclipse-ee4j/metro-jax-ws/issues?q=is%3Aissue+is%3Aclosed+milestone%3A2.2)[stone%3A2.2](https://github.com/eclipse-ee4j/metro-jax-ws/issues?q=is%3Aissue+is%3Aclosed+milestone%3A2.2)]

• 2.2

- Add WS-Addressing 1.0 Metadata support as per 2.2 spec
- Support for @XmlElement on SEI's wrapper parameter
- Support for @XmlType on exception classes
- Implement HTTP SPI
- Implement Endpoint API with features
- [Generate new constructors in the generated Service class\(service level features, wsdllocation\)](https://github.com/eclipse-ee4j/metro-jax-ws/issues/818) [\[https://](https://github.com/eclipse-ee4j/metro-jax-ws/issues/818) [github.com/eclipse-ee4j/metro-jax-ws/issues/818](https://github.com/eclipse-ee4j/metro-jax-ws/issues/818)]
- [Add support for customizing wrapper](https://github.com/eclipse-ee4j/metro-jax-ws/issues/726) wsdl:part names as defined in 2.2 [\[https://github.com/](https://github.com/eclipse-ee4j/metro-jax-ws/issues/726) [eclipse-ee4j/metro-jax-ws/issues/726](https://github.com/eclipse-ee4j/metro-jax-ws/issues/726)]
- [Add support for customizing](https://github.com/eclipse-ee4j/metro-jax-ws/issues/727) wsdl:message name using @WebFault as defined in 2.2 [\[https://](https://github.com/eclipse-ee4j/metro-jax-ws/issues/727) [github.com/eclipse-ee4j/metro-jax-ws/issues/727](https://github.com/eclipse-ee4j/metro-jax-ws/issues/727)]
- [Fault customization should accept fully qualified name of the exception class to be generated \[https://](https://github.com/eclipse-ee4j/metro-jax-ws/issues/728) [github.com/eclipse-ee4j/metro-jax-ws/issues/728](https://github.com/eclipse-ee4j/metro-jax-ws/issues/728)]
- [Customization of Service should accept fully qualified class name](https://github.com/eclipse-ee4j/metro-jax-ws/issues/729) [[https://github.com/eclipse-ee4j/](https://github.com/eclipse-ee4j/metro-jax-ws/issues/729) [metro-jax-ws/issues/729\]](https://github.com/eclipse-ee4j/metro-jax-ws/issues/729)
- [Add Xnocompile option for](https://github.com/eclipse-ee4j/metro-jax-ws/issues/360) **wsgen** similar to **wsimport** [\[https://github.com/eclipse-ee4j/metro-jax](https://github.com/eclipse-ee4j/metro-jax-ws/issues/360)[ws/issues/360\]](https://github.com/eclipse-ee4j/metro-jax-ws/issues/360)
- [XPath expressions in jax-ws customization can now select multiple nodes](https://github.com/eclipse-ee4j/metro-jax-ws/issues/576) [\[https://github.com/eclipse](https://github.com/eclipse-ee4j/metro-jax-ws/issues/576)[ee4j/metro-jax-ws/issues/576](https://github.com/eclipse-ee4j/metro-jax-ws/issues/576)]
- [Disable server-side exception stacktrace for service specific exceptions \[https://github.com/eclipse](https://github.com/eclipse-ee4j/metro-jax-ws/issues/761)[ee4j/metro-jax-ws/issues/761](https://github.com/eclipse-ee4j/metro-jax-ws/issues/761)]
- [Optimzation of LogicalMessage implementation](https://github.com/eclipse-ee4j/metro-jax-ws/issues/648) [[https://github.com/eclipse-ee4j/metro-jax-ws/is](https://github.com/eclipse-ee4j/metro-jax-ws/issues/648)[sues/648](https://github.com/eclipse-ee4j/metro-jax-ws/issues/648)]
- [wsimport now handles URL redirection of imported wsdls correctly](https://github.com/eclipse-ee4j/metro-jax-ws/issues/305) [[https://github.com/eclipse-ee4j/](https://github.com/eclipse-ee4j/metro-jax-ws/issues/305) [metro-jax-ws/issues/305\]](https://github.com/eclipse-ee4j/metro-jax-ws/issues/305)
- [Bug fixes](https://github.com/eclipse-ee4j/metro-jax-ws/issues?q=is%3Aissue+is%3Aclosed+milestone%3A2.1.7) [\[https://github.com/eclipse-ee4j/metro-jax-ws/issues?q=is%3Aissue+is%3Aclosed+mile](https://github.com/eclipse-ee4j/metro-jax-ws/issues?q=is%3Aissue+is%3Aclosed+milestone%3A2.1.7)[stone%3A2.1.7\]](https://github.com/eclipse-ee4j/metro-jax-ws/issues?q=is%3Aissue+is%3Aclosed+milestone%3A2.1.7)
- 2.1.7
	- [Bug fixes](https://github.com/eclipse-ee4j/metro-jax-ws/issues?q=is%3Aissue+is%3Aclosed+milestone%3A2.1.6) [\[https://github.com/eclipse-ee4j/metro-jax-ws/issues?q=is%3Aissue+is%3Aclosed+mile](https://github.com/eclipse-ee4j/metro-jax-ws/issues?q=is%3Aissue+is%3Aclosed+milestone%3A2.1.6)[stone%3A2.1.6\]](https://github.com/eclipse-ee4j/metro-jax-ws/issues?q=is%3Aissue+is%3Aclosed+milestone%3A2.1.6)
- 2.1.6
	- [Supportfor transport attribute for bindings like SOAP/JMS binding](https://github.com/eclipse-ee4j/metro-jax-ws/issues/741) [[https://github.com/eclipse-ee4j/](https://github.com/eclipse-ee4j/metro-jax-ws/issues/741) [metro-jax-ws/issues/741\]](https://github.com/eclipse-ee4j/metro-jax-ws/issues/741)
	- [Bug fixes](https://github.com/eclipse-ee4j/metro-jax-ws/issues?q=is%3Aissue+is%3Aclosed+milestone%3A2.1.5) [\[https://github.com/eclipse-ee4j/metro-jax-ws/issues?q=is%3Aissue+is%3Aclosed+mile](https://github.com/eclipse-ee4j/metro-jax-ws/issues?q=is%3Aissue+is%3Aclosed+milestone%3A2.1.5)[stone%3A2.1.5\]](https://github.com/eclipse-ee4j/metro-jax-ws/issues?q=is%3Aissue+is%3Aclosed+milestone%3A2.1.5)
- 2.1.5
	- [Allowing HTTP response code to be set via MessageContext property \[https://github.com/eclipse](https://github.com/eclipse-ee4j/metro-jax-ws/issues/607)[ee4j/metro-jax-ws/issues/607](https://github.com/eclipse-ee4j/metro-jax-ws/issues/607)]
	- [New feature: UsesJAXBContextFeature, to control JAXBContext creation](https://github.com/eclipse-ee4j/metro-jax-ws/issues/2822) [\[https://github.com/](https://github.com/eclipse-ee4j/metro-jax-ws/issues/2822) [eclipse-ee4j/metro-jax-ws/issues/2822](https://github.com/eclipse-ee4j/metro-jax-ws/issues/2822)]
	- New wsimport [option: -XdisableSSLHostnameVerfication, to disable SSL Hostname verification](https://github.com/eclipse-ee4j/metro-jax-ws/issues/289) [\[https://github.com/eclipse-ee4j/metro-jax-ws/issues/289](https://github.com/eclipse-ee4j/metro-jax-ws/issues/289)]
	- [Wsimport ant task accepts nested args for specifying additional options](https://github.com/eclipse-ee4j/metro-jax-ws/issues/490) [\[https://github.com/eclipse](https://github.com/eclipse-ee4j/metro-jax-ws/issues/490)[ee4j/metro-jax-ws/issues/490](https://github.com/eclipse-ee4j/metro-jax-ws/issues/490)]
	- [Bug fixes](https://github.com/eclipse-ee4j/metro-jax-ws/issues?q=is%3Aissue+is%3Aclosed+milestone%3A2.1.4) [\[https://github.com/eclipse-ee4j/metro-jax-ws/issues?q=is%3Aissue+is%3Aclosed+mile](https://github.com/eclipse-ee4j/metro-jax-ws/issues?q=is%3Aissue+is%3Aclosed+milestone%3A2.1.4)[stone%3A2.1.4\]](https://github.com/eclipse-ee4j/metro-jax-ws/issues?q=is%3Aissue+is%3Aclosed+milestone%3A2.1.4)
- 2.1.4
	- Simplified "Starting from Java Programming model" through dynamic generation of request and response wrappers
	- [Support for dual binding \(SOAP/HTTP and XML/HTTP\) for the same service class](#page-143-0)
	- [Bug fixes](https://github.com/eclipse-ee4j/metro-jax-ws/issues?q=is%3Aissue+is%3Aclosed+milestone%3A2.1.3) [\[https://github.com/eclipse-ee4j/metro-jax-ws/issues?q=is%3Aissue+is%3Aclosed+mile](https://github.com/eclipse-ee4j/metro-jax-ws/issues?q=is%3Aissue+is%3Aclosed+milestone%3A2.1.3)[stone%3A2.1.3\]](https://github.com/eclipse-ee4j/metro-jax-ws/issues?q=is%3Aissue+is%3Aclosed+milestone%3A2.1.3)
- 2.1.3
	- [Authentication support in](https://github.com/eclipse-ee4j/metro-jax-ws/issues/231) **wsimport** [\[https://github.com/eclipse-ee4j/metro-jax-ws/issues/231](https://github.com/eclipse-ee4j/metro-jax-ws/issues/231)]
	- [Additional header support](https://github.com/eclipse-ee4j/metro-jax-ws/issues/263) [\[https://github.com/eclipse-ee4j/metro-jax-ws/issues/263](https://github.com/eclipse-ee4j/metro-jax-ws/issues/263)]
	- [Large and Streaming attachment support](https://github.com/eclipse-ee4j/metro-jax-ws/issues/29) [[https://github.com/eclipse-ee4j/metro-jax-ws/issues/29\]](https://github.com/eclipse-ee4j/metro-jax-ws/issues/29)
	- [XML Schema validation support for SOAP message](https://github.com/eclipse-ee4j/metro-jax-ws/issues/239) [[https://github.com/eclipse-ee4j/metro-jax-ws/](https://github.com/eclipse-ee4j/metro-jax-ws/issues/239) [issues/239\]](https://github.com/eclipse-ee4j/metro-jax-ws/issues/239)
	- [Expose the -Xnocompile as an Ant task option](473) [\[473](473)]
- [Additional WSDL object methods for policy](https://github.com/eclipse-ee4j/metro-jax-ws/issues/437) [[https://github.com/eclipse-ee4j/metro-jax-ws/is](https://github.com/eclipse-ee4j/metro-jax-ws/issues/437)[sues/437](https://github.com/eclipse-ee4j/metro-jax-ws/issues/437)]
- [Wsimport should be able to handle redirects and see Others](https://github.com/eclipse-ee4j/metro-jax-ws/issues/456) [[https://github.com/eclipse-ee4j/metro](https://github.com/eclipse-ee4j/metro-jax-ws/issues/456)[jax-ws/issues/456](https://github.com/eclipse-ee4j/metro-jax-ws/issues/456)]
- [Remove SJSXP and SAAJ RI dependency](https://github.com/eclipse-ee4j/metro-jax-ws/issues/54) [[https://github.com/eclipse-ee4j/metro-jax-ws/issues/54\]](https://github.com/eclipse-ee4j/metro-jax-ws/issues/54)
- [Wsimport should write to passed OutputStream](https://github.com/eclipse-ee4j/metro-jax-ws/issues/387) [[https://github.com/eclipse-ee4j/metro-jax-ws/is](https://github.com/eclipse-ee4j/metro-jax-ws/issues/387)[sues/387](https://github.com/eclipse-ee4j/metro-jax-ws/issues/387)]
- [Efficient Handler using Handler<Message> support](https://github.com/eclipse-ee4j/metro-jax-ws/issues/482) [[https://github.com/eclipse-ee4j/metro-jax-ws/](https://github.com/eclipse-ee4j/metro-jax-ws/issues/482) [issues/482\]](https://github.com/eclipse-ee4j/metro-jax-ws/issues/482)
- [Bug fixes](https://github.com/eclipse-ee4j/metro-jax-ws/issues?q=is%3Aissue+is%3Aclosed+milestone%3A2.1.2) [\[https://github.com/eclipse-ee4j/metro-jax-ws/issues?q=is%3Aissue+is%3Aclosed+mile](https://github.com/eclipse-ee4j/metro-jax-ws/issues?q=is%3Aissue+is%3Aclosed+milestone%3A2.1.2)[stone%3A2.1.2\]](https://github.com/eclipse-ee4j/metro-jax-ws/issues?q=is%3Aissue+is%3Aclosed+milestone%3A2.1.2)
- 2.1.2
	- JMX Agent for the server side
	- Mtom Interop with .NET 2.0/WSE 3.0
	- [Bug fixes](https://github.com/eclipse-ee4j/metro-jax-ws/issues?q=is%3Aissue+is%3Aclosed+milestone%3A2.1.1) [\[https://github.com/eclipse-ee4j/metro-jax-ws/issues?q=is%3Aissue+is%3Aclosed+mile](https://github.com/eclipse-ee4j/metro-jax-ws/issues?q=is%3Aissue+is%3Aclosed+milestone%3A2.1.1)[stone%3A2.1.1\]](https://github.com/eclipse-ee4j/metro-jax-ws/issues?q=is%3Aissue+is%3Aclosed+milestone%3A2.1.1)
- $2.1.1$ 
	- JAXB 2.1 RI Integration
	- JAX-WS 2.1 MR (JSR 224) implementation
	- Type substitution support
	- WS-Addressing W3C and Memeber Submission
	- APIs to create EPR and use it to invoke endpoint
	- Support for enabling/disabling features, such as WS-Addressing/MTOM
	- Asynchronous server
	- Tubes and Fiber for asynchronous message processing
	- Dispatch<Message> and Provider<Message>
	- Stateful Webservice support
	- [Bug fixes](https://github.com/eclipse-ee4j/metro-jax-ws/issues?q=is%3Aissue+is%3Aclosed+milestone%3A2.1) [\[https://github.com/eclipse-ee4j/metro-jax-ws/issues?q=is%3Aissue+is%3Aclosed+mile](https://github.com/eclipse-ee4j/metro-jax-ws/issues?q=is%3Aissue+is%3Aclosed+milestone%3A2.1)[stone%3A2.1](https://github.com/eclipse-ee4j/metro-jax-ws/issues?q=is%3Aissue+is%3Aclosed+milestone%3A2.1)]

# <span id="page-13-0"></span>**Users Guide**

## **Table of Contents**

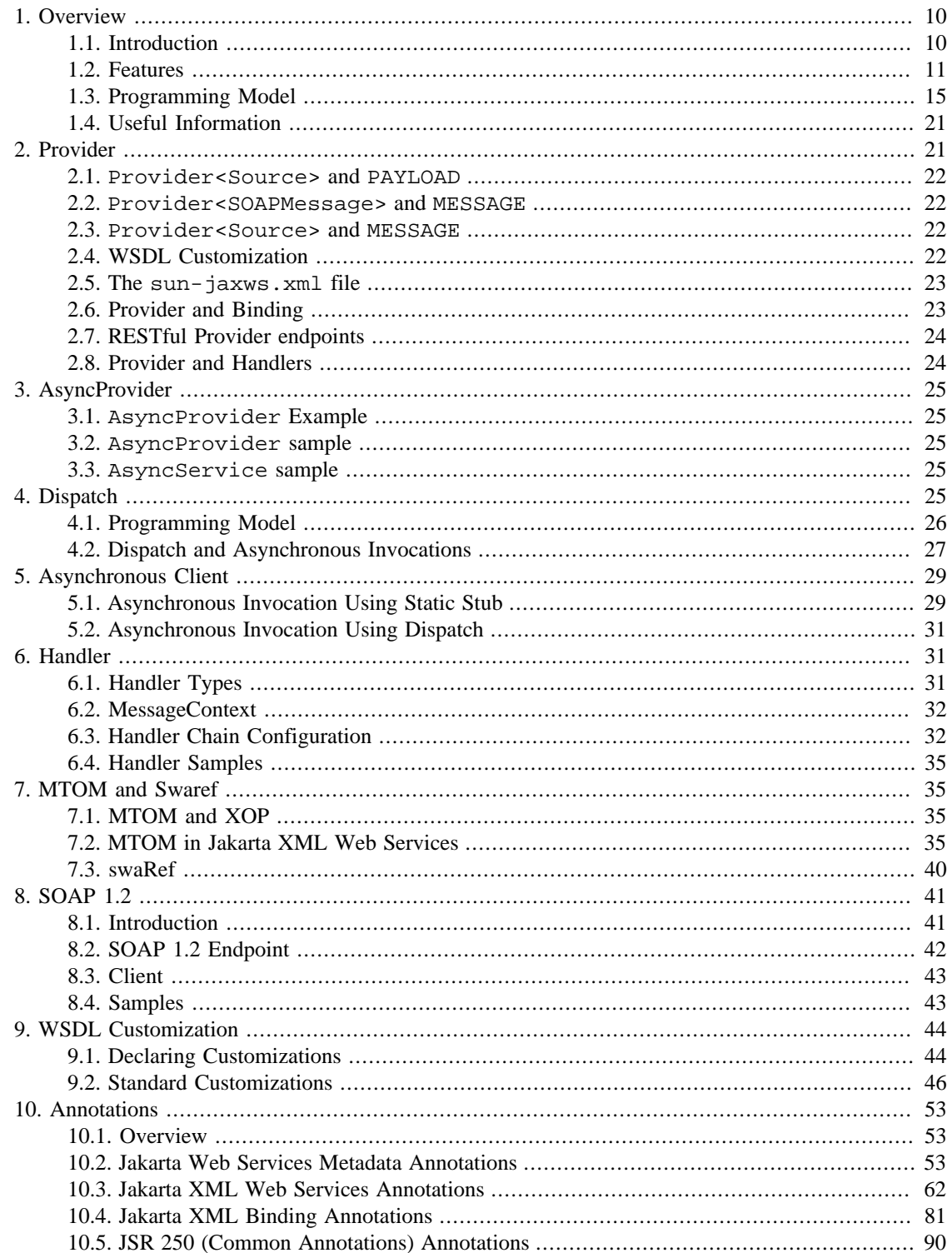

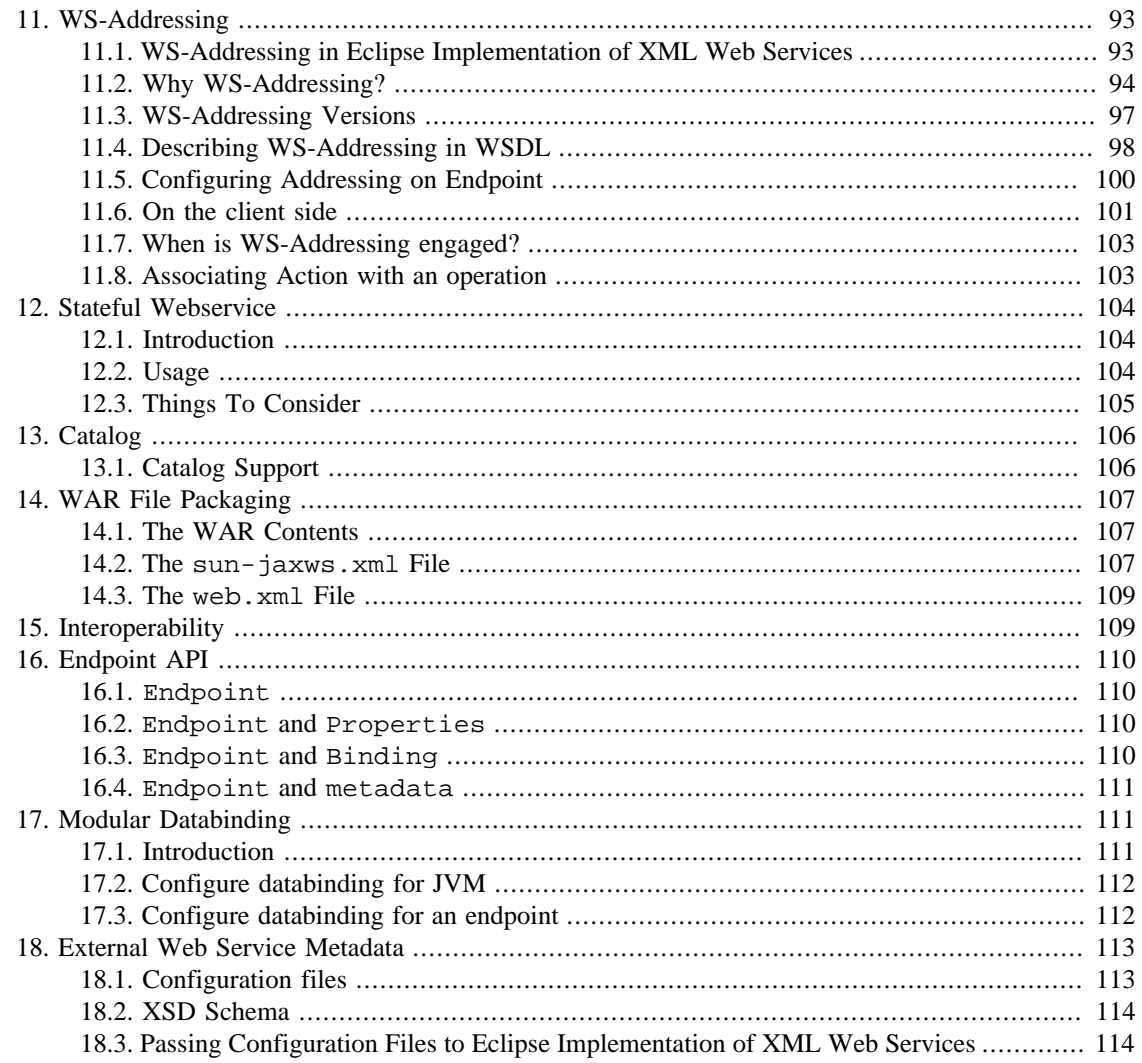

# <span id="page-14-0"></span>**1. Overview**

## <span id="page-14-1"></span>**1.1. Introduction**

This document describes the new features available in this release of the Eclipse Implementation of XML Web Services. The main focus of this document is to describe the tools used to develop Eclipse Implementation of XML Web Services 2.3.3 web service endpoints and clients. Readers of this document should be familiar with web services [XML \[http://www.w3.org/TR/2000/REC-xml-20001006](http://www.w3.org/TR/2000/REC-xml-20001006)], [XML Schema](http://www.w3.org/TR/2001/REC-xmlschema-1-20010502/) [\[http://www.w3.org/TR/2001/REC-xmlschema-1-20010502/](http://www.w3.org/TR/2001/REC-xmlschema-1-20010502/)] and [WSDL](http://www.w3.org/TR/2001/NOTE-wsdl-20010315) [[http://www.w3.org/TR/2001/](http://www.w3.org/TR/2001/NOTE-wsdl-20010315) [NOTE-wsdl-20010315](http://www.w3.org/TR/2001/NOTE-wsdl-20010315)]. Familiarity with [Jakarta XML RPC 1.1 \[https://jakarta.ee/specifications/xml](https://jakarta.ee/specifications/xml-rpc/)[rpc/\]](https://jakarta.ee/specifications/xml-rpc/) may also be beneficial but is not necessary.

The documentation/samples discusses how to use Eclipse Implementation of XML Web Services in a non-Jakarta EE servlet container using a proprietary deployment descriptor sun-jaxws.xml and servlet com.sun.xml.ws.transport.http.servlet.WSServlet. This means that you can run Eclipse Implementation of XML Web Services applications in any servlet container that has been enabled with the Eclipse Implementation of XML Web Services. Applications that use the proprietary DD and servlet will run in a Eclipse Implementation of XML Web Services enabled Jakarta EE servlet container, but they will be non-portable. If you wish to use Jakarta XML Web Services in a Jakarta EE container in

a Jakarta EE portable manner you need to use the standard Jakarta EE deployment descriptor; please refer to the [Jakarta EE](https://jakarta.ee/specifications/platform/) [<https://jakarta.ee/specifications/platform/>] or [GlassFish](https://eclipse-ee4j.github.io/glassfish/) [\[https://eclipse-ee4j.github.io/](https://eclipse-ee4j.github.io/glassfish/) [glassfish/\]](https://eclipse-ee4j.github.io/glassfish/) documentation/samples. The majority of the documentation included with Jakarta XML Web Services is valid with Jakarta EE as well.

## <span id="page-15-0"></span>**1.2. Features**

### **1.2.1. Jakarta XML Web Services \$ws.spec.version; API**

Jakarta XML Web Services \$ws.spec.version; is a Maintainence Release of JAXWS 2.0 API.

Jakarta XML Web Services \$ws.spec.version; has the following new features from Jakarta XML Web Services 2.1 specification:

- Support for Jakarta XML Binding APIs
- Support for WS-Addressing 1.0 Metadata specification
- Support for @XmlElement on SEI's wrapper parameter
- Support for @XmlType on exception classes
- HTTP SPI
- Provide API to create Endpoint with features

Jakarta XML Web Services 2.1 has the following new features from Jakarta XML Web Services 2.0 specification:

- WS-Addressing support
- APIs for EndpointReference
	- Creation
		- BindingProvider.getEndpointReference()
		- Endpoint.getEndpointReference()
		- MessageContext.getEndpointReference()
	- EPR Propagation
		- Using Jakarta XML Binding 2.1 bind W3C EPR to W3CEndpointReference class
		- Marshall/Unmarshall W3CEndpointReference class using Jakarta XML Binding
- User friendly APIs to enable/disable features, such as MTOM and Addressing

JAX-RPC users should note that Jakarta XML Web Services is a completely different technology than JAX-RPC and thus cannot run JAX-RPC applications on top of Jakarta XML Web Services. If you have an existing JAX-RPC application it must be converted to work with Jakarta XML Web Services.

### **1.2.2. Fully Dynamic Runtime**

In Jakarta XML Web Services, all artifacts generated by **annotationProcessing**, **wsimport** and **wsgen** are portable. Jakarta XML Web Services uses the annotations within the SEI to aid in marshalling/unmarshalling messages. Because we no longer generated non-portable artifacts, we were able to get rid of tools like JAX-RPC's **wsdeploy**. The user now can create their own deployable WAR file. To learn more about creating a WAR file and the deployment descriptor, see [WAR File Packaging](#page-111-0). It should also be noted that JAX-RPC's **wscompile** tool has been replaced by two new tools: **wsimport** and **wsgen**. **wsimport** is used for importing WSDLs and generating the portable artifacts. **wsgen** processes a compiled SEI and generates the portable artifacts. Unlike JAX-RPC's **wscompile** Jakarta XML Web Services's **wsgen** does not generate WSDL at tool-time, the WSDL is now generated when the endpoint is deployed. There however is an option on **wsgen** to generate the WSDL for developement purposes.

### **1.2.3. MTOM & swaRef**

MTOM and swaRef support was added in Eclipse Implementation of XML Web Services release. MTOM and swaref support is required by the Jakarta XML Web Services specification. This means that the MTOM or swaref solution developed with Eclipse Implementation of XML Web Services will be fully portable with any Jakarta XML Web Services compliant implementation.

MTOM implementation was completely re-written to allow streaming attachment support and just like rest of the Eclipse Implementation of XML Web Services runtime its written for better performance. This implementation was released as part of Eclipse Implementation of XML Web Services release.

Eclipse Implementation of XML Web Services brings in support for optimized transmission of binary data as specified by [MTOM](http://www.w3.org/TR/soap12-mtom/) [<http://www.w3.org/TR/soap12-mtom/> ] (SOAP Message Transmission Optimization Mechanism)/ [XOP \[http://www.w3.org/](http://www.w3.org/TR/xop10/) [TR/xop10/](http://www.w3.org/TR/xop10/)] (XML Binary Optimized Packaing) and [swaRef](http://www.ws-i.org/Profiles/AttachmentsProfile-1.0.html#Example_Attachment_Description_Using_swaRef) [[http://www.ws-i.org/Pro](http://www.ws-i.org/Profiles/AttachmentsProfile-1.0.html#Example_Attachment_Description_Using_swaRef)[files/AttachmentsProfile-1.0.html#Example\\_Attachment\\_Description\\_Using\\_swaRef](http://www.ws-i.org/Profiles/AttachmentsProfile-1.0.html#Example_Attachment_Description_Using_swaRef)] (SOAP Attachment References specified by WS-I Attachment Profile 1.0).

- MTOM allows optimized transmission of binary data any  $xs:base64Binary$  or  $xs:hexBinary$ schema type can be send as attachment following rules defined by XOP encoding and MTOM specification.
- In swaRef, an XML element of wsi: swaRef [\[http://ws-i.org/profiles/basic/1.1/xsd/\]](http://ws-i.org/profiles/basic/1.1/xsd/) type (defined by WS-I Attachment Profile 1.0) is send as attachment and a referenced based on CID URL schema is put in place of the content of the element.

For details on MTOM and swaRef features refer to [MTOM and Swaref](#page-39-1).

### **1.2.4. SOAP 1.2**

SOAP 1.2 support is added to Eclipse Implementation of XML Web Services. For details refer to [SOAP](#page-45-0) [1.2](#page-45-0).

### **1.2.5. XML/HTTP Binding**

Support for XML/HTTP binding is added to Jakarta XML Web Services. One can directly send XML over HTTP using [Provider](#page-25-1) and [Dispatch](#page-29-4) implementations. This enables support for REST style Web Services in Jakarta XML Web Services. For details refer to restful sample.

### **1.2.6. Jakarta XML Binding 2.3**

Eclipse Implementation of XML Web Services 2.3.3 uses Jakarta XML Binding 2.3 for data-binding between Java and XML which enables features such as separate compilation, type substitution and other improvements.

#### **1.2.6.1. Type Substitution using @XmlSeeAlso**

Jakarta XML Binding 2.1 defines @XmlSeeAlso annotation which can be used to tell Jakarta XML Binding to use the classes mentioned with this annotation. This allows type substitution to takes place. See the samples/type\_substitution/src/type\_substitution/server/CarDealer.java sample that demonstrates it.

**wsimport** tool, generates @XmlSeeAlso with all the classes that are not directly referenced by the WSDL operations. To capture all such classes **wsimport** generates @XmlSeeAlso(ObjectFactory.class) on the generated Service Endpoint Interface.

#### **1.2.6.2. @XmlElement on web service SEI parameters**

Jakarta XML Web Services 2.2 spec allows @XmlElement on web service SEI parameters, which enables better control of XML representation. For this support, Jakarta XML Web Services relies on Jakarta XML Binding 2.2 API which allows the @XmlElement annotation on parameters.

### **1.2.7. WS-Addressing**

Eclipse Implementation of XML Web Services 2.3.3 supports for W3C [Core](http://www.w3.org/TR/ws-addr-core) [\[http://www.w3.org/TR/ws](http://www.w3.org/TR/ws-addr-core)[addr-core](http://www.w3.org/TR/ws-addr-core)], [SOAP Binding](http://www.w3.org/TR/ws-addr-soap) [<http://www.w3.org/TR/ws-addr-soap>] and [Addressing 1.0 - Metadata](http://www.w3.org/TR/2007/REC-ws-addr-metadata-20070904) [\[http://](http://www.w3.org/TR/2007/REC-ws-addr-metadata-20070904) [www.w3.org/TR/2007/REC-ws-addr-metadata-20070904](http://www.w3.org/TR/2007/REC-ws-addr-metadata-20070904)] specifications and defines standard API and annotations to enable/disable W3C WS-Addressing on the client and service endpoint. In addition to that, Eclipse Implementation of XML Web Services also supports [Member Submission \[http://www.w3.org/](http://www.w3.org/Submission/ws-addressing/) [Submission/ws-addressing/](http://www.w3.org/Submission/ws-addressing/)] version of WS-Addressing. The member submission version is supported in an implementation specific way. For compatility with Jakarta XML Web Services 2.1 behavior, Eclipse Implementation of XML Web Services 2.2 also supports wsdls conforming to [WSDL Binding](http://www.w3.org/TR/ws-addr-wsdl) [\[http://](http://www.w3.org/TR/ws-addr-wsdl) [www.w3.org/TR/ws-addr-wsdl\]](http://www.w3.org/TR/ws-addr-wsdl) specification.

Refer to [WS-Addressing](#page-97-0) for more details. See WS-Addressing samples **fromjava-wsaddressing**, **fromwsdl-wsaddressing-policy** and **fromwsdl-wsaddressing** with the Eclipse Implementation of XML Web Services 2.3.3 for details on the WS-Addressing programming model.

### **1.2.8. Annotations**

Jakarta XML Web Services \$ws.spec.version; relies heavily on the use of annotations as provided by *A Metadata Facility for the Java Programming Language* [\(JSR 175\)](http://jcp.org/en/jsr/detail?id=175) [<http://jcp.org/en/jsr/detail?id=175>] and *Jakarta Web Services Metadata* [\(link\)](https://jakarta.ee/specifications/web-services-metadata/) [\[https://jakarta.ee/specifications/web-services-metadata/\]](https://jakarta.ee/specifications/web-services-metadata/) as well as additional annotations defined by Jakarta XML Web Services \$ws.spec.version;. These annotations are used to customize the mapping from Java to XML schema/WSDL and are used at runtime to alleviate the need for non-portable serializers/deserializers that were generated in JAX-RPC 1.x. [\(JSR 269\)](http://jcp.org/en/jsr/detail?id=269) [\[http://](http://jcp.org/en/jsr/detail?id=269) [jcp.org/en/jsr/detail?id=269\]](http://jcp.org/en/jsr/detail?id=269) Pluggable Annotation Processing API comes as replacement of apt

The Eclipse Implementation of XML Web Services utilizes an **javac** Pluggable Annotation Processing API functionality that was introduced in Java SE 6. **javac** allows the SI to process Java source files directly to generate the portable artifacts specified by the Jakarta XML Web Services specification. **javac** comes as replacement of deprecated **apt**. More documentation about **javac** can be found in section **[Annotation](#page-134-1) [Processing](#page-134-1)** Deprecated **apt** will be covered in more detail in section **[apt](#page-136-2)**.

For more information on the annotations used by Jakarta XML Web Services 2.0 please refer to [Annota](#page-57-0)[tions](#page-57-0).

### **1.2.9. Customizations**

Eclipse Implementation of XML Web Services 2.3.3 carries forward customization support introduced in Jakarta XML Web Services.

- Define a package where Java artifacts mapped from a WSDL file will be generated
- Package customization for value classes mapped from the imported XML schemas by the WSDL document
- Handler chain customization

Jakarta XML Web Services specification defines standard XML based customization for a WSDL file to Java mapping and to control certain features. These customizations, or *binding declarations,* can customize almost all WSDL components that can be mapped to Java, such as the service endpoint interface class, method name, parameter name, exception class, etc. The other important thing you can do with these binding declarations is to control certain features, such as asynchrony, provider, wrapper style, and additional headers. For example, a client application can enable asynchrony for a particular operation in a portType, all operations in a portType, or all portType operations defined in the WSDL file.

These binding declarations can be inlined in a WSDL file or can live outside as an external file. The binding declarations closely align with the Jakarta XML Binding binding declarations. An application importing a WSDL file can inline Jakarta XML Binding bindings inside Jakarta XML Web Services binding declarations to customize the inlined schema declared in the WSDL file. Schema files that are imported from a WSDL file can be customized using Jakarta XML Binding binding files and can be passed to **wscompile** using the -b option switch.

These are the main customization features:

- Scoped binding declarations. An XPath expression is used to specify the target node of the WSDL file on which customization should be applied.
- Close alignment with Jakarta XML Binding bindings. Jakarta XML Binding binding declarations can be inlined in an external Jakarta XML Web Services binding file.
- Feature Control. Features such as asynchrony, wrapper style, additional header mapping, and provider interfaces can be enabled or disabled.
- Handler chain customization (not yet specified by the 2.0 specification)

The following WSDL component's mapped Java names can be modified:

- generated service endpoint interface class
- method
- method parameter
- generated exception class (for WSDL fault and header fault exceptions)
- header parameter
- generated service class
- port accessor methods in the generated service class

XML Schema Java mapping can be customized using standard Jakarta XML Binding customizations.

For more information on the customizations used by Jakarta XML Web Services please refer to [WSDL](#page-48-0) [Customization](#page-48-0).

### **1.2.10. Improved Handler Framework**

Jakarta XML Web Services specification defines two types of handlers: logical and protocol handlers. While protocol handlers have access to an entire message such as a SOAP message, logical handlers deal only with the payload of a message and are independent of the protocol being used. Handler chains can now be configured on a per-port, per-protocol, or per-service basis. A new framework of context objects has been added to allow client code to share information easily with handlers.

For more information on the handler framework in Eclipse Implementation of XML Web Services 2.3.3 please refer to [Handler](#page-35-1).

### **1.2.11. Provider**

Web service endpoints may choose to work at the XML message level by implementing the Provider interface. Here the endpoints access messages or message payloads using this low level, generic API.

For more information on providers in Eclipse Implementation of XML Web Services 2.3.3 please refer to [Provider.](#page-25-1)

### **1.2.12. Dispatch**

The Dispatch API is intended for advanced XML developers who prefer to use XML constructs at the java.lang.transform.Source or javax.xml.soap.SOAPMessage level. For added convenience use of the Dispatch API with Jakarta XML Binding data-bound objects is supported. The Dispatch API can be used in both Message and Payload modes.

For more information on the Dispatch please refer to [Dispatch](#page-29-4).

### **1.2.13. Asynchronous Client Operations**

For more information on asynchronous clients in Eclipse Implementation of XML Web Services 2.3.3 please refer to [Asynchronous Client.](#page-33-0)

## <span id="page-19-0"></span>**1.3. Programming Model**

This section of the documentation will focus on the programming model for both developing and publishing a web service endpoint, and writing a web service client. A web service endpoint is the implementation of a web service. A web service client is an application that accesses a web service.

### **1.3.1. Server**

When developing a web service endpoint, a developer may either start from a Java endpoint implementation class or from a WSDL file. A WSDL (Web Services Description Language) document describes the contract between the web service endpoint and the client. A WSDL document may include and/or import XML schema files used to describe the data types used by the web service. When starting from a Java class, the tools generate any portable artifacts as mandated by the spec. When starting from a WSDL file and schemas, the tools generate a service endpoint interface.

There is a trade-off when starting from a Java class or from a WSDL file. If you start from a Java class, you can make sure that the endpoint implementation class has the desirable Java data types, but the developer has less control of the generated XML schema. When starting from a WSDL file and schema, the developer has total control over what XML schema is used, but has less control over what the generated service endpoint and the classes it uses will contain.

#### **1.3.1.1. Starting from Java**

The basic process for deploying a web service from a Java class consists of two steps.

- 1. Generate portable artifacts.
- 2. Create a WAR file to deploy

#### **1.3.1.2. Generate Portable Artifacts**

Portable artifacts generated by Eclipse Implementation of XML Web Services 2.3.3 include zero or more JavaBean classes to aide in the marshaling of method invocations and responses, as well as service-specific exceptions.

In document/literal wrapped mode, two JavaBeans are generated for each operation in the web service. One bean is for invoking the other for the response. In all modes (rpc/literal and both document/literal modes), one JavaBean is generated for each service-specific exception.

When starting from Java the developer must provide the Jakarta XML Web Services tools with a valid endpoint implementation class. This implementation class is the class that implements the desired web service. Jakarta XML Web Services has a number of restrictions on endpoint implementation classes. A valid endpoint implementation class must meet the following requirements:

- It *must* carry a javax.jws.WebService annotation (see Jakarta Web Services Metadata).
- Any of its methods *may* carry a javax.jws.WebMethod annotation (see 7.5.2).
- All of its methods *may* throw java.rmi.RemoteException in addition to any service-specific exceptions.
- All method parameters and return types *must* be compatible with the Jakarta XML Binding 2.0 Java to XML Schema mapping definition.
- A method parameter or return value type *must not* implement the java.rmi.Remote interface either directly or indirectly.

Here is an example of a a simple endpoint implementation class samples/fromjava/src/fromjava/server/AddNumbersImpl.java from the fromjava sample:

```
package fromjava.server;
import javax.jws.WebService;
@WebService
public class AddNumbersImpl {
     /**
      * @param number1
      * @param number2
      * @return The sum
      * @throws AddNumbersException if any of the numbers to be added is 
      * negative.
      */
     public int addNumbers(int number1, int number2) throws 
             AddNumbersException {
        if (number1 < 0 || number2 < 0) {
              throw new AddNumbersException("Negative number cant be " +
                      "added!", "Numbers: " + number1 + ", " + number2);
         }
         return number1 + number2;
```
}

}

If you are familiar with JAX-RPC 1.1, you will notice that this implementation class does not implement a service endpoint interface. In Eclipse Implementation of XML Web Services 2.3.3 a service endpoint interface is no longer required.

When starting from a Java endpoint implementation class, it is recommended that the portable artifacts be generated from source using **annotationProcessing**. This because the Jakarta XML Web Services tools will then have full access to the source code and will be able to utilize parameter names that are otherwise not available through the Java reflection APIs. If the source for the endpoint implementation class is not available, the portable artifacts can be generated using **wscompile**. Here is a sample **annotationProcessing** Ant task from the samples:

```
<annotationProcessing
         debug="${debug}"
         verbose="${verbose}"
         destdir="${build.classes.home}"
         sourceDestDir="${build.classes.home}"
         srcdir="${basedir}/src"
         includes="**/server/*.java"
         sourcepath="${basedir}/src">
     <classpath refid="jax-ws.classpath"/>
</annotationProcessing>
```
More information about the **annotationProcessing** Ant task can be found **[annotationProcessing](#page-135-0)** Ant [Task](#page-135-0). If this task is run on the fromjava sample, the output would include:

AddNumbers.class AddNumbers.java AddNumbersExceptionBean.class AddNumbersExceptionBean.java AddNumbersResponse.class AddNumbersResponse.java

The AddNumbersImplService.wsdl file describes the web service. The schema1.xsd file is imported by the AddNumbersImplService.wsdl and contains the datatypes used by the web service. The AddNumbers.class/AddNumbers.java files contain the a bean used by a Jakarta XML Binding to marshall/unmarshall the addNumbers request. The AddNumbersExceptionBean.class/ AddNumbersExceptionBean.java file is a bean used by Jakarta XML Binding to marshall the contents of the AddNumbersException class. The AddNumbersResponse.class/ AddNumbersResponse.java files represent the response bean used by Jakarta XML Binding to marshall/unmarshall the addNumbers response.

#### <span id="page-21-0"></span>**1.3.1.3. Create a WAR file to deploy**

Creating a WAR file is nothing more than packaging the service endpoint interface (if there is one), service endpoint implementation, Java classes used by the endpoint implementation and a deployment descriptor in WAR format. For the fromjava sample the AddNumbersImpl and AddNumbersException classes in the fromjava.server package, and the deployment descriptor are bundled together to make a raw WAR file. To learn more about creating a WAR file and the deployment descriptor, see [WAR File](#page-111-0) [Packaging.](#page-111-0) The deployment descriptor used in fromjava sample is given below and can be found samples/fromjava/etc/sun-jaxws.xml:

```
<?xml version="1.0" encoding="UTF-8"?>
<endpoints xmlns='http://java.sun.com/xml/ns/jax-ws/ri/runtime'
        version='2.0'>
```

```
 <endpoint name='fromjava'
             implementation='fromjava.server.AddNumbersImpl'
             url-pattern='/addnumbers'/>
</endpoints>
```
The attributes of the <endpoint> element are described below:

- name is simply an identifier for this endpoint
- implementation is used to specify the endpoint implementation class
- urlpattern is used to URL pattern used to access this endpoint.

The structure of the raw WAR file is shown below:

```
META-INF/MANIFEST.MF
WEB-INF/sun-jaxws.xml
WEB-INF/web.xml
WEB-INF/classes/fromjava/server/AddNumbersException.class
WEB-INF/classes/fromjava/server/AddNumbersImpl.class
WEB-INF/classes/fromjava/server/jaxws/AddNumbers.class
WEB-INF/classes/fromjava/server/jaxws/AddNumbersExceptionBean.class
WEB-INF/classes/fromjava/server/jaxws/AddNumbersResponse.class
```
The WAR file created can now be published on a Eclipse Implementation of XML Web Services enabled servlet container such as the [Sun Java System Application Server Platform Edition 8.2 \[http://](http://java.sun.com/j2ee/1.4/download.html) [java.sun.com/j2ee/1.4/download.html\]](http://java.sun.com/j2ee/1.4/download.html)

#### **1.3.1.4. Starting from a WSDL File**

The basic process for deploying a web service when starting from a WSDL document consists of the following four steps:

- 1. Generate a service endpoint interface.
- 2. Implement the service endpoint interface.
- 3. Create a WAR file to deploy.

#### <span id="page-22-0"></span>**1.3.1.5. Generate a Service Endpoint Interface**

This step involves compiling or importing the WSDL file to generate a service endpoint interface and value classes mapped from imported XML schemas.

Below is a sample **wsimport** Ant target:

```
<wsimport
         debug="${debug}"
         verbose="${verbose}"
         keep="${keep}"
         destdir="${build.classes.home}"
         wsdl="${server.wsdl}">
     <binding dir="${basedir}/etc"
             includes="${server.binding}"/>
</wsimport>
```
Its commandline equivalent is:

wsimport.sh etc/AddNumbers.wsdl -b custom-server.xml

Lets look at the excerpt of samples/fromwsdl/etc/AddNumbers.wsdl from the sample fromwsdl:

The generated service endpoint interface looks as follows:

```
package fromwsdl.server;
@javax.jws.WebService(
         name = "AddNumbersPortType",
         serviceName = "AddNumbersService",
         targetNamespace = "http://duke.example.org")
@javax.jws.soap.SOAPBinding(
         style = javax.jws.soap.SOAPBinding.Style.DOCUMENT,
         use = javax.jws.soap.SOAPBinding.Use.LITERAL,
         parameterStyle = javax.jws.soap.SOAPBinding.ParameterStyle.WRAPPED)
public interface AddNumbersPortType extends java.rmi.Remote {
     @javax.jws.WebMethod(operationName = "addNumbers")
     @javax.jws.WebResult(name = "return")
     public int addNumbers(@javax.jws.WebParam(name = "arg0") int arg0, 
                           @javax.jws.WebParam(name = "arg1") int arg1) 
             throws fromwsdl.server.AddNumbersFault_Exception,
  java.rmi.RemoteException;
}
```
The generated service endpoint interface has annotations that can be used by the future versions of Jakarta XML Web Services to do dynamic binding and serialization/deserialization at runtime. Alternatively this service endpoint interface can be used to generate a WSDL and schema file. Please note that round-tripping is not guaranteed in this case. So the generated WSDL file and schema may not be the same as the one the service endpoint interface was generated from.

#### **1.3.1.6. Implement the Service Endpoint Interface**

The next thing to do will be to provide the implementation of the service endpoint interface generated in the previous step. When you implement the service endpoint interface it is necessary to provide a @Web-Service annotation on the implementation class with a endpointInteface element specifying the qualified name of the endpoint interface class. Let's look at the implementation class samples/fromwsdl/src/fromwsdl/server/AddNumbersImpl.java from the sample application fromwsdl:

```
package fromwsdl.server;
@WebService(endpointInterface = "fromwsdl.server.AddNumbersPortType")
public class AddNumbersImpl implements AddNumbersPortType {
     /**
      * @param number1
      * @param number2
      * @return The sum
      * @throws AddNumbersException if any of the numbers to be added is 
      * negative.
      */
     public int addNumbers(int number1, int number2) throws 
             AddNumbersFault_Exception {
          ...
     }
}
```
#### **1.3.1.7. Create a WAR**

This step is similar to the one described above in [Create a WAR file to deploy](#page-21-0) .

Here the service endpoint interface implementation class from previous step, together with a deployment descriptor file sun-jaxws.xml, and web. xml should be bundled together with the service endpoint interface, value classes generated in the first step mentioned in [Generate a Service Endpoint Interface](#page-22-0).

Let's look at samples/fromwsdl/etc/sun-jaxws.xml from the sample application fromwsdl:

```
<?xml version="1.0" encoding="UTF-8"?>
<endpoints xmlns="http://java.sun.com/xml/ns/jax-ws/ri/runtime"
         version="2.0">
     <endpoint name="fromwsdl"
             interface="fromwsdl.server.AddNumbersPortType"
             implementation="fromwsdl.server.AddNumbersImpl"
             wsdl="WEB-INF/wsdl/AddNumbers.wsdl"
             service="{http://duke.example.org}AddNumbersService"
             port="{http://duke.example.org}AddNumbersPort"
             url-pattern="/addnumbers"/>
```
</endpoints>

It defines the deployment-related configuration information for the fromwsdl endpoint. You will notice that this deployment descriptor contains additional attributes than the deployment descriptor described in [Create a WAR file to deploy](#page-21-0). The interface attribute references the service endpoint interface generated in step 1. The wsdl attribute also points at the WSDL that was imported by **wsimport**. The service attribute references which service in the WSDL this endpoint is from and the port is the name of the port in that service for this endpoint.

To learn more about creating a WAR file and the deployment descriptor, see [WAR File Packaging](#page-111-0).

The WAR file created can now be published on a Eclipse Implementation of XML Web Services enabled servlet container such as the [Sun Java System Application Server Platform Edition 8.2 \[http://](http://java.sun.com/j2ee/1.4/download.html) [java.sun.com/j2ee/1.4/download.html\]](http://java.sun.com/j2ee/1.4/download.html)

#### **1.3.1.8. Java SE Endpoints**

Endpoints can be created and published programmatically using javax.xml.ws.Endpoint API in Java SE. To learn more about these endpoints, see [Endpoint API](#page-114-0).

#### **1.3.2. Client**

A client application can access a remote web service endpoint in one of two ways: port and dispatch.

#### **1.3.2.1. Dynamic Proxy**

In this approach client side invokes Web services via a dynamic proxy. The proxies for the Web Service are created from the generated Service and service endpoint interfaces. Once the proxies are created. the client application can invoke methods on those proxies just like a standard implementation of those interfaces. The sections below describe this process more detail.

#### **1.3.2.2. Generate Client Artifacts**

The **wsimport** tool is used to generate the service endpoint interface and the service interface classes. Below is the sample **wsimport** Ant target:

```
<wsimport
         debug="${debug}"
         verbose="${verbose}"
         keep="${keep}"
         destdir="${build.classes.home}"
         wsdl="${client.wsdl}">
```

```
 <classpath>
         <path refid="jax-ws.classpath"/>
         <pathelement location="${build.classes.home}"/>
     </classpath>
     <binding dir="${basedir}/etc" includes="${client.binding}"/>
</wsimport>
```
The command line equivalent of this Ant target is:

```
wsimport.sh -classpath client_classpath -d dest_dir -s src_dir \
     -b custom-client.xml http://localhost:8080/jax-ws-fromwsdl/addnumbers?
WSDL.
```
For more details see the **[wsimport](#page-121-2)** documentation.

Here is the excerpt from samples/fromwsdl/src/fromwsdl/client/ AddNumbersClient.java in the fromjava sample application:

```
//get the port
AddNumbersPortType port = new AddNumbersService().getAddNumbersPort();
```
//invoke the remote method int result =  $port.addNumbers(10, 20)$ ;

#### **1.3.2.3. Dispatch**

The Dispatch API is intended for advanced XML developers who prefer using XML constructs at the java.lang.transform.Source or javax.xml.soap.SOAPMessage level.For added convenience use of Dispatch with Jakarta XML Binding data binding object is supported. With the XML/ HTTP binding a javax.activation.DataSource can also be used. The Dispatch APIs can be used in both Message and Payload modes. The Dispatch API client with an XML/HTTP binding can be used with REST Web Services. Please see the restful sample program for more information.

For more information on Dispatch in Eclipse Implementation of XML Web Services 2.3.3 please refer to [Dispatch.](#page-29-4)

## <span id="page-25-0"></span>**1.4. Useful Information**

[Pluggable Annotation Processing API](http://jcp.org/aboutJava/communityprocess/final/jsr269/) [<http://jcp.org/aboutJava/communityprocess/final/jsr269/>] – http:// jcp.org/aboutJava/communityprocess/final/jsr269/

[Annotation Processing Tool \(apt\)](http://docs.oracle.com/javase/6/docs/technotes/guides/apt/index.html) [[http://docs.oracle.com/javase/6/docs/technotes/guides/apt/index.html\]](http://docs.oracle.com/javase/6/docs/technotes/guides/apt/index.html) – http://docs.oracle.com/javase/6/docs/technotes/guides/apt/index.html.

Please use the [METRO \[https://projects.eclipse.org/projects/ee4j.metro\]](https://projects.eclipse.org/projects/ee4j.metro) forum for feedback.

The Eclipse Implementation of XML Web Services project on GitHub is: [https://github.com/eclipse-ee4j/](https://github.com/eclipse-ee4j/metro-jax-ws) [metro-jax-ws](https://github.com/eclipse-ee4j/metro-jax-ws).

# <span id="page-25-1"></span>**2. Provider**

Web Service endpoints may choose to work at the XML message level by implementing the Provider interface. This is achieved by implementing either Provider<Source> or Provider<SOAPMessage> or Provider<DataSource>. The endpoint accesses the message or message payload using this low-level, generic API. All the Provider endpoints must have @WebServiceProvider annotation. The @ServiceMode annotation is used to convey whether the endpoint wants to access the message ( Service.Mode.MESSAGE) or payload ( Service.Mode.PAYLOAD).

If there is no @ServiceMode annotation on the endpoint, payload is the default value. The endpoint communicates with handlers using WebServiceContext resource like any other normal endpoint. Provider endpoints can start from java or WSDL. When the provider endpoints start from a WSDL file, <provider> WSDL customization can be used to mark a port as a provider.

### <span id="page-26-0"></span>**2.1. Provider<Source> and PAYLOAD**

An endpoint can access only the payload of a request using Service.Mode.PAYLOAD in the @ServiceMode annotation. This is the default behaviour, if the annotation is missing.

For example:

```
@WebServiceProvider
public class ProviderImpl implements Provider<Source> {
     public Source invoke(Source source) { // do request processing Source
        response = \dots;
         return response;
     }
}
```
## <span id="page-26-1"></span>**2.2. Provider<SOAPMessage> and MESSAGE**

An endpoint can access an entire SOAP request as a SOAPMessage. Service.Mode.MESSAGE in the @ServiceMode annotation is used to convey the intent.

For example:

```
@WebServiceProvider
@ServiceMode(value = Service.Mode.MESSAGE)
public class ProviderImpl implements Provider<SOAPMessage> {
     public SOAPMessage invoke(SOAPMessage msg) { // do request processing
         SOAPMessage response =...;
         return response;
     }
}
```
### <span id="page-26-2"></span>**2.3. Provider<Source> and MESSAGE**

An endpoint can access a request as a Source. If the request is a SOAPMessage, only the SOAPPart (no attachments) of the message is passed as Source to the invoke method. If the returned response is null, it is considered a one way MEP.

For example:

```
@ServiceMode(value = Service.Mode.MESSAGE)
public class ProviderImpl implements Provider<Source> {
     public Source invoke(Source source) { // do request processing
        using source // return null to indicate oneway return null;
     }
}
```
## <span id="page-26-3"></span>**2.4. WSDL Customization**

If the provider endpoint starts with a WSDL file, a port can be customized to a provider endpoint using the <provider> customization. **wsimport** won't generate any artifacts for that port.

For example:

```
<?xml version="1.0" encoding="UTF-8" standalone="yes"?>
<bindings
 ...
         wsdlLocaption="AddNumbers.wsdl"xmlns="http://java.sun.com/xml/ns/
jaxws">
     <bindings node="wsdl:definitions">
         <package name="provider.server"/>
         <provider>true</provider>
     </bindings>
</bindings>
```
## <span id="page-27-0"></span>**2.5. The sun-jaxws.xml file**

The attributes of provider endpoint in sun-jaxws.xml: name, implementation, wsdl, service, port override the attributes provided through @WebServiceProvider annotation. For SOAP1.2 binding, one needs to specify binding attribute.

#### For example:

```
<?xml version="1.0" encoding="UTF-8"?>
<endpoints xmlns='http://java.sun.com/xml/ns/jax-ws/ri/runtime'
        version='2.0'>
     <endpoint name='AddNumbers'
             implementation='provider.server.AddNumbersImpl'
             wsdl='WEB-INF/wsdl/AddNumbers.wsdl'
             service='{http://duke.example.org}AddNumbersService'
             port='{http://duke.example.org}AddNumbersPort'
             url-pattern='/addnumbers'/>
</endpoints>
```
If the wsdl, service, port are not specified in sun-jaxws.xml, then should be declared in the @WebServiceProvider annotation in implementation class.

### <span id="page-27-1"></span>**2.6. Provider and Binding**

Provider endpoint can be configured for different bindings using binding ids. These binding ids are defined in Jakarta XML Web Services API and endpoint can be configured by specifying @BindingType annotation or using binding attribute in sun-jaxws.xml. sun-jaxws.xml overwrites binding defined by @BindingType annotation. If the binding is not specified using @BindingType or in sun-jaxws.xml, the default binding is SOAP1.1/HTTP.

For example: To specify XML/HTTP binding using @BindingType annotation

```
@ServiceMode(value = Service.Mode.MESSAGE)
@BindingType(value = HTTPBinding.HTTP_BINDING)
public class ProviderImpl implements Provider<Source> {
     public Source invoke(Source source) {
         // ...
     }
}
```
For example: To specify XML/HTTP binding in sun-jaxws.xml

```
<?xml version="1.0" encoding="UTF-8"?>
<endpoints xmlns='http://java.sun.com/xml/ns/jax-ws/ri/runtime'
        version='2.0'>
    <endpoint
 ...
            binding="http://www.w3.org/2004/08/wsdl/http"/>
```
</endpoints>

## <span id="page-28-0"></span>**2.7. RESTful Provider endpoints**

RESTful Web Services can be built using XML/HTTP binding based Provider endpoints. In this case, even HTTP GET requests are passed to the endpoint. Endpoint can get necessary HTTP request query string and path information using standard MessageContext.QUERY\_STRING and MessageContext.PATH\_INFO. For more details on endpoint implementation, see the samples/restful/src/restful/server/AddNumbersImpl.java sample. If the endpoint expects GET requests to contain extra path after the endpoint address, then url-pattern should have "/ \*" at the end in both sun-jaxws.xml and web.xml.

```
For example: sun-jaxws.xml
```

```
<?xml version="1.0" encoding="UTF-8"?>
<endpoints xmlns='http://java.sun.com/xml/ns/jax-ws/ri/runtime'
        version='2.0'>
     <endpoint
 ...
             binding="http://www.w3.org/2004/08/wsdl/http"
             url-pattern="/addnumbers/*"/>
</endpoints>
For example: web.xml
<web-app>
     ...
     <servlet-mapping>
         <servlet-name>provider</servlet-name>
         <url-pattern>/addnumbers/*</url-pattern>
     </servlet-mapping>
     ...
</web-app>
```
## <span id="page-28-1"></span>**2.8. Provider and Handlers**

Handlers can be configured with Provider endpoints in sun-jaxws.xml descriptor or by putting @HandlerChain on the Provider implementation.

For example:

```
<?xml version="1.0" encoding="UTF-8"?>
<endpoints xmlns='http://java.sun.com/xml/ns/jax-ws/ri/runtime'
         xmlns:javaee="http://java.sun.com/xml/ns/javaee" version='2.0'>
     <endpoint name='AddNumbers'
             implementation='provider.server.AddNumbersImpl'
             wsdl='WEB-INF/wsdl/AddNumbers.wsdl'
             service='{http://duke.example.org}AddNumbersService'
             port='{http://duke.example.org}AddNumbersPort'
             url-pattern='/addnumbers'/>
     <javaee:handler-chain>
         <javaee:handler-chain-name>my handler</javaee:handler-chain-name>
         <javaee:handler>
             <javaee:handler-name>MyHandler</javaee:handler-name>
```

```
 <javaee:handler-class>provider.server.MyHandler
             </javaee:handler-class>
         </javaee:handler>
     </javaee:handler-chain>
</endpoints>
```
# <span id="page-29-0"></span>**3. AsyncProvider**

Web Service endpoints may choose to work at the XML message level by implementing the Provider interface. The related information about Provider endpoints is documented in [Provider](#page-25-1) page. However Provider endpoints are synchronous i.e. they receive XML requests and they return XML responses synchronously in invoke() method. If the endpoint wants to spawn a thread to process the request, it would block the jax-ws runtime thread and has to manage all the low details synchronizing the threads when the response is available. Also blocking a thread doesn't really scale well especially when the underlying transport is capable of handling asynchronous request and responses. RI provides an implemention specific solution to this problem by introducing AsyncProvider. This is similar to Provider endpoints but the difference is that the endpoint implementations have to implement AsyncProvider interface.

## <span id="page-29-1"></span>**3.1. AsyncProvider Example**

The following example shows an AsyncProvider example that accesses the payload of the request.

```
@WebServiceProvider
public class AsyncProviderImpl implements AsyncProvider<Source> {
     public void invoke(Source source, AsyncProviderCallback cbak, 
                         WebServiceContext ctxt) {
         // ...
     }
}
```
## <span id="page-29-2"></span>**3.2. AsyncProvider sample**

See a samples/asyncprovider/Readme.txt that illustrates AsyncProvider endpoints.

## <span id="page-29-3"></span>**3.3. AsyncService sample**

See another samples/asyncservice/Readme.txt" sample that illustrates AsyncProvider endpoint that uses asynchronous servlet as the transport to bring true asynchronity on the server-side. See [New Asynchronous Servlet Transport in Eclipse Implementation of XML Web Ser](https://community.oracle.com/blogs/ramapulavarthi/2010/08/18/new-asynchronous-servlet-transport-jax-ws-ri)[vices \[https://community.oracle.com/blogs/ramapulavarthi/2010/08/18/new-asynchronous-servlet-trans](https://community.oracle.com/blogs/ramapulavarthi/2010/08/18/new-asynchronous-servlet-transport-jax-ws-ri)[port-jax-ws-ri\]](https://community.oracle.com/blogs/ramapulavarthi/2010/08/18/new-asynchronous-servlet-transport-jax-ws-ri) for more details on this feature.

# <span id="page-29-4"></span>**4. Dispatch**

Web service client applications may choose to work at the XML message level by using the Dispatch<T>APIs. The javax.xml.ws.Dispatch<T>interface provides support for the dynamic invocation of service endpoint operations.

Four Message Exchange Protocols(MEP) are supported: request-response, one way, asynchronous polling, and callback. Each of these invocation MEPs are required with Jakarta XML Binding data bound java.lang.Object, javax.xml.transform.Source, javax.xml.soap.SOAPMessage and javax.activation.DataSource object requests.

The javax.xml.ws.Service acts as a factory for the creation of Dispatch<T> instances. In addition, a Dispatch<T> instance is created in either Service.Mode.PAYLOAD or Service.Mode.MESSAGE modes. A javax.xml.soap.SOAPMessage request can only be used with a Dispatch<T> instance of Service.Mode.MESSAGE and using the SOAP Binding. A javax.activation.DataSource request can only be used with a Dispatch<T> instance of Service.Mode.MESSAGE and using the XML/HTTP Binding.

Note that the Dispatch<T> instance simply acts as a conduit for the request. No validation of the message is required to be performed by the implementation, though some may catch errors during request processing. It is up to the client program to supply well-formed XML requests.

## <span id="page-30-0"></span>**4.1. Programming Model**

### **4.1.1. Create a dynamic Service.**

The javax.xml.ws.Service acts as a factory for the creation of a dynamic Service. When created for use with Dispatch<T> APIs the Service created can be either a Service that has knowledge of the binding information of a known Service or no knowledge of any specific Service.

That is, when the Service is created with a WSDL file the port(s) binding ID, QName, and endpoint address are known to the Service.

The methods to create a dynamic Service are shown here:

```
Service service = Service.create(OName serviceOName);
Service service = Service.create(URL wsdlLocation, QName serviceQName);
```
A Dispatch<T> instance must be bound to a specific port and endpoint before use. The service has an addPort(QName portName, URI bindingID, String endpointAddress) method that the client program can invoke for Dispatch<T> objects. Ports created using this method can only be used with Dispatch<T> instances.

If the Service has been created with WSDL binding information the the port need not be added as the  $Dispatch < T>$  instance will be created specific for the binding information provided in the supplied WSDL file.

Developers who have used web service applications in the past are familiar with the port QName and endpoint address parameters of this method. Eclipse Implementation of XML Web Services 2.3.3 supports three Binding URI's, that of the SOAP 1.1, the SOAP 1.2 and XML/HTTP Binding. For more information on SOAP 1.2 support please refer to the SOAP 1.2 documents. For the XML/HTTP binding please see chapter 11 of the Jakarta XML Web Services Specification.

The addition of the SOAP 1.1 port using the Service API is shown here:

service.addPort(QName portName, String SOAPBinding.SOAP11HTTP\_BINDING, String endpointAddress);

SOAP 1.2 support has been implemented for Dispatch. This requires only one change in the programming model. The addition of the SOAP 1.2 port using the Service API is shown here:

service.addPort(QName portName, String SOAPBinding.SOAP12HTTP\_BINDING, String endpointAddress);

XML/HTTP binding support has been implemented for Dispatch. The creation of the XML/HTTP port using the Service API is shown here:

service.addPort(QName portName, String HTTPBinding.HTTP\_BINDING, String endpointAddress);

#### **4.1.2. Create a Dispatch<T> instance.**

The Dispatch<T> object can be created using either of these two Service methods:

Dispatch dispatch = service.createDispatch(QName portName, Class clazz, Service.Mode mode); Dispatch dispatch = service.createDispatch(QName portName, JAXBContext jaxbcontext, Service.Mode mode);

For a javax.xml.transform.Source and Jakarta XML Binding data binding java.lang.Object Dispatch<T> can be created in both Service.Mode.PAYLOAD and Service.Mode.MESSAGE modes. A javax.xml.soap.SOAPMessage can only be created in Service.Mode.MESSAGE mode. The first form of the createDispatch method is used to create a javax.xml.transform.Source or javax.xml.soap.SOAPMessage specific to the Dispatch<T> instance.

A Jakarta XML Binding object-specific instance can only be created using the second method listed above.

It is important to note that once the Dispatch<T> instance is created it is static. That is, its Service. Mode or request type can not be changed. The instance can be reused given the caveat that if it is a Jakarta XML Binding-specific Dispatch<T> it must be reused with objects known to the same JAXBContext.

### **4.1.3. Set the context Map<String, Object> for the request.**

The Dispatch<T> interface extends the javax.xml.ws.BindingProvider interface. The BindingProvider interface defines accessor methods for the request and response context maps. Standard BindingProvider properties are defined by the Jakarta XML Web Services specification and the client program may set and get these properties. The application may also define application-specific properties, but the specification discourages this for portability reasons.

#### **4.1.4. Prepare the message request.**

This is the client developer's responsibility. For examples of how to prepare specific request types refer to the Dispatch<T> sample applications.

### **4.1.5. Invoke the web service request.**

Four types of invocation MEPs are supported using the methods below. In methods that produce a response, the type of Object returned will be of the same type as the request. For example, a SOAPMessage request will return a SOAPMessage response.

```
Object response = dispatch.invoke(T);
dispatch.invokeOneway(T);
Response<T> response = dispatch.invokeAsync(T);
Future<?> response = dispatch.invokeAsync(T, AsyncHandler);
```
## <span id="page-31-0"></span>**4.2. Dispatch and Asynchronous Invocations**

Asynchronous invocations require special consideration. The first form of the invokeAsync method is a polling method. The response, Response<T>,returns to the user immediately and may be polled for completion. In the meantime, the client program can do other work.

The javax.xml.ws.Response<T> implements the java.util.concurrent.Future<T> interface that is included in Java SE. The Response<T> object returns the actual response via its get method, which blocks if the response is not ready to be returned.

The Future<T> interface also has a cancel method that will attempt to cancel the request invocation if the request is being invoked.

Faults returned from the service or exceptions thrown during the invocation are returned when the Response<T> get method is called. Because the execution doesn't occur in the main thread, the exception or fault returned is wrapped in an java.util.concurrent.ExecutionException. To obtain the actual cause use the getCause method of ExecutionException.

For more information on the java.util.concurrent.Future<?> interface see the Java SE documentation.

```
public interface Response<T> extends java.util.concurrent.Future<T> {
```

```
 Map<String, Object> getContext();
```

```
}
```
The second form of the invokeAsync method has a second parameter of type javax.xml.ws.AsyncHandler. The purpose of the AsyncHandler is to get and handle the the response or any fault thrown in an application-specific way. The AsyncHandler has a method handleResponse(Response<T>) that takes a javax.xml.ws.Response<T> parameter. This method gets the response or any faults and processes them according to behavior defined in the application. Note that it is the responsibility of the client program to implement the asynchronous handler.

```
class ResponseHandler implements javax.xml.ws.AsyncHandler {
```

```
 public handleResponse(Response<T>);
```

```
}
```
This form of the asynchronous invocation method returns a Future<?> object with wildcard type. As in the asynchronous poll invocation, the Future $\langle T \rangle$  object can be polled to see if the response is ready. However, calling the get method will not return the response of the invocation, but an object of indeterminate type.

Examples of synchronous and asynchronous invocations are shown in the Dispatch<T> samples. For convenience an example of Response<T> usage is display here:

```
Response<Source> response = dispatch.invokeAsync(Source);
while (!response.isDone()) {
     //go off and do some work
}
try {
     //get the actual result
     Source result = (javax.xml.transform.Source) response.get();
     //do something with the result
} catch (ExecutionException ex) {
     //get the actual cause
     Throwable cause = ex.getCause();
} catch (InterupptedException ie) {
     //note interruptions
     System.out.println("Operation invocation interrupted");
}
```
# <span id="page-33-0"></span>**5. Asynchronous Client**

This document describes how a client application can invoke a remote web service asynchronously. It can do so either by generating a static stub or using the Dispatch API.

## <span id="page-33-1"></span>**5.1. Asynchronous Invocation Using Static Stub**

Client application should apply jaxws:enableAsyncMapping binding declaration to the WSDL file to generate asynchronous method in the service endpoint interface. Please refer to [Asynchrony](#page-52-0) for details on how this can be applied to the WSDL file.

Lets look at the following WSDL excerpt:

```
<definitions
         name="AddNumbers"
         targetNamespace="http://duke.example.org"
         xmlns:tns="http://duke.example.org"
         xmlns="http://schemas.xmlsoap.org/wsdl/"
         xmlns:xsd="http://www.w3.org/2001/XMLSchema"
         xmlns:soap="http://schemas.xmlsoap.org/wsdl/soap/">
     ...
     <portType name="AddNumbersImpl">
         <operation name="addNumbers">
             <input message="tns:addNumbers"/>
             <output message="tns:addNumbersResponse"/>
         </operation>
     </portType>
     <binding name="AddNumbersImplBinding" type="tns:AddNumbersImpl">
         <soap:binding transport="http://schemas.xmlsoap.org/soap/http"
                 style="document"/>
         <operation name="addNumbers">
             <soap:operation soapAction=""/>
             <input>
                 <soap:body use="literal"/>
             </input>
             <output>
                 <soap:body use="literal"/>
             </output>
         </operation>
     </binding>
     ...
```

```
</definitions>
```
In order to generate a service endpoint interface with asynchronous methods the following binding declaration file will be passed to **wsimport**:

```
<bindings
```

```
 xmlns:xsd="http://www.w3.org/2001/XMLSchema"
    xmlns:wsdl="http://schemas.xmlsoap.org/wsdl/"
    wsdlLocaption="http://localhost:8080/jaxws-async/addnumbers?WSDL"
    xmlns="http://java.sun.com/xml/ns/jaxws">
 <bindings node="wsdl:definitions">
    <package name="async.client"/>
    <enableAsyncMapping>true</enableAsyncMapping>
```

```
 </bindings>
</bindings>
```
It produces the following service endpoint interface (annotations are removed from the synchronous method for better readability):

```
//synchronous method
public int addNumbers(int number1, int number2) throws
  java.rmi.RemoteException;
//async polling Method
public Response<AddNumbersResponse> addNumbers(int number1, int number2);
//async callback Method
public Future<?> addNumbers(int number1, int number2,
```
## **5.1.1. Async Polling**

AsyncHandler<AddNumbersResponse>);

```
//async polling Method
public Response<AddNumbersResponse> addNumbers(int number1, int number2);
```
Typically a client application will invoke the async polling operation on the stub and check for a response on the returned Response object. The response is available when Response.isDone returns true.

```
javax.xml.ws.Response<AddNumbersResponse> resp = port
         .addNumbersAsync(10, 20);
while (!resp.isDone()) {
    //do something
}
System.out.println("The sum is: " + resp.get().getReturn());
...
```
### **5.1.2. Async Callback**

```
//async callback Method
public Future<?> addNumbers(int number1, int number2,
  AsyncHandler<AddNumbersResponse>);
Here the client application provides an AsyncHandler by implementing the
javax.xml.ws.AsyncHandler<T> interface.
/**
  * Async callback handler
  */
class AddNumbersCallbackHandler implements 
         AsyncHandler<AddNumbersResponse> {
     private AddNumbersResponse output;
     /**
      * @see javax.xml.ws.AsyncHandler#handleResponse(javax.xml.ws.Response)
      */
     public void handleResponse(Response<AddNumbersResponse> response) {
         try {
             output = response.get();
         } catch (ExecutionException e) {
             e.printStackTrace();
         } catch (InterruptedException e) {
             e.printStackTrace();
```

```
 }
     }
     AddNumbersResponse getResponse() {
         return output;
     }
}
```
The async handler is then passed as the last parameter of the async callback method:

```
//instantiates the callback handler
AddNumbersCallbackHandler callbackHandler = new 
         AddNumbersCallbackHandler();
//invoke the async callback method
Future<?> resp = port.addNumbersAsync(number1, number2, callbackHandler);
while (!resp.isDone()) {
     //do something
}
System.out.println("The sum is: " +
  callbackHandler.getResponse().getReturn());
```
## <span id="page-35-0"></span>**5.2. Asynchronous Invocation Using Dispatch**

For information on the Dispatch API and asynchronous invocations see [Dispatch](#page-29-4)

# <span id="page-35-1"></span>**6. Handler**

## <span id="page-35-2"></span>**6.1. Handler Types**

Jakarta XML Web Services defines a Handler interface, with subinterfaces LogicalHandler and SOAPHandler. The Handler interface contains handleMessage(C context) and handleFault(C context) methods, where C extends MessageContext. A property in the MessageContext object is used to determine if the message is inbound or outbound. SOAPHandler objects have access to the full soap message including headers. Logical handlers are independent of protocol and have access to the payload of the message.

The new handler types can now be written without casting the message context object that is passed to them. For instance:

```
public class MyLogicalHandler implements 
         LogicalHandler<LogicalMessageContext> {
     public boolean handleMessage(LogicalMessageContext messageContext) {
         LogicalMessage msg = messageContext.getMessage();
         return true;
 }
     // other methods
}
public class MySOAPHandler implements SOAPHandler<SOAPMessageContext> {
     public boolean handleMessage(SOAPMessageContext messageContext) {
         SOAPMessage msg = messageContext.getMessage();
         return true;
 }
     // other methods
```
}

A close(C context) method has been added that is called on the handlers at the conclusion of a message exchange pattern. This allows handlers to clean up any resources that were used for the processing of a request-only or request/response exchange.

The init() and destroy() methods of the handler lifecycle no longer exist. Instead, a method may be annotated with the @PostConstruct annotation to be called after the handler is created or the @Pre-Destroy annotation to be called before the handler is destroyed. Note that the annotated methods must return void and take no arguments:

```
import javax.annotation.PostConstruct;
import javax.annotation.PreDestroy;
public class MyLogicalHandler implements 
         LogicalHandler<LogicalMessageContext> {
     @PostConstruct
     public void methodA() {
     }
     @PreDestroy
     public void methodB() {
     }
     // other methods
}
```
## **6.2. MessageContext**

In the examples above, the LogicalMessage object allows a handler to get and set the message payload either as a Jakarta XML Binding object or as a javax.xml.transform.Source. The SOAPMessage object allows access to headers and the SOAP body of the message.

Both context objects extend MessageContext, which holds properties that the handlers can use to communicate with each other. A standard property MessageContext.MESSAGE\_OUTBOUND\_PROPERTY holds a Boolean that is used to determine the direction of a message. For example, during a request, the property would be Boolean. TRUE when seen by a client handler and Boolean.FALSE when seen by a server handler.

The message context object can also hold properties set by the client or provider. For instance, port proxy and dispatch objects both extend BindingProvider. A message context object can be obtained from both to represent the request or response context. Properties set in the request context can be read by the handlers, and the handlers may set properties on the message context objects passed to them. If these properties are set with the scope MessageContext.Scope.APPLICATION then they will be available in the response context to the client. On the server end, a context object is passed into the invoke method of a Provider.

## **6.3. Handler Chain Configuration**

## **6.3.1. Handler Files**

Starting from a WSDL file, handler chain configuration is through WSDL customizations as de-fined by [Jakarta Enterprise Web Services](https://jakarta.ee/specifications/enterprise-ws/) [\[https://jakarta.ee/specifications/enterprise-ws/\]](https://jakarta.ee/specifications/enterprise-ws/). A <handler-chains> element is added to the customization file. The following is a simple handler chain with one handler (customization may be on server or client side):

```
<-- excerpt from customization file -->
<bindings xmlns="http://java.sun.com/xml/ns/jaxws">
     <handler-chains xmlns="http://java.sun.com/xml/ns/javaee">
         <handler-chain>
             <handler>
                 <handler-class>fromwsdl.handler_simple.common.TestHandler
                 </handler-class>
             </handler>
         </handler-chain>
     </handler-chains>
</bindings>
```
Multiple handler-chain elements may exist within the handler-chains element. These may optionally use a service name, port name, or protocol pattern in their description to apply some chains to certain ports and protocols and not to others. For instance (note the wildcard character used in the service name):

```
<-- excerpt -->
<handler-chains xmlns="http://java.sun.com/xml/ns/javaee">
     <handler-chain>
         <service-name-pattern xmlns:ns1="urn:namespace">ns1:My*Service
         </service-name-pattern>
         <handler>...</handler>
     </handler-chain>
     <handler-chain>
         <port-name-pattern xmlns:ns1="urn:namespace">ns1:HelloPort
         </port-name-pattern>
         <handler>...</handler>
     </handler-chain>
     <handler-chain>
         <protocol-bindings>##SOAP11_HTTP</protocol-bindings>
         <handler>...</handler>
     </handler-chain>
</handler-chains>
```
Handlers will appear in the final handler chain in the order that they are included in the customization file. However, logical handlers will be sorted out and called before protocol handlers during execution.

Starting from a Java class, annotations are used to describe the handler chain as defined by [Jakarta Web](https://jakarta.ee/specifications/web-services-metadata/) [Services Metadata](https://jakarta.ee/specifications/web-services-metadata/) [<https://jakarta.ee/specifications/web-services-metadata/>]. The following example uses the @HandlerChain annotation to refer to a file describing the chain.

```
import javax.jws.HandlerChain;
import javax.jws.WebService;
@WebService
@HandlerChain(file = "handlers.xml")
public class MyServiceImpl {
     // implementation of class
}
```
An example handlers. xml file is shown below. The schema is the same that is used for the customization.

```
<?xml version="1.0" encoding="UTF-8"?>
<jws:handler-chains xmlns:jws="http://java.sun.com/xml/ns/javaee">
     <jws:handler-chain>
```

```
 <jws:handler>
             <jws:handler-class>fromjava.handler_simple.common.TestHandler
             </jws:handler-class>
         </jws:handler>
     </jws:handler-chain>
</jws:handler-chains>
```
When packaging the service, the handlers.  $xml$  file must be in the classpath within the WAR file, either directly under WEB-INF/classes or further down in the same package as the service class file.

On the server side, the handlers may be configured in the sun-jaxws.xmldeployment descriptor as well. A handler chain specified here will override handlers in WSDL customizations or annotated classes. The schema for the handler section is the same as in the previous examples:

```
<endpoints ...>
     <endpoint...>
         <handler-chains xmlns="http://java.sun.com/xml/ns/javaee">
              <handler-chain>
                  ...
              </handler-chain>
         </handler-chains>
     </endpoint>
</endpoints>
```
## **6.3.2. Programmatic Case**

Handler chains may be configured on the client side at runtime by setting a chain directly on a Binding-Provider (e.g., a Dispatch object or a port proxy) or by using a HandlerResolver. This example shows how to add a handler chain to a port proxy:

```
// given proxy interface HelloPortType
HelloPortType myProxy = // create proxy
Binding binding = ((BindingProvider) myProxy).getBinding();
// can create new list or use existing one
List<Handler> handlerList = binding.getHandlerChain();
handlerList.add(new MyHandler());
binding.setHandlerChain(handlerList);
```
To configure the handlers that are added to newly created Binding objects, add a handler resolver to the service with setHandlerResolver(). The new resolver will be used whenever a Binding-Provider is created from the service. An example resolver is as follows:

```
/*
  * Add handlers to the returned list based on the information
  * in info.getBindingID(), getPortName(), and/or getServiceName().
  */
public class MyResolver implements HandlerResolver {
     public List<Handler> getHandlerChain(PortInfo info) {
         List<Handler> handlers = new ArrayList<Handler>();
         // add handlers to list based on PortInfo information
         return handlers;
     }
}
```
A resolver that modifies the initially configured handler chains could be written by calling service.getHandlerResolver() and passing the original resolver to a new one:

```
// original HandlerResolver passed in constructor or setter method
public List<Handler> getHandlerChain(PortInfo info) {
     List<Handler> handlers = originalResolver.getHandlerChain(info);
     // alter list based on PortInfo information
     return handlers;
}
```
## **6.4. Handler Samples**

The fromjavahandler and fromwsdlhandler samples set a SOAPHandler on the client and server. This handler simply outputs the contents of the SOAP message and can be used to see the requests and responses being passed back and forth. See the sample documentation for information on running the samples.

# **7. MTOM and Swaref**

## **7.1. MTOM and XOP**

[MTOM](http://www.w3.org/TR/soap12-mtom/) [<http://www.w3.org/TR/soap12-mtom/>] (Message Transmission and Optimization Mechanism) together with [XOP \[http://www.w3.org/TR/xop10/\]](http://www.w3.org/TR/xop10/) (XML Binary Optimized Packaging) defines how an XML binary data such as xs:base64Binary or xs:hexBinary can be optimally transmitted over the wire. XML type, such as xs:base64Binary is sent in lined inside the SOAP envelope. This gets quite in-efficient when the data size is more, for example a SOAP endpoint that exchanges images/songs etc. MTOM specifies how XOP packaging can be used to send the binary data optimally.

## **7.2. MTOM in Jakarta XML Web Services**

MTOM feature is disabled in Jakarta XML Web Services by default. It can be enabled on the client and server. Once enabled all the XML binary data, XML elements of type xs:base64Binary and xs:hexBinary is optimally transmitted. Currently MTOM works only with proxy port.

Note: MTOM optimization is applied right at the time when Jakarta XML Web Services writes the message on to the wire. This is done to avoid any bufferring. Having a handler means that Jakarta XML Web Services transforms the Message in to DOM or SOAPMessage. It results in inlined base64 encoded data and it remains so when the data is written over the wire as attachment. This is done in order to avoid unnecessary conversion to and from when handlers are being used. In short: when handlers are used, MTOM optimization does not happen.

## **7.2.1. xmime:expectedContentType to Java type mapping**

An schema element of type xs: bas64Binary or xs: hexBinary can be annotated by using attribute reference using [xmime:expectedContentType](http://www.w3.org/TR/xml-media-types/) [[http://www.w3.org/TR/xml-media-types/\]](http://www.w3.org/TR/xml-media-types/) Jakarta XML Binding specification defines xmime:expectedContentType to Java type mapping in [Table 2,](#page-39-0) "xmime: expectedContentType to Java type mapping". Here is this table:

<span id="page-39-0"></span>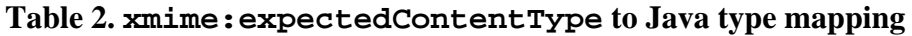

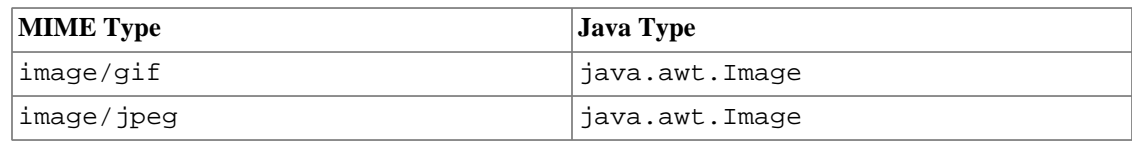

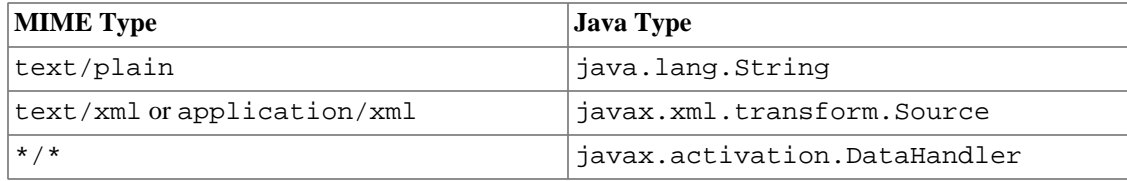

<element name="image" type="base64Binary"/>

```
is mapped to byte[]
```

```
<element name="image" type="base64Binary"
         xmime:expectedContentTypes="image/jpeg"
         xmlns:xmime="http://www.w3.org/2005/05/xmlmime"/>
```
is mapped to java.awt.Image

### **7.2.2. xmime:contentType schema annotation**

[xmime:contentType](http://www.w3.org/TR/xml-media-types/) [[http://www.w3.org/TR/xml-media-types/\]](http://www.w3.org/TR/xml-media-types/) schema annotation indicates the content-type of an XML element content whose type is xs:base64Binary or xs:hexBinary. The value of the attribute is a valid content-type string (e.g., "text/xml; charset=utf-16"). This attribute specifies the content-type of the element content on which it occurs. This annotation can be primarily used to indicate the Content-Type of binary data.

For example the schema type

```
<element name="TestMtomXmimeContentType" type="types:PictureType"/>
<complexType name="PictureType">
     <simpleContent>
         <restriction base="xmime:base64Binary">
             <attribute ref="xmime:contentType" use="required"/>
         </restriction>
     </simpleContent>
</complexType>
```
Here xmime:base64Binary is defined by [Describing Media Content of Binary Data in XML](http://www.w3.org/TR/xml-media-types/#schema) [\[http://](http://www.w3.org/TR/xml-media-types/#schema) [www.w3.org/TR/xml-media-types/#schema](http://www.w3.org/TR/xml-media-types/#schema)].

Gets mapped to PicutreType bean by **wsimport**:

PictureType req = new PictureType(); req.setValue(name.getBytes()); req.setContentType("application/xml");

On the wire this is how it looks:

```
<?xml version="1.0" encoding="UTF-8"?>
<soapenv:Envelope xmlns:soapenv=" http://schemas.xmlsoap.org/soap/envelope/"
         xmlns:xsd=" http://www.w3.org/2001/XMLSchema"
         xmlns:ns1=" http://example.org/mtom/data"
        xmlns:ns2="http://www.w3.org/2005/05/xmlmime">
     <soapenv:Body>
         <ns1:TestMtomXmimeContentTypeResponse
                 ns2:contentType="application/xml">
             <xop:Include xmlns:xop="http://www.w3.org/2004/08/xop/include"
                     href="c id:193ed174-
d313-4325-8eed-16cc25595e4e@example.org"/>
         </ns1:TestMtomXmimeContentTypeResponse>
     </soapenv:Body>
</soapenv:Envelope>
```
## <span id="page-41-0"></span>**7.2.3. How to enable MTOM in Jakarta XML Web Services**

#### **Enabling MTOM on Server:**

• Enable using @javax.xml.ws.soap.MTOM annotation on the endpoint (SEI) implementation class

```
@javax.xml.ws.soap.MTOM
@WebService(endpointInterface = "mtom.server.Hello")
public class HelloImpl implements Hello {
    11 \ldots}
```
• MTOM can be also be enabled on an endpoint by specifying enable-mtom attribute to true on an endpoint element in sun-jaxws.xml deployment descriptor.

```
<?xml version="1.0" encoding="UTF-8"?>
<endpoints xmlns='http://java.sun.com/xml/ns/jax-ws/ri/runtime'
         version='2.0'>
     <endpoint name="Mtom"
             implementation="mtom.server.HelloImpl"
             url-pattern="/hello"
             enable-mtom="true"/>
</endpoints>
```
- Enable using @BindingType on the endpoint (SEI) implementation class
	- @BindingType(value=javax.xml.ws.soap.SOAPBinding.SOAP11HTTP\_MTOM\_BINDING) will enable MTOM on the deployed endpoint for SOAP 1.1 binding
	- @BindingType(value=javax.xml.ws.soap.SOAPBinding.SOAP12HTTP\_MTOM\_BINDING) will enable MTOM on the deployed endpoint for SOAP 1.2 binding

#### **Enabling MTOM on Client:**

- To enable MTOM on client-side, pass javax.xml.ws.soap.MTOMFeature as WebServiceFeature parameter while crating the Proxy or Dispatch. Here is the code snippet from the client samples/mtom/ src/mtom/client/MtomApp.java of the mtom sample:
	- Hello port = new HelloService().getHelloPort(new MTOMFeature()); gives a proxy with MTOM enabled
	- javax.xml.ws.Service.createDispatch(....,new javax.xml.ws.soap.MTOMFeature()) gives a Dispatch instance with MTOM enabled
- Jakarta XML Web Services specification has defined API to enable and to check if the MTOM is enabled.
	- javax.xml.ws.soap.SOAPBinding.setMTOMEnabled(boolean enable) enable or disable MTOM.
	- javax.xml.ws.soap.SOAPBinding.isMTOMEnabled() returns true if MTOM is enabled otherwise false.

```
Hello port = new HelloService.getHelloPort();
//get the binding and enable mtom
SOAPBinding binding = (SOAPBinding) ((BindingProvider) port).getBinding();
boolean mtomEnabled = binding.isMTOMEnabled();
```

```
binding.setMTOMEnabled(true);
```
## **7.2.4. Attach vs In-line**

As defined by Jakarta XML Binding specification xs:base64Binary and xs:hexBinary mapping to java is byte[]. Eclipse Implementation of XML Web Services has set a threshold of 1KB of byte[] size. This threshold can be modified using implementation specific property com.sun.xml.ws.developer.JAXWSProperties.MTOM\_THRESHOLD\_VALUE in the RequestContext on the client side and in the MessageContext on the server side. If the byte[] that is being sent is less than this threshold (default is 1KB) then the binary data is base64 encoded by Jakarta XML Binding and in lined inside the SOAP Body otherwise the binary data is sent as attachment mime part in Multipart/Related package and XML infoset for the binary data is XOP encoded by Jakarta XML Binding

<xop:Include href=...>

is used to reference the attachment. The XOP encoding and packaging is done as per described by the [XOP packaging rules](http://www.w3.org/TR/xop10/#xop_packages) [[http://www.w3.org/TR/xop10/#xop\\_packages\]](http://www.w3.org/TR/xop10/#xop_packages). The href is the the Content-ID of the attachment and is encoded as per CID URI scheme defined in [RFC 2111](http://www.faqs.org/rfcs/rfc2111.html) [[http://www.faqs.org/rfcs/](http://www.faqs.org/rfcs/rfc2111.html) [rfc2111.html\]](http://www.faqs.org/rfcs/rfc2111.html). xmime:contentType attribute may appear on the element that includes binary data to indicate preferred media type as annotated on the corresponding schema.

### **7.2.4.1. How to specify MTOM data Threshold**

Default threshold value for MTOM feature is 0 bytes. You can set a threshold value for MTOM by using @MTOM annotation on server-side or using MTOMFeature on client-side. Let's say you set MTOM threshold as 3000, this serves as hint to Jakarta XML Web Services when to send binary dat as attachments. In this case, Jakarta XML Web Services will send any byte array in the message thats equal to or larger than 3KB as attachment and the corresponding XML infoset will be XOP encoded (will contain reference to this attachment)

- On Server-side, @MTOM(threshold=3000)
- On Client-side, pass MTOMFeature(3000) as WebServiceFeature as mentioned in [Sec](#page-41-0)[tion 7.2.3, "How to enable MTOM in Jakarta XML Web Services"](#page-41-0), while creating the proxy/dispatch.

## **7.2.5. MTOM Samples**

#### **Example 1. MTOM Sample - mtom**

This is SOAP 1.1 MTOM SampleThis is how the Jakarta XML Web Services generated XOP packaged SOAP message looks on the wire:

```
Content-Type: Multipart/Related; start-info="text/xml"; type="application/xop
+xml";
     boundary="----=_Part_0_1744155.1118953559416"
Content-Length: 3453
SOAPAction: ""
     ------=_Part_1_4558657.1118953559446
Content-Type: application/xop+xml; type="text/xml"; charset=utf-8
<soapenv:Envelope xmlns:soapenv="http://schemas.xmlsoap.org/soap/envelope/">
     <soapenv:Body>
         <Detail xmlns="http://example.org/mtom/data">
             <Photo>RHVrZQ==</Photo>
             <image>
                 <xop:Include
                         xmlns:xop="http://www.w3.org/2004/08/xop/include"
```

```
 href="cid:5aeaa450-17f0-4484-b845-
a8480c363444@example.org"/>
             </image>
         </Detail>
     </soapenv:Body>
</soapenv:Envelope>
------=_Part_1_4558657.1118953559446
Content-Type: image/jpeg
Content-ID: <5aeaa450-17f0-4484-b845-a8480c363444@example.org>
  #
     # #JFIF ## # # # ##
#¶
########¶########
     $.' ",###(7),01444#'9=82<.342 # C# #####2!#!
22222222222222222222222222222222222222222222
222222 # ) ¬##" ###### # # ########
     #### # # ## ###########
     #}### ####!1A##Qa"q¶2?#B##§R##$3bré
#####
%&'()*456789:CDEFGHIJSTUVWXYZcdefghijstuvwxyzâäàåçêëèÆôöòûùÿÖÜóúñѪº¿#¬###########################ß####µ####
±####÷#°··
     #
```
Above Photo is inlined binary data because its less than 1KB and image which is more than 1KB is sent as attachment. Here is the associated schema:

```
<element name="Detail" type="types:DetailType"/>
<complexType name="DetailType">
     <sequence>
         <!-- mapped to byte[] -->
         <element name="Photo" type="base64Binary"/>
         <!-- mapped tojava.awt.Image -->
         <element name="image" type="base64Binary"
                 xmime:expectedContentTypes="image/jpeg"/>
     </sequence>
</complexType>
```
#### **Example 2. MTOM Sample - mtom-soap12**

This is SOAP 1.2 MTOM Sample. Here is how the Jakarta XML Web Services generated soap message looks on the wire:

```
<element name="image" type="base64Binary" xmime:expectedContentTypes="image/
jpeg"/>
Content-Type:
    Multipart/Related; start-info="application/soap+xml"; type="application/
xop+xml";
     boundary="----=_Part_0_1744155.1118960238280"
Content-Length: 1946
SOAPAction: ""
------ Part 1 4558657.1118960238320
Content-Type: application/xop+xml; type="application/soap+xml"; charset=utf-8
```
<soapenv:Envelope xmlns:soapenv="http://www.w3.org/2003/05/soap-envelope">

```
 <soapenv:Body>
         <Detail xmlns="http://example.org/mtom/data">
             <Photo>RHVrZQ==</Photo>
             <image>
                  <xop:Include
                          xmlns:xop="http://www.w3.org/2004/08/xop/include"
                          href="cid:42a7ee0a-20ee-426b-
a135-094d72bc138f@example.org"/>
             </image>
         </Detail>
     </soapenv:Body>
</soapenv:Envelope>
------=_Part_1_4558657.1118960238320
Content-Type: application/octet-stream
Content-ID: <42a7ee0a-20ee-426b-a135-094d72bc138f@example.org>
 # # #JFIF ## # # # ##
#¶
     ########¶########
     $.' ",###(7),01444#'9=82<.342 # C# #####2!#!
22222222222222222222222222222222222222222222
222222 # ' )##" ###### # # ########
     #### # # ## ###########
     #}### ####!1A##Qa"q¶2?#B##§R##$3bré
#####
%&'()*456789:CDEFGHIJSTUVWXYZcdefghijstuvwxyzâäàåçêëèÆôöòûùÿÖÜóúñѪº¿#¬###########################ß####µ####
±####÷#°··
     #
 ## ########## ####
```
## **7.3. swaRef**

[WS-I Attachment Profile 1.0](http://www.ws-i.org/Profiles/AttachmentsProfile-1.0-2004-08-24.html) [\[http://www.ws-i.org/Profiles/AttachmentsProfile-1.0-2004-08-24.html\]](http://www.ws-i.org/Profiles/AttachmentsProfile-1.0-2004-08-24.html) defines mechanism to reference MIME attachment parts using [swaRef](http://www.ws-i.org/Profiles/AttachmentsProfile-1.0.html#Example_Attachment_Description_Using_swaRef) [[http://www.ws-i.org/Pro](http://www.ws-i.org/Profiles/AttachmentsProfile-1.0.html#Example_Attachment_Description_Using_swaRef)[files/AttachmentsProfile-1.0.html#Example\\_Attachment\\_Description\\_Using\\_swaRef](http://www.ws-i.org/Profiles/AttachmentsProfile-1.0.html#Example_Attachment_Description_Using_swaRef)]. In this mechanism the content of XML element of type [wsi:swaRef](http://ws-i.org/profiles/basic/1.1/xsd/) [\[http://ws-i.org/profiles/basic/1.1/xsd/\]](http://ws-i.org/profiles/basic/1.1/xsd/) is sent as MIME attachment and the element inside SOAP Body holds the reference to this attachment in the CID URI scheme as defined by [RFC 2111](http://www.faqs.org/rfcs/rfc2111.html) [\[http://www.faqs.org/rfcs/rfc2111.html](http://www.faqs.org/rfcs/rfc2111.html)].

## **7.3.1. swaRef in Jakarta XML Web Services**

Jakarta XML Binding defines mapping of wsi:swaRef schema type to javax.activation.DataHandler. An application will construct the DataHandler with the data and the appropriate MIME type and Jakarta XML Web Services will coordinate with Jakarta XML Binding and Jakarta SOAP with Attachments to send it as attachment MIME part.

## **7.3.2. How to use swaRef**

An XML element of type wsi: swaRef is mapped to a DataHandler and is sent as attachment over the wire. For example,

```
<element name="claimForm" type="wsi:swaRef"
         xmlns:wsi="http://ws-i.org/profiles/basic/1.1/xsd"/>
```
will be sent over the wire as :

```
Content-Type: Multipart/Related; start-info="text/xml"; type="application/xop
+xml";
     boundary="----=_Part_4_32542424.1118953563492"
Content-Length: 1193
SOAPAction: ""
------=_Part_5_32550604.1118953563502
Content-Type: application/xop+xml; type="text/xml"; charset=utf-8
<soapenv:Envelope xmlns:soapenv="http://schemas.xmlsoap.org/soap/envelope/">
     <soapenv:Body>
         <claimForm xmlns="http://example.org/mtom/data">
             cid:b0a597fd-5ef7-4f0c-9d85-6666239f1d25@example.jaxws.sun.com
         </claimForm>
     </soapenv:Body>
</soapenv:Envelope>
------=_Part_5_32550604.1118953563502
Content-Type: application/xml
Content-ID: <b0a597fd-5ef7-4f0c-9d85-6666239f1d25@example.jaxws.sun.com>
<?xml version="1.0" encoding="UTF-8"?>
<application xmlns="http://java.sun.com/xml/ns/j2ee"
        xmlns:xsi="http://www.w3.org/2001/XMLSchema-instance"
         xsi:schemaLocaption="http://java.sun.com/xml/ns/j2ee
     http://java.sun.com/xml/ns/j2ee/application_1_4.xsd" version="1.4">
     <display-name>Simple example of application</display-name>
     <description>Simple example</description>
     <module>
         <ejb>ejb1.jar</ejb>
     </module>
     <module>
         <ejb>ejb2.jar</ejb>
     </module>
     <module>
         <web>
             <web-uri>web.war</web-uri>
             <context-root>web</context-root>
         </web>
     </module>
</application>
```
## **7.3.3. swaRef Sample**

Refer to swaRef sample testSwaRef() method in samples/mime/src/mime/client/ MimeApp.java

# **8. SOAP 1.2**

## **8.1. Introduction**

The default binding supported by Eclipse Implementation of XML Web Services is SOAP 1.1 over HTTP. With this release we have added **SOAP 1.2 binding over HTTP** support into Eclipse Implementation of XML Web Services. This document describes how SOAP 1.2 binding can be applied to an endpoint and how it can be used on the client side in the case of proxy port. To enable SOAP 1.2 support in the Dispatch client please refer to the Dispatch documents.

## **8.2. SOAP 1.2 Endpoint**

To enable SOAP 1.2 binding on an endpoint. You would need to set binding attribute value in sun-jaxws.xml to SOAP 1.2 HTTP binding value as specified by javax.xml.ws.soap.SOAPBinding.SOAP12HTTP\_BINDING which is: ["http://](http://www.w3.org/2003/05/soap/bindings/HTTP/) [www.w3.org/2003/05/soap/bindings/HTTP/"](http://www.w3.org/2003/05/soap/bindings/HTTP/) or "[http://java.sun.com/xml/ns/jaxws/2003/05/soap/bind](http://java.sun.com/xml/ns/jaxws/2003/05/soap/bindings/HTTP/)[ings/HTTP/](http://java.sun.com/xml/ns/jaxws/2003/05/soap/bindings/HTTP/)"

Here is the sun-jaxws.xml from from ava-soap1.2 sample:

```
<?xml version="1.0" encoding="UTF-8"?>
<endpoints xmlns="http://java.sun.com/xml/ns/jax-ws/ri/runtime"
         version="2.0">
     <endpoint name="fromjava-soap12"
             implementation="fromjava_soap12.server.AddNumbersImpl"
             binding="http://java.sun.com/xml/ns/jaxws/2003/05/soap/bindings/
HTTP/ url-pattern="/addnumbers"/>
</endpoints>
```
Eclipse Implementation of XML Web Services generates WSDL on the fly when requested by a client. If this binding attribute is present and is equal to SOAP 1.2 HTTP binding WSDL with SOAP 1.2 binding is generated. Based on this binding descriptor Eclipse Implementation of XML Web Services runtime configures itself to handle SOAP 1.2 messages.

Notice that the binding id "<http://java.sun.com/xml/ns/jaxws/2003/05/soap/bindings/HTTP/>" is not a standard binding id. If you use SOAP 1.2 binding id "[http://www.w3.org/2003/05/soap/bindings/HTTP/"](http://www.w3.org/2003/05/soap/bindings/HTTP/) defined by Jakarta XML Web Services, still the endpoint is configured to use SOAP 1.2 binding, except that a wsdl will not be generated on the fly.

Alternatively, you can specify the binding through @BindingType annotation in the implementation class to use SOAP 1.2 binding. Here is an example from the fromjava\_soap12 sample.

```
@WebService
@BindingType(value = "http://java.sun.com/xml/ns/jaxws/2003/05/soap/bindings/
HTTP/")public class AddNumbersImpl {
     /**
      * @param number1
      * @param number2
      * @return The sum
      * @throws AddNumbersException if any of the numbers to be added is
                                    negative.
      */
     public int addNumbers(int number1, int number2) throws 
             AddNumbersException {
        if (number1 < 0 || number2 < 0) {
             throw new AddNumbersException("Negative number cant be added " +
                      "!", "Numbers: " + number1 + ", " + number2);
 }
         return number1 + number2;
     }
}
```
The commandline **[wsgen](#page-129-0)** and the equivalent ant task can be used to generate SOAP 1.1 (default) or SOAP 1.2 WSDL. The binding information should be passed using -wsdl:protocol switch.

## **8.3. Client**

On the client there is nothing special that has to be done. Eclipse Implementation of XML Web Services runtime looks into the WSDL to determine the binding being used and configures itself accordingly. **[wsim](#page-121-0)[port](#page-121-0)** command line tool or **wsimport** ant task can be used to import the WSDL and to generated the client side artifacts.

## **8.4. Samples**

There are 2 samples bundled with this release

- fromwsdl-soap12 shows SOAP 1.2 endpoint developed starting from wsdl
- fromjava-soap12 shows SOAP 1.2 endpoint developed starting from Java

A SOAP 1.2 message generated by Eclipse Implementation of XML Web Services:

```
Content-Type: application/soap+xml; charset=utf-8
Content-Length: 178
SOAPAction: ""
<soapenv:Envelope xmlns:soapenv="http://www.w3.org/2003/05/soap-envelope">
     <soapenv:Body>
          <addNumbers xmlns="http://duke.example.org">
              \langle \text{arg0} \rangle - 10 \langle \text{arg0} \rangle <arg1>20</arg1>
          </addNumbers>
     </soapenv:Body>
</soapenv:Envelope>
```
A SOAP 1.2 Fault message generated by Eclipse Implementation of XML Web Services:

```
Content-Type:application/soap+xml; charset=utf-8
Content-Length: 476
SOAPAction: ""
```

```
<soapenv:Envelope xmlns:soapenv="http://www.w3.org/2003/05/soap-envelope">
     <soapenv:Body>
         <soapenv:Fault>
             <soapenv:Code>
                 <soapenv:Value>
                      soapenv:Sender
                  </soapenv:Value>
             </soapenv:Code>
             <soapenv:Reason>
                  <soapenv:Text xml:lang="en">
                      Negative number cant be added!
                  </soapenv:Text>
             </soapenv:Reason>
             <soapenv:Detail>
                  <AddNumbersFault xmlns="http://duke.example.org">
                      <faultInfo>Numbers: -10, 20</faultInfo>
                      <message>Negative number cant be added!</message>
                  </AddNumbersFault>
             </soapenv:Detail>
```
 </soapenv:Fault> </soapenv:Body> </soapenv:Envelope>

# **9. WSDL Customization**

The Jakarta XML Web Services specification defines standard XML-based customization for WSDL to Java mapping and to control certain features. These customizations, or *binding declarations*, can customize almost all WSDL components that can be mapped to Java, such as the service endpoint interface class, method name, parameter name, exception class, etc. The other important thing you can do with these binding declarations is control certain features, such as asynchrony, provider, wrapper style, and additional headers. For example, a client application can enable asynchrony for a particular operation in a portType or all operations in a portType or all portType operations defined in the WSDL file.

The JAX-RPC 1.1 specification did not define a standard customization architecture. However JAX-RPC 1.x SI had limited WSDL to Java customization support. It allowed a JAX-RPC 1.x application to:

- Define a package where Java artifacts mapped from a WSDL file will be generated.
- Customize the package for the value classes mapped from the imported XML schema by the WSDL document.
- Customize handler chains.

But these customizations were not portable and could not be used across other JAX-RPC implementations. Eclipse Implementation of XML Web Services 2.3.3 provides complete support for all the binding declarations defined by the specification.

## **9.1. Declaring Customizations**

All the binding declaration elements live in http://java.sun.com/xml/ns/jaxws namespace. There are two ways to specify binding declarations. In the first approach, all binding declarations pertaining to a given WSDL document are grouped together in a standalone document, called an *external binding file*. The second approach consists of embedding binding declarations directly inside a WSDL document. In either case, the jaxws:bindings element is used as a container for Jakarta XML Web Services binding declarations. The jaxws prefix maps to the http://java.sun.com/xml/ns/jaxws namespace.

## **9.1.1. External Binding Declaration**

External binding files are semantically equivalent to embedded binding declarations. When **wsimport** processes the WSDL document for which there is an external binding file, it internalizes the binding declarations defined in the external binding file on the nodes in the WSDL document they target using the wsdlLocation attribute. The embedded binding declarations can exist in a WSDL file and an external binding file targeting that WSDL, but **wsimport** may give an error if, upon embedding the binding declarations defined in the external binding files, the resulting WSDL document contains conflicting binding declarations.

### <span id="page-48-0"></span>**9.1.1.1. Root Binding Element**

The jaxws:bindings declaration appears as the root of all other binding declarations. This top-level jaxws:bindings element must specify the location of the WSDL file as a URI in the value of wsdl-Location attribute.

Its important that the wsdlLocation attribute on the root jaxws:bindings declaration is same as the WSDL location URI given to **wsimport**.

```
<jaxws:bindings
         wsdlLocation="http://localhost:8080/jaxws-external-customize/
addnumbers?WSDL"
         jaxws:xmlns="http://java.sun.com/xml/ns/jaxws">
     ...
```
</jaxws:bindings>

#### **9.1.1.2. Child Binding Elements**

The root jaxws:bindings element may contain child jaxws:bindings elements. In this case the child jaxws:bindings element must carry an XPath expression in the node attribute to refer to the WSDL node it customizes.

Here is an excerpt from an external binding file samples/external-customize/etc/custom-client.xml in the external-customize sample:

```
<jaxws:bindings
         wsdlLocation="http://localhost:8080/jaxws-external-customize/
addnumbers?WSDL"
         jaxws:xmlns="http://java.sun.com/xml/ns/jaxws">
     <jaxws:bindings node="wsdl:definitions"
             xmlns:wsdl="http://schemas.xmlsoap.org/wsdl/">
         <jaxws:package name="external_customize.client"/>
         ...
     </jaxws:bindings>
</jaxws:bindings>
```
In this example the child jaxws:bindings applies package customization. An XPath expression in the node attribute refers to the root node of the WSDL document, which is wsdl:definitions and declares the package external\_customize.client for all the generated Java classes mapped from the WSDL file.

## **9.1.2. Embedded Binding Declarations**

Embedded binding declarations directly inside the WSDL follow different rules compared to the binding declarations declared in the external binding file. Here are some important facts and rules as defined in the Jakarta XML Web Services specification:

- An embedded binding declaration is specified by using the jaxws:bindings element as a WSDL extension inside the wsdl node that is to be customized.
- When a jaxws: bindings element is used as a WSDL extension, the jaxws: bindings element should not have node attribute (the node attribute is only used in external customization file to scope the custmization to a wsdl element).
- A binding declaration embedded in a WSDL can only affect the WSDL element it extends.

Here's an example of embedded binding declarations in the WSDL AddNumbers.wsdl from the inline-customize sample:

```
<wsdl:portType name="AddNumbersImpl">
    <!-- wsdl:portType customizations -->
    <jaxws:bindings xmlns:jaxws="http://java.sun.com/xml/ns/jaxws">
         <!-- rename the generated SEI from AddNumbersImpl to MathUtil -->
```

```
 <jaxws:class name="MathUtil"/>
         ...
     </jaxws:bindings>
     <wsdl:operation name="addNumber">
 ...
     </wsdl:operation>
</wsdl:portType>
```
The above WSDL file excerpt shows the wsdl:portType customization. jaxws:bindings appears as extension element of portType. It customizes the class name of the generated service endpoint interface. Without this customization, or by default, the service endpoint interface class is named after the wsdl:portType name. The binding declaration jaxws:class customizes the generated class to be named MathUtil instead of AddNumberImpl.

In the following section, all the possible standard customizations and their scope is described. Global customizations can be specified under <wsdl:definitions> element and other customizations can be specified under the node of its scope.

## **9.2. Standard Customizations**

This section provides the details of all the possible WSDL binding declarations.

## **9.2.1. Global bindings**

The global customizations are the customizations that applies to the entire scope of wsdl:definition in the wsdl referenced by the root jaxws:bindings@wsdlLocation.Following customizations have the global scopes:

```
<jaxws:package name="..."/>
<jaxws:enableWrapperStyle/>
<jaxws:enableAsyncMapping/>
```
These can appear as direct child of the [Root Binding Element](#page-48-0) declarations in the external customization file. For example:

```
<bindings xmlns:wsdl="http://schemas.xmlsoap.org/wsdl/"
         wsdlLocation="http://localhost:8080/jaxws-external-customize/
addnumbers?WSDL"
        xmlns="http://java.sun.com/xml/ns/jaxws">
     <package name="external_customize.client"/>
     <enableWrapperStyle>true</enableWrapperStyle>
     <enableAsyncMapping>false</enableAsyncMapping>
</bindings>
```
In embedded usage, the global customization can be specified under <wsdl:definitions> node of the wsdl.

## <span id="page-50-0"></span>**9.2.2. Package Customization**

By default **wscompile** generates WSDL artifacts in a package computed from the WSDL targetNamespace. For example, a WSDL file with the targetNamespace http:// duke.example.org without any package customization will be mapped to the org.duke package. To customize the default package mapping you would use a jaxws:package customization on the wsdl:definitions node or it can directly appear inside the top level bindings element.

An important thing to note is that -p option on commandline **wsimport.sh** tool (package attribute on **wsimport** ant task), overrides the jaxws:package customization,it also overrides the schema package customization specified using jaxb schema customization.

For example:

```
<bindings xmlns:wsdl="http://schemas.xmlsoap.org/wsdl/"
         wsdlLocation="http://localhost:8080/jaxws-external-customize/
addnumbers?WSDL"
         xmlns="http://java.sun.com/xml/ns/jaxws">
     <package name="external_customize.client">
         <javadoc>Mathutil package</javadoc>
     </package>
     ...
</bindings>
or
<bindings xmlns:wsdl="http://schemas.xmlsoap.org/wsdl/"
         wsdlLocation="http://localhost:8080/jaxws-external-customize/
addnumbers?WSDL"
         xmlns="http://java.sun.com/xml/ns/jaxws">
     <bindings node="wsdl:definitions">
         <package name="external_customize.client">
             <javadoc>Mathutil package</javadoc>
         </package>
         ...
     </bindings>
     ...
</bindings>
```
## **9.2.3. Wrapper Style**

**wsimport** by default applies wrapper style rules to the abstract operation defined in the wsdl:portType, and if an operation qualifies the Java method signature is generated accordingly. Wrapper style Java method generation can be disabled by using jaxws:enableWrapperStyle.

jaxws:enableWrapperStyle can appear on the toplevel bindings element (with @wsdlLocation attribute), it can also appear on the following target nodes:

- wsdl:definitions global scope, applies to all the wsdl:operations of all wsdl:portType attributes
- wsdl:portType applies to all the wsdl:operations in the portType
- wsdl:operation applies to only this wsdl:operation

For example:

```
<bindings xmlns:wsdl="http://schemas.xmlsoap.org/wsdl/"
         wsdlLocation="http://localhost:8080/jaxws-external-customize/
addnumbers?WSDL"
        xmlns="http://java.sun.com/xml/ns/jaxws">
```

```
 <!-- applies to wsdl:definitions node, that would mean the entire wsdl --
\rightarrow <enableWrapperStyle>true</enableWrapperStyle>
     <!-- wsdl:portType operation customization -->
     <bindings
             node="wsdl:definitions/wsdl:portType[@name='AddNumbersImpl']/
wsdl:operation[@name='addNumbers']">
         <!-- change java method name from addNumbers() to add() -->
         <enableWrapperStyle>false</enableWrapperStyle>
         ...
     </bindings>
     ...
</bindings>
```
In the example above the wrapper style is disabled for the addNumbers operation in AddNumbersImpl portType .This is because **wsimport** processes this binding in the following order: first wsdl:operation, then its parent wsdl:portType, and finally wsdl:definitions. Here wsdl:operation addNumbers has this customization disabled so this is what is applied by **wsimport** to generate a bare Java method signature.

### **9.2.4. Asynchrony**

A client application can use the jaxws:enableAsyncMapping binding declaration so that **wsimport** will generate async polling and callback operations along with the normal synchronous method when it compiles a WSDL file.

It has the same target nodes as the wrapper style binding declaration described above in section 2.2.

- wsdl:definitions or toplevel bindings element: global scope, applies to all the wsdl:operations of all wsdl:portType
- wsdl:portType applies to all the wsdl:operations in the portType
- wsdl:operation applies to only this wsdl:operation

Example :

```
<bindings xmlns:wsdl="http://schemas.xmlsoap.org/wsdl/"
        wsdlLocation="http://localhost:8080/jaxws-external-customize/
addnumbers?WSDL"
        xmlns="http://java.sun.com/xml/ns/jaxws">
     <!-- applies to wsdl:definitions node, that would mean the entire wsdl --
>
     <enableAsyncMapping>false</enableAsyncMapping>
     <!-- wsdl:portType operation customization -->
     <bindings
             node="wsdl:definitions/wsdl:portType[@name='AddNumbersImpl']/
wsdl:operation[@name='addNumbers']">
         <!-- change java method name from addNumbers() to add() -->
         <enableAsyncMapping>true</enableAsyncMapping>
         ...
     </bindings>
```
 ... </bindings>

In the above example **wsimport** will generate async polling and callback methods for the addNumbers operation. In the wsdl:definition node, the async customization is disabled or false but the wsdl:operation node has it enabled or true, and so **wsimport** generates the async methods of the wsdl:operation addNumbers.

This is how the generated signatures look (annotations are removed from synchronous method for reading simplicity):

```
//synchronous method
public int addNumbers(int number1, int number2)
         throws org.duke.AddNumbersFault_Exception, java.rmi.RemoteException;
//async polling Method
public Response<AddNumbersResponse> addNumbers(int number1, int number2);
//async callback Method
public Future<?> addNumbers(int number1, int number2,
                             AsyncHandler<AddNumbersResponse>);
```
## **9.2.5. The Provider Interface**

By default the value of jaxws:provider binding is false. That is, provider interface generation is disabled. In order to mark a port as provider interface this binding declaration should refer to the wsdl: port node using an XPath expression. Please note that provider binding declaration applies only when developing a server starting from a WSDL file.

## **9.2.6. Class Customization**

The generated class for wsdl:portType, wsdl:fault, soap:headerfault, and wsdl:server can be customized using the jaxws:class binding declaration. Refer to the external binding declaration file custom-client.xml in the external-customize sample.

#### <span id="page-53-0"></span>**9.2.6.1. The Service Endpoint Interface Class**

wscompile will generate the service endpoint interface class MathUtil instead of the default AddNumbersImpl in this example:

```
<!-- wsdl:portType customization -->
<bindings node="wsdl:definitions/wsdl:portType[@name='AddNumbersImpl']">
     <!-- change the generated SEI class -->
     <class name="MathUtil">
         <javadoc>Perform mathematical computations</javadoc>
     </class>
</bindings>
```
#### <span id="page-53-1"></span>**9.2.6.2. The Exception Class**

**wsimport** will generate the MathUtilException class instead of the default AddNumbersExeption in this example:

```
<!-- change the generated exception class name -->
<bindings
```

```
 node="wsdl:definitions/wsdl:portType[@name='AddNumbersImpl']/
wsdl:operation[@name='addNumbers']/wsdl:fault[@name='AddNumbersException']">
     <class name="MathUtilException">
         <javadoc>Exception generated during computation</javadoc>
     </class>
</bindings>
```
## <span id="page-54-0"></span>**9.2.6.3. The Service Class**

**wsimport** will generate MathUtilService instead of the default AddNumbersService in this example:

```
<!-- wsdl:service customization -->
<bindings node="wsdl:definitions/wsdl:service[@name='AddNumbersService']">
     <!-- change the generated service class -->
     <class name="MathUtilService">
         <javadoc>Service to perform mathematical computations</javadoc>
     </class>
</bindings>
```
## **9.2.7. Java Method Customization**

The jaxws:method binding declaration is used to customize the generated Java method name of a service endpoint interface and to customize the port accessor method in the generated Service class. Refer to the external binding declaration file custom-client.xml in the external-customize sample.

#### <span id="page-54-1"></span>**9.2.7.1. Service Endpoint Interface Methods**

**wsimport** will generate a method named add instead of the default addNumbers in this example:

```
<!-- wsdl:portType operation customization -->
<bindings
         node="wsdl:definitions/wsdl:portType[@name='AddNumbersImpl']/
wsdl:operation[@name='addNumbers']">
     <!-- change java method name from addNumbers() to add() -->
     <method name="add">
         <javadoc>Adds the numbers</javadoc>
     </method>
</bindings>
```
#### <span id="page-54-2"></span>**9.2.7.2. Port Accessor Methods in the Service Class**

**wsimport** will generate the getMathUtil port accessor method in the generated Service class instead of the default getAddNumbersImplPort method in this example:

```
<!-- change the port accessor method -->
<bindings
         node="wsdl:definitions/wsdl:service[@name='AddNumbersService']/
wsdl:port[@name='AddNumbersImplPort']">
     <method name="getMathUtil">
         <javadoc>Returns MathUtil port</javadoc>
     </method>
</bindings>
```
## **9.2.8. Java Parameter Customization**

The jaxws:parameter binding declaration is used to change the parameter name of generated Java methods. It can be used to change the method parameter of a wsdl:operation in a wsdl:portType. Refer to the external binding declaration file custom-client.xml of the external-customize sample.

```
<bindings
         node="wsdl:definitions/wsdl:portType[@name='AddNumbersImpl']/
wsdl:operation[@name='addNumbers']">
     <!-- rename method parameters-->
     <parameter
             part="definitions/message[@name='addNumbers']/
part[@name='parameters']"
             element="tns:number1" name="num1"/>
     ...
```

```
</bindings>
```
The above sample renames the default parameter name of the Java method addNumbers from number1 to num1.

## **9.2.9. Javadoc customization**

jaxws:javadoc customization can be used to specify javadoc text for java package, class(SEI, Service or Exception class) and on the methods in SEI and service class. Inorder to do it,it should appear on the corresponding wsdl nodes.

For package level javadoc:

```
<jaxws:package name="xs:string">
     <jaxws:javadoc>xs:string</jaxws:javadoc>
</jaxws:package>
```
For class level javadoc:

```
<jaxws:class name="xs:string">
     <jaxws:javadoc>xs:string</jaxws:javadoc>
</jaxws:class>
```
For method level javadoc:

```
<jaxws:method name="xs:string">
     <jaxws:javadoc>xs:string</jaxws:javadoc>
</jaxws:method>
```
For specific samples on javadoc customization for class, refer [The Service Endpoint Interface Class](#page-53-0), [The](#page-53-1) [Exception Class](#page-53-1) and [The Service Class](#page-54-0) customization. For javadoc customization on method refer [Service](#page-54-1) [Endpoint Interface Methods](#page-54-1) and [Port Accessor Methods in the Service Class](#page-54-2) customization and for package level customization refer [Package Customization](#page-50-0).

## **9.2.10. XML Schema Customization**

An XML schema inlined inside a compiled WSDL file can be customized by using standard Jakarta XML Binding bindings. These Jakarta XML Binding bindings can live inside the schema or as the child of a jaxws:bindings element in an external binding declaration file:

```
<jaxws:bindings
         node="wsdl:definitions/wsdl:types/
xsd:schema[@targetNamespace='http://duke.example.org']">
     <jaxb:schemaBindings>
         <jaxb:package name="fromwsdl.server"/>
     </jaxb:schemaBindings>
```
</jaxws:bindings>

External XML schema files imported by the WSDL file can be customized using a Jakarta XML Binding external binding declaration file:

```
<jxb:bindings xmlns:xsd="http://www.w3.org/2001/XMLSchema"
         xmlns:jxb="http://java.sun.com/xml/ns/jaxb" version="1.0">
     <jxb:bindings
             schemaLocation="http://localhost:8080/jaxws-external-customize/
schema1.xsd"
             node="/xsd:schema">
         <jxb:schemaBindings>
             <jxb:package name="fromjava.client"/>
         </jxb:schemaBindings>
     </jxb:bindings>
     ...
```
</jxb:bindings>

The external Jakarta XML Binding binding declaration file can be passed to **wsimport** using the -b switch. See the Jakarta XML Web Services **[wsimport](#page-121-0)** documentation for details.

## **9.2.11. Handler Chain Customization**

jaxws:bindings customization can be used to customize or add handlers. All that is needed is to inline a handler chain configuration conforming to Jakarta Web Services Metadata Handler Chain configuration schema inside jaxws:bindings element.

Below is a sample Jakarta XML Web Services binding declaration file with JSR 181 handler chain configuration:

```
<jaxws:bindings xmlns:xsd="http://www.w3.org/2001/XMLSchema"
         xmlns:jaxb="http://java.sun.com/xml/ns/jaxb"
         xmlns:wsdl="http://schemas.xmlsoap.org/wsdl/"
         wsdlLocation="http://localhost:8080/jaxws-fromwsdlhandler/addnumbers?
WSDL"
         xmlns:jaxws="http://java.sun.com/xml/ns/jaxws"
         xmlns:javaee="http://java.sun.com/xml/ns/javaee">
     <jaxws:bindings node="wsdl:definitions">
         <javaee:handler-chain>
             <javaee:handler-chain-name>LoggingHandlers
             </javaee:handler-chain-name>
             <javaee:handler>
                 <javaee:handler-name>Logger</javaee:handler-name>
                 <javaee:handler-class>fromwsdlhandler.common.LoggingHandler
                 </javaee:handler-class>
             </javaee:handler>
         </javaee:handler-chain>
     </jaxws:bindings>
</jaxws:bindings>
```
When this customization file is passed on to **wsimport** tool using -b switch together with the WS-DL, **wsimport** generates all the artifacts togather with a handler configuration file which has everything inside jaxws:bindings element enclosing the jws:handler-chain element. It also add @javax.jws.HandlerChain annotation in the generated SEI class. Eclipse Implementation of XML Web Services runtime uses the @HandlerChain annotation from the SEI to find the handlers that has to be added into the handle chain.

# **10. Annotations**

## **10.1. Overview**

Annotations play a critical role in Jakarta XML Web Services. First, annotations are used in mapping Java to WSDL and schema. Second, annotations are used a runtime to control how the Jakarta XML Web Services runtime processes and responds to web service invocations. Currently the annotations utilized by Jakarta XML Web Services are defined in separate JSRs:

- [Jakarta Web Services Metadata 2.1](https://jakarta.ee/specifications/web-services-metadata/) [[https://jakarta.ee/specifications/web-services-metadata/\]](https://jakarta.ee/specifications/web-services-metadata/)
- [Jakarta XML Binding 2.3](https://jakarta.ee/specifications/xml-binding/) [[https://jakarta.ee/specifications/xml-binding/\]](https://jakarta.ee/specifications/xml-binding/)
- [Jakarta XML Web Services 2.3](https://jakarta.ee/specifications/xml-web-services/) [<https://jakarta.ee/specifications/xml-web-services/>]
- [Jakarta Annotations](https://jakarta.ee/specifications/annotations/) [<https://jakarta.ee/specifications/annotations/>].

## **10.2. Jakarta Web Services Metadata Annotations**

Because Jakarta Web Services Metadata has been written to work with JAX-RPC 1.1, we have made slight changes in the use and interpretation of these annotations to work better with Jakarta XML Web Services. We are working with the Jakarta Web Services Metadata expert group to align the next release with Jakarta XML Web Services and we hope that all of the changes we have made will be folded in.

## **10.2.1. @javax.jws.WebService**

The purpose of this annotation is to mark an endpoint implementation as implementing a web service or to mark that a service endpoint interface as defining a web service interface. All endpoint implementation classes MUST have a WebService annotation and must meet the requirements of section 3.3 of the [Jakarta XML Web Services \[https://jakarta.ee/specifications/xml-web-services/\]](https://jakarta.ee/specifications/xml-web-services/) specification.

| <b>Property</b>             | <b>Description</b>                                                                                                    | <b>Default</b>                                                                                                    |
|-----------------------------|----------------------------------------------------------------------------------------------------|----------------------------------------------------------------------------------------------------|
| Iname                       | The name of the wsdl:portType                                                                                                    | The unqualified name of the<br>Java class or interface                                                                                       |
| target-<br>Namespace        | The XML namespace of the the WSDL and some of the $ $ The namespace mapped from<br>XML elements generated from this web service. Most of the package name contain-<br>the XML elements will be in the namespace according $\log$ the web service ac-<br>to the Jakarta XML Binding mapping rules.                                                                                                    | cording to section $3.2$ of<br>the Jakarta XML Web Ser-<br>vices [https://jakarta.ee/speci-<br>fications/xml-web-services/<br>specification. |
| service-<br>Name            | The Service name of the web service: $wsdl$ : $service$ The unqualified name of the                                                                                                    | Java class or interface $+$ "Ser-<br>vice"                                                                                                   |
| end-<br>pointIn-<br>terface | The qualified name of the service endpoint interface. None $-$ If not specified, the<br>If the implementation bean references a service end-endpoint implementation class<br>point interface, that service endpoint interface is used is used to generate the web<br>to determine the abstract WSDL contract (portType and service contract. In this case,<br>bindings). In this case, the service implementation bean |                                                                                                    |

**Table 3. @javax.jws.WebService - Description of Properties**

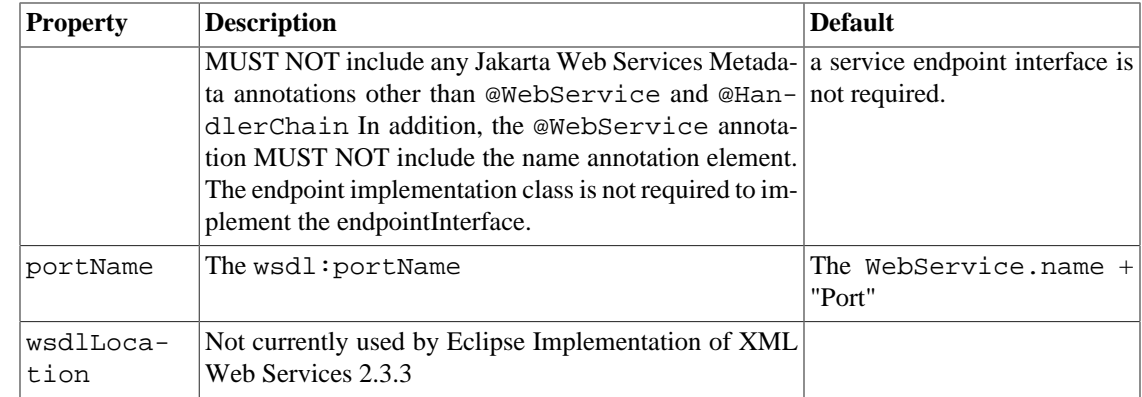

#### **10.2.1.1. Annotation Type Definition**

```
@Retention(value = RetentionPolicy.RUNTIME)
@Target({ElementType.TYPE})
public @interface WebService {
     String name() default "";
     String targetNamespace() default "";
     String serviceName() default "";
     String wsdlLocation() default "";
     String endpointInterface() default "";
     String portName() default "";
```
### **10.2.1.2. Examples**

}

#### **Example 3. @javax.jws.WebService - Example 1**

```
@WebService(name = "AddNumbers",
         targetNamespace = "http://duke.example.org")
public class AddNumbersImpl {
     /**
      * @param number1
      * @param number2
      * @return The sum
      * @throws AddNumbersException if any of the numbers to be added is
                                    negative.
      */
     public int addNumbers(int number1, int number2) throws 
             AddNumbersException {
        if (number1 < 0 || number2 < 0) {
             throw new AddNumbersException("Negative number cant be added " +
                     "!", "Numbers: " + number1 + ", " + number2);
 }
         return number1 + number2;
     }
}
```
If you are familiar with JAX-RPC 1.1, you will notice that the AddNumbersImpl implementation class does not implement a service endpoint interface. In Jakarta XML Web Services \$ws.spec.version; a service endpoint interface is no longer required. If a service endpoint interfaces is desired, then the @Web-Service annotation on the endpoint implementation is modified to specify the endpoint interface and the actual service endpoint interface must also have a @WebService annotation. The following is the above AddNumbersImpl modified to use a service endpoint interface.

#### **Example 4. @javax.jws.WebService - Example 2 - Implementation class using Service Endpoint Interface**

```
@WebService(endpointInterface = "annotations.server.AddNumbersIF")
public class AddNumbersImpl {
     /**
      * @param number1
      * @param number2
      * @return The sum
      * @throws AddNumbersException if any of the numbers to be added is 
      * negative.
      */
     public int addNumbers(int number1, int number2) throws 
             AddNumbersException {
        if (number1 < 0 || number2 < 0) {
             throw new AddNumbersException("Negative number cant be " +
                      "added!", "Numbers: " + number1 + ", " + number2);
         } return number1 + number2;
     }
}
@WebService(targetNamespace = "http://duke.example.org",
         name = "AddNumbers")
public interface AddNumbersIF extends Remote {
     public int addNumbers(int number1, int number2) throws 
             RemoteException, AddNumbersException;
}
```
## **10.2.2. @javax.jws.WebMethod**

The purpose of this annotation is to expose a method as a web service operation. The method must meet all the requirements of section 3.4 of the [Jakarta XML Web Services \[https://jakarta.ee/specifications/xml](https://jakarta.ee/specifications/xml-web-services/)[web-services/\]](https://jakarta.ee/specifications/xml-web-services/) specification.

| <b>Property</b>    | <b>Description</b>                                                                                                    | <b>Default</b> |
|--------------------|----------------------------------------------------------------------------------------------------|----------------|
| opera-<br>tionName | The name of the wsdl: operation match-The name of the Java method<br>ing this method. For operations using the mode<br>defined by SOAPBinding.Style.DOCUMENT,<br>SOAPBinding.Use.LITERAL,<br>and<br>this<br>SOAPBinding.ParameterStyle.BARE,<br>name is also used for the global XML<br>-ele<br>ment representing the operations body element. The<br>namespace of this name is taken from the value<br>@WebService.targetNamespace or its default<br>value. |                |
| action             | The XML namespace of the the WSDL and some of the<br>XML elements generated from this web service. Most of                                                                                                    | 1111           |

**Table 4. @javax.jws.WebMethod - Description of Properties**

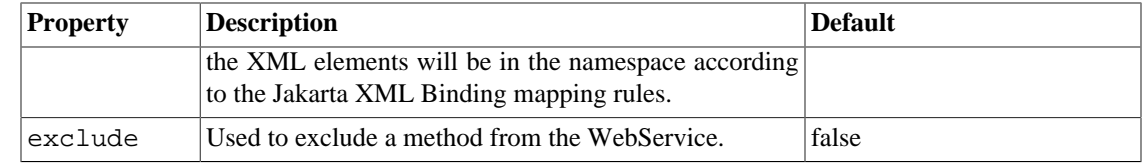

#### **10.2.2.1. Annotation Type Definition**

```
@Retention(value = RetentionPolicy.RUNTIME)
@Target({ElementType.METHOD})
public @interface WebMethod {
     String operationName() default "";
     String action() default "";
     boolean exclude() default false;
}
```
#### **10.2.2.2. Examples**

#### **Example 5. @javax.jws.WebMethod - Example**

```
@WebService(targetNamespace = "http://duke.example.org",
         name = "AddNumbers")
public interface AddNumbersIF extends Remote {
     @WebMethod(operationName = "add", action = "urn:addNumbers")
     public int addNumbers(int number1, int number2) throws 
             RemoteException, AddNumbersException;
}
```
## **10.2.3. @javax.jws.OneWay**

The purpose of this annotation is to mark a method as a web service one-way operation. The method must meet all the requirements of section 3.4.1 of the [Jakarta XML Web Services](https://jakarta.ee/specifications/xml-web-services/) [[https://jakarta.ee/specifica](https://jakarta.ee/specifications/xml-web-services/)[tions/xml-web-services/](https://jakarta.ee/specifications/xml-web-services/)] spec.

There are no properties on the OneWay annotation.

#### **10.2.3.1. Annotation Type Definition**

```
@Retention(value = RetentionPolicy.RUNTIME)
@Target({ElementType.METHOD})
public @interface Oneway {
}
```
#### **10.2.3.2. Examples**

**Example 6. @javax.jws.OneWay - Example**

```
@WebService(name = "CheckIn")
public class CheckInIF {
     @WebMethod
     @OneWay
     public void checkIn(String name);
```
## **10.2.4. @javax.jws.WebParam**

This annotation is used to customize the mapping of a single parameter to a message part or element.

| <b>Property</b>      | <b>Description</b>                                                                                                    | <b>Default</b>                                                                                                    |
|----------------------|----------------------------------------------------------------------------------------------------|----------------------------------------------------------------------------------------------------|
| name                 | Name of the parameter.<br>If<br>the<br><b>RPC</b><br>operation<br>style<br><i>is</i><br>and<br>@WebParam.partName has not been specified, this<br>is name of the wsdl: part representing the parameter.<br>@WebMethod.operation Name, if the operation is<br>document style and the parameter style is BARE.<br>Otherwise, the default is argN if the operation is doc-<br>ument style or the parameter maps to a header, this is<br>the local name of the XML element representing the pa-<br>rameter.<br>A name MUST be specified if the operation is document<br>style, the parameter style is BARE, and the mode is OUT<br>or INOUT. | @WebMethod.operation<br>Name, if the operation is doc-<br>ument style and the parame-<br>ter style is BARE. Otherwise,<br>the default is argN, where N<br>represents the index of the pa-<br>rameter in the method signa-<br>ture (starting at arg0). |
| target-<br>Namespace | The XML namespace for the parameter. Only used if the $ $ The<br>operation is document style or the paramater maps to a<br>header. If the target namespace is set to "", this repre-<br>sents the empty namespace.                                                                                                    | empty namespace, if<br>the operation is document<br>style, the parameter style is<br>WRAPPED, and the parameter<br>does not map to a header. Oth-<br>erwise, the default is the tar-<br>getNamespace for the Web<br>Service.                          |
| mode                 | Represents the direction the parameter flows for this<br>method. Possible values are IN, INOUT and OUT.<br>INOUT and OUT modes can only be used with pa-<br>rameters that meet the requirements for a holder as<br>classified by section 3.5 of the Jakarta XML Web<br>Services [https://jakarta.ee/specifications/xml-web-ser-<br>vices/] specification. OUT and INOUT parameters can be<br>used by all RPC and DOCUMENT bindings.                                                                                                    | IN for non-holder parameters<br>INOUT for holder parameters.                                                                                                    |
| header               | Specifies whether the parameter should be carried in $a \nvert$ FALSE<br>header.                                                                                                    |                                                                                                    |
| partName             | Used to specify the partName for the parameter with @WebParam.name<br>RPC or DOCUMENT/BARE operations.                                                                                                    |                                                                                                    |

**Table 5. @javax.jws.WebParam - Description of Properties**

## **10.2.4.1. Annotation Type Definition**

```
@Retention(value = RetentionPolicy.RUNTIME)
@Target({ElementType.PARAMETER})
public @interface WebParam {
     public enum Mode {
         IN,
         OUT,
```

```
 INOUT
     }
    String name() default "";
     String targetNamespace() default "";
     Mode mode() default Mode.IN;
     boolean header() default false;
    String partName() default "";
}
```
#### **10.2.4.2. Examples**

#### **Example 7. @javax.jws.WebParam - Example 1**

```
@WebService(targetNamespace = "http://duke.example.org",
         name = "AddNumbers")
public interface AddNumbersIF extends Remote {
     @WebMethod(operationName = "add", action = "urn:addNumbers")
     @WebResult(name = "return")
     public int addNumbers(@WebParam(name = "num1") int number1, 
                           @WebParam(name = "num2") int number2) throws 
             RemoteException, AddNumbersException;
```
}

#### **Example 8. @javax.jws.WebParam - Example 2**

```
@WebService(targetNamespace = "http://duke.example.org",
         name = "AddNumbers")
public interface AddNumbersIF extends Remote {
     @WebMethod(operationName = "add", action = "urn:addNumbers")
     @WebResult(name = "return")
     public void addNumbers(@WebParam(name = "num1") int number1, 
                            @WebParam(name = "num2") int number2, 
                            @WebParam(name = "result",
             mode = WebParam.Mode.OUT) Holder<Integer> result) throws
  RemoteException, AddNumbersException;
```
}

### **10.2.5. @javax.jws.WebResult**

This annotation is used to customize the mapping of the method return value to a WSDL part or XML element.

**Table 6. @javax.jws.WebResult - Description of Properties**

| <b>Property</b> | <b>Description</b>                                                                 | <b>Default</b> |
|-----------------|------------------------------------------------------------------------------------|----------------|
| name            | The name of the return value in the WSDL and on the "return" for RPC and DOC-      |                |
|                 | wire. For RPC bindings this is the part name of the return UMENT/WRAPPED bindings. |                |
|                 | value in the response message. For DOCUMENT bindings Method name + "Response"      |                |

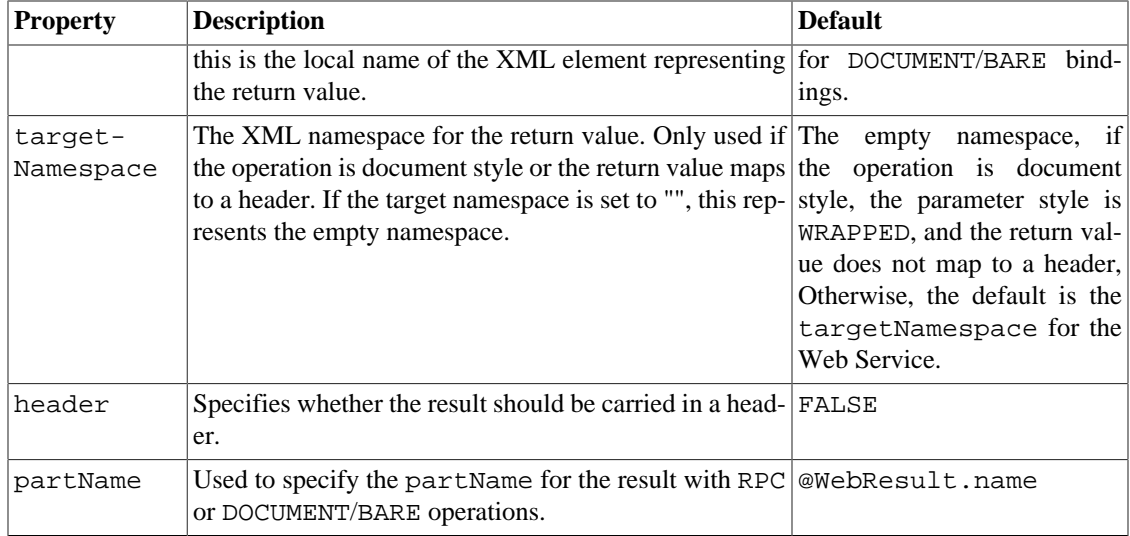

#### **10.2.5.1. Annotation Type Definition**

```
@Retention(value = RetentionPolicy.RUNTIME)
@Target({ElementType.METHOD})
public @interface WebResult {
     String name() default "return";
     String targetNamespace() default "";
     boolean header() default false;
     String partName() default "";
}
```
### **10.2.5.2. Examples**

#### **Example 9. @javax.jws.WebResult - Example**

```
@WebService(targetNamespace = "http://duke.example.org",
         name = "AddNumbers")
public interface AddNumbersIF extends Remote {
     @WebMethod(operationName = "add", action = "urn:addNumbers")
     @WebResult(name = "return")
     public int addNumbers(@WebParam(name = "num1") int number1, 
                           @WebParam(name = "num2") int number2) throws 
             RemoteException, AddNumbersException;
```

```
}
```
## **10.2.6. @javax.jws.HandlerChain**

This annotation is used to specified an externally defined handler chain.

#### **Table 7. @javax.jws.HandlerChain - Description of Properties**

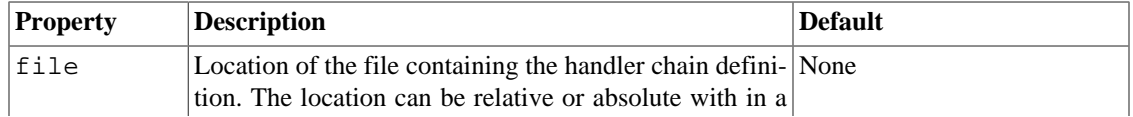

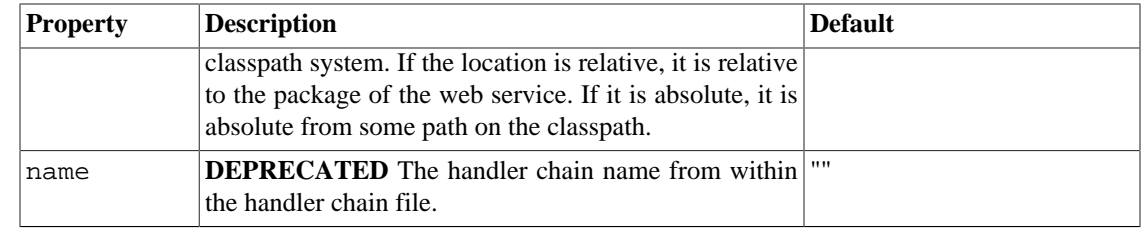

#### **10.2.6.1. Annotation Type Definition**

```
@Retention(value = RetentionPolicy.RUNTIME)
@Target({ElementType.TYPE})
public @interface HandlerChain {
     String file();
     @Deprecated String name() default "";
}
```
#### **10.2.6.2. Examples**

#### **Example 10. @javax.jws.HandlerChain - Example**

```
@WebService
@HandlerChain(file = "handlers.xml")
public class AddNumbersImpl {
     /**
      * @param number1
      * @param number2
      * @return The sum
      * @throws AddNumbersException if any of the numbers to be added is
                                     negative.
      */
     public int addNumbers(int number1, int number2) throws 
             AddNumbersException {
        if (number1 < 0 || number2 < 0) {
             throw new AddNumbersException("Negative number cant be added " +
                      "!", "Numbers: " + number1 + ", " + number2);
         }
         return number1 + number2;
     }
}
```
#### **Example 11. @javax.jws.HandlerChain - Example - handlers.xml**

```
<jws:handler-config xmlns:jws="http://java.sun.com/xml/ns/javaee">
     <jws:handler-chains>
         <jws:handler-chain>
             <jws:handler>
                 <jws:handler-class>fromjavahandler.common.LoggingHandler
                 </jws:handler-class>
             </jws:handler>
         </jws:handler-chain>
     </jws:handler-chains>
</jws:handler-config>
```
## **Important**

When using a handler chain file, it is important that the file is store in the appropriate place in the classpath so that the file can be found. This means that when a raw WAR file is created that the file must be place in the proper directory. Please refer to the fromjavahandlers sample application and the [Handler](#page-35-0) for more information.

## **10.2.7. @javax.jws.soap.SOAPBinding**

Jakarta Web Services Metadata also allows you to specify a SOAPBinding annotation on an endpoint implementation or service endpoint interface. This annotation lets the developer choose between DOC-UMENT\LITERAL WRAPPED, DOCUMENT\LITERAL BARE, RPC\LITERAL and RPC\ENCOD-ED endpoints with the default being DOCUMENT\LITERAL WRAPPED. Jakarta XML Web Services \$ws.spec.version; does not support RPC\ENCODED. The main difference between DOCUMENT\LIT-ERAL BARE and DOCUMENT\LITERAL WRAPPED is that methods on a DOCUMENT\LITERAL WRAPPED endpoint can have multiple parameters bound to the body of a SOAP message, while a DOC-UMENT\LITERAL BARE can only have one such parameter. The main difference between DOCU-MENT\LITERAL WRAPPED and RPC\LITERAL is that a DOCUMENT\LITERAL invocation can be fully validated by a standard validating XML parser, while an RPC\LITERAL invocation cannot because of the implied wrapper element around the invocation body.

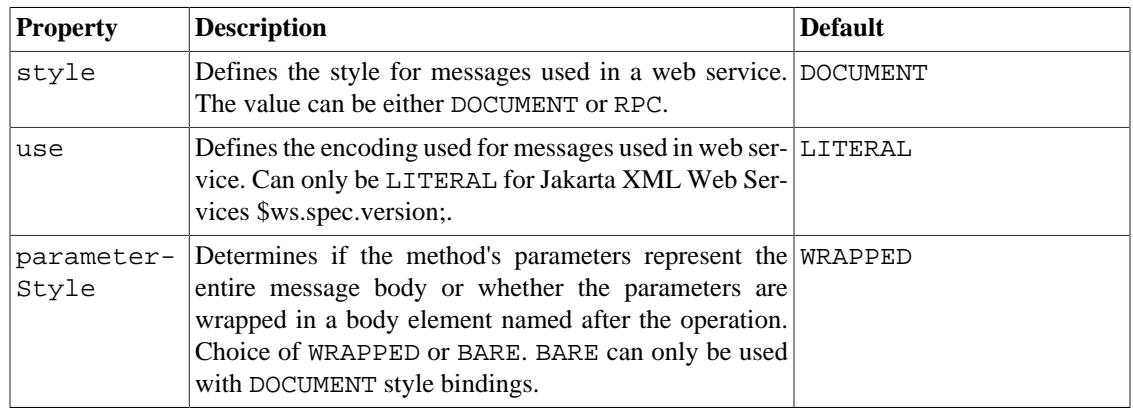

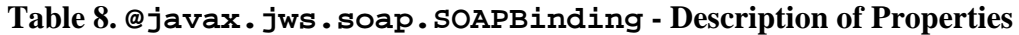

### **10.2.7.1. Annotation Type Definition**

```
@Retention(value = RetentionPolicy.RUNTIME)
@Target({ElementType.TYPE, ElementType.METHOD})
public @interface SOAPBinding {
     public enum Style {
         DOCUMENT,
         RPC,
     }
     public enum Use {
         LITERAL,
         ENCODED,
     }
     public enum ParameterStyle {
         BARE,
         WRAPPED,
```

```
 }
    Style style() default Style.DOCUMENT;
    Use use() default Use.LITERAL;
    ParameterStyle parameterStyle() default ParameterStyle.WRAPPED;
}
```
#### **10.2.7.2. Examples**

#### **Example 12. @javax.jws.soap.SOAPBinding - Example**

```
@WebService(targetNamespace = "http://duke.example.org",
         name = "AddNumbers")
@SOAPBinding(style = SOAPBinding.Style.RPC,
         use = SOAPBinding.Use.LITERAL)
public interface AddNumbersIF extends Remote {
     @WebMethod(operationName = "add", action = "urn:addNumbers")
     @WebResult(name = "return")
     public int addNumbers(@WebParam(name = "num1") int number1, 
                           @WebParam(name = "num2") int number2) throws 
             RemoteException, AddNumbersException;
```
}

## **10.3. Jakarta XML Web Services Annotations**

The following are standard annotations needed by Jakarta XML Web Services that are not defined in Jakarta Web Services Metadata. The developer may not ever use these annotations directly as some of them are generated by Jakarta XML Web Services tools but they will be presented here to avoid confusion.

### **10.3.1. @javax.xml.ws.BindingType**

The BindingType annotation is used to specify the binding to use for a web service endpoint implementation class. As well as specify additional features that may be enabled.

This annotation may be overriden programmatically or via deployment descriptors, depending on the platform in use.

| <b>Property</b> | <b>Description</b>                                                                             | <b>Default</b> |                      |
|-----------------|------------------------------------------------------------------------------------------------|----------------|----------------------|
| value           | A binding identifier (a URI).                                                                  |                | "SOAP 1.1 Protocol"/ |
|                 | See the SOAPBinding and HTTPBinding for the<br>definition of the standard binding identifiers. | HTTP           |                      |
|                 | @see javax.xml.ws.Binding                                                                      |                |                      |
|                 | @see<br>javax.xml.ws.soap.SOAPBinding#SOAP11HTTP BINDING                                       |                |                      |
|                 | @see<br>javax.xml.ws.soap.SOAPBinding#SOAP12HTTP_BINDING                                       |                |                      |

**Table 9. @javax.xml.ws.BindingType - Description of Properties**

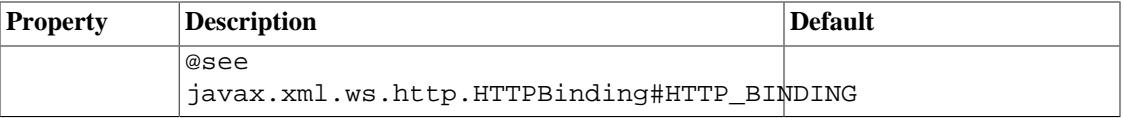

#### **10.3.1.1. Annotation Type Definition**

```
@Target(ElementType.TYPE)
@Retention(RetentionPolicy.RUNTIME)
@Documented
public @interface BindingType {
     /**
      * A binding identifier (a URI).
      * If not specified, the default is the SOAP 1.1 / HTTP
      * binding.
     * < p / >  * See the
      * SOAPBinding and
      * HTTPBinding
      * for the definition of the standard binding identifiers.
 *
      * @see javax.xml.ws.Binding
      * @see javax.xml.ws.soap.SOAPBinding#SOAP11HTTP_BINDING
      * @see javax.xml.ws.soap.SOAPBinding#SOAP12HTTP_BINDING
      * @see javax.xml.ws.http.HTTPBinding#HTTP_BINDING
      */
     String value() default "";
     /**
      * An array of Features to enable/disable on the specified
      * binding.
      * If not specified, features will be enabled/disabled based
      * on their own rules. Refer to the documentation of the
      * feature
      * to determine when it will be automatically enabled.
     * < p / >  * See the
      * SOAPBinding
      * for the definition of the standard feature identifiers.
 *
      * @see javax.xml.ws.RespectBindingFeature
      * @see javax.xml.ws.soap.AddressingFeature
      * @see javax.xml.ws.soap.MTOMFeature
      * @since JAX-WS 2.1
      */
    Feature[] features() default \{\};
}
```
### **10.3.1.2. Examples**

#### **Example 13. @javax.xml.ws.BindingType - Example**

Given the web service defined by

```
@WebService
@BindingType(value = "http://www.w3.org/2003/05/soap/bindings/HTTP/")
public class AddNumbersImpl {
     /**
      * @param number1
```

```
 * @param number2
      * @return The sum
      * @throws AddNumbersException if any of the numbers to be added is
                                     negative.
      */
     public int addNumbers(int number1, int number2) throws 
             AddNumbersException {
        if (number1 < 0 || number2 < 0) {
             throw new AddNumbersException("Negative number cant be " + 
                      "added!", "Numbers: " + number1 +
                     ", " + number2);
         }
         return number1 + number2;
     }
}
```
The deployed endpoint would use the SOAP 1.2 over HTTP binding.

### **10.3.2. @javax.xml.ws.RequestWrapper**

This annotation annotates methods in the Service Endpoint Interface with the request wrapper bean to be used at runtime.

When starting from Java this annotation is used to resolve overloading conflicts in DOCUMENT\LITERAL mode. Only the className is required in this case.

| <b>Property</b>      | <b>Description</b>                                                                                                 | <b>Default</b>                    |
|----------------------|----------------------------------------------------------------------------------------------------|-----------------------------------|
| localName            | Specifies the local Name of the XML Schema element operation Name as defined<br>representing this request wrapper. | by<br>@javax.jws.WebMethod        |
| target-<br>Namespace | namespace of the request wrapper element.                                                                          | the targetNamespace of<br>the SEI |
| className            | The name of the Class representing the request wrapper.                                                            |                                   |

**Table 10. @javax.xml.ws.RequestWrapper - Description of Properties**

### **10.3.2.1. Annotation Type Definition**

```
@Target({ElementType.TYPE, ElementType.METHOD})
@Retention(RetentionPolicy.RUNTIME)
public @interface RequestWrapper {
     /**
      * Elements local name.
      */
     public String localName() default "";
     /**
      * Elements namespace name.
      */
     public String targetNamespace() default "";
     /**
      * Request wrapper bean name.
      */
     public String className() default "";
}
```
#### **10.3.2.2. Examples**

#### **Example 14. @javax.xml.ws.RequestWrapper - Example**

```
public interface AddNumbersImpl {
     /**
      * @param arg1
      * @param arg0
      * @return returns int
      * @throws AddNumbersException_Exception
      */
     @WebMethod
     @WebResult(targetNamespace = "")
     @RequestWrapper(localName = "addNumbers", 
             targetNamespace = "http://server.fromjava/", 
             className = "fromjava.client.AddNumbers")
     @ResponseWrapper(localName = "addNumbersResponse",
             targetNamespace = "http://server.fromjava/", 
             className = "fromjava.client.AddNumbersResponse")
     public int addNumbers(@WebParam(name = "arg0", targetNamespace = "") 
                                int arg0, @WebParam(name = "arg1",
  targetNamespace = "") int arg1) throws AddNumbersException_Exception;
}
```
## **10.3.3. @javax.xml.ws.ResponseWrapper**

This annotation annotates methods in the Service Endpoint Interface with the response wrapper bean to be used at runtime.

When starting from Java this annotation is used to resolve overloading conflicts in DOCUMENT\LITERAL mode. Only the className is required in this case.

| <b>Property</b>      | <b>Description</b>                                                                                                 | <b>Default</b>                    |
|----------------------|----------------------------------------------------------------------------------------------------|-----------------------------------|
| localName            | Specifies the local Name of the XML Schema element operation Name as defined<br>representing this request wrapper. | by<br>@javax.jws.WebMethod        |
| target-<br>Namespace | namespace of the request wrapper element.                                                                          | the targetNamespace of<br>the SEI |
| className            | The name of the Class representing the request wrapper.                                                            |                                   |

**Table 11. @javax.xml.ws.ResponseWrapper - Description of Properties**

### **10.3.3.1. Annotation Type Definition**

```
@Target(ElementType.METHOD)
@Retention(RetentionPolicy.RUNTIME)
public @interface ResponseWrapper {
     /**
      * Elements local name.
      */
     public String localName() default "";
     /**
      * Elements namespace name.
      */
```

```
 public String targetNamespace() default "";
 /**
  * Request wrapper bean name.
  */
 public String className() default "";
```
#### **10.3.3.2. Examples**

}

#### **Example 15. @javax.xml.ws.ResponseWrapper - Example**

```
public interface AddNumbersImpl {
     /**
      * @param arg1
      * @param arg0
      * @return returns int
      * @throws AddNumbersException_Exception
      */
     @WebMethod
     @WebResult(targetNamespace = "")
     @RequestWrapper(localName = "addNumbers", 
             targetNamespace = "http://server.fromjava/", 
             className = "fromjava.client.AddNumbers")
     @ResponseWrapper(localName = "addNumbersResponse",
             targetNamespace = "http://server.fromjava/", 
             className = "fromjava.client.AddNumbersResponse")
     public int addNumbers(@WebParam(name = "arg0", targetNamespace = "") 
                                int arg0, @WebParam(name = "arg1",
  targetNamespace = "") int arg1) throws AddNumbersException_Exception;
}
```
## **10.3.4. @javax.xml.ws.ServiceMode**

This annotation allows the [Provider](#page-25-0) developer to indicate whether a Provider implementation wishes to work with entire protocol messages or just with protocol message payloads.

**Table 12. @javax.xml.ws.ServiceMode - Description of Properties**

| <b>Property</b> | <b>Description</b>                                                                                                    | <b>Default</b> |
|-----------------|----------------------------------------------------------------------------------------------------|----------------|
| value           | Convey whether the Provider endpoint wants to ac- PAYLOAD<br>cess then entire message (MESSAGE) or just the payload<br>(PAYLOAD). |                |

#### **10.3.4.1. Annotation Type Definition**

```
@Target({ElementType.TYPE})
@Retention(RetentionPolicy.RUNTIME)
@Inherited
@Documented
public @interface ServiceMode {
     /**
      * Service mode. <code>PAYLOAD</code> indicates that the 
      * <code>Provider</code> implementation
      * wishes to work with protocol message payloads only. 
      * <code>MESSAGE</code> indicates
```
\* that the <code>Provider</code> implementation wishes to work with

```
 * entire protocol
      * messages.
      */
     public Service.Mode value() default Service.Mode.PAYLOAD;
}
```
#### **10.3.4.2. Examples**

#### **Example 16. @javax.xml.ws.ServiceMode - Example**

```
@ServiceMode(value = Service.Mode.PAYLOAD)
public class AddNumbersImpl implements Provider<Source> {
     public Source invoke(Source source) throws RemoteException {
         try {
             DOMResult dom = new DOMResult();
             Transformer trans = TransformerFactory.newInstance()
                      .newTransformer();
             trans.transform(source, dom);
             Node node = dom.getNode();
             Node root = node.getFirstChild();
             Node first = root.getFirstChild();
             int number1 = Integer.decode(first.getFirstChild()
                      .getNodeValue());
             Node second = first.getNextSibling();
             int number2 = Integer.decode(second.getFirstChild()
                      .getNodeValue());
             return sendSource(number1, number2);
         } catch (Exception e) {
             e.printStackTrace();
             throw new RemoteException("Error in provider endpoint");
         }
     }
     private Source sendSource(int number1, int number2) {
         int sum = number1 + number2;
         String body = "<ns:addNumbersResponse xmlns:ns =\"http://duke" +
                  ".example.org\"><return>" + sum +
                  "</return></ns:addNumbersResponse>";
         Source source = new StreamSource(new
  ByteArrayInputStream(body.getBytes()));
         return source;
     }
}
```
### **10.3.5. @javax.xml.ws.WebEndpoint**

Used to annotate the getPortName() methods of a generated service interface.

The information specified in this annotation is sufficient to uniquely identify a wsdl:port element inside a wsdl: service. The latter is determined based on the value of the WebServiceClient annotation on the generated service interface itself.

**Table 13. @javax.xml.ws.WebEndpoint - Description of Properties**

| <b>Property</b> | <b>Description</b>                                         | <b>Default</b> |
|-----------------|------------------------------------------------------------|----------------|
| Iname           | Defines the local name of the XML element representing  "" |                |
|                 | the corresponding port in the WSDL.                        |                |
### **10.3.5.1. Annotation Type Definition**

```
/**
  * Used to annotate the <code>get<em>PortName</em>()</code>
  * methods of a generated service interface.
 * <p/> <p/>
  * <p>The information specified in this annotation is sufficient
  * to uniquely identify a <code>wsdl:port</code> element
 * inside a <code>wsdl:service</code>. The latter is
  * determined based on the value of the <code>WebServiceClient</code>
  * annotation on the generated service interface itself.
 *
  * @see javax.xml.ws.WebServiceClient
  * @since JAX-WS 2.0
  */
@Target({ElementType.METHOD})
@Retention(RetentionPolicy.RUNTIME)
@Documented
public @interface WebEndpoint {
     /**
      * The local name of the endpoint.
      */
     String name() default "";
}
```
### **10.3.5.2. Examples**

```
Example 17. @javax.xml.ws.WebEndpoint - Example
```

```
@WebServiceClient(name = "AddNumbersImplService", 
         targetNamespace = "http://server.fromjava/", 
         wsdlLocation = "http://localhost:8080/jaxws-fromjava/addnumbers" +
                 "?wsdl")
public class AddNumbersImplService extends Service {
     private final static URL WSDL_LOCATION;
     private final static QName ADDNUMBERSIMPLSERVICE = new QName
             ("http://server.fromjava/", "AddNumbersImplService");
     private final static QName ADDNUMBERSIMPLPORT = new QName
             ("http://server.fromjava/", "AddNumbersImplPort");
     static {
        URL url = null; try {
             url = new URL("http://localhost:8080/jaxws-fromjava" +
                     "/addnumbers?wsdl");
         } catch (MalformedURLException e) {
             e.printStackTrace();
 }
         WSDL_LOCATION = url;
     }
     public AddNumbersImplService(URL wsdlLocation, QName serviceName) {
         super(wsdlLocation, serviceName);
     }
     public AddNumbersImplService() {
         super(WSDL_LOCATION, ADDNUMBERSIMPLSERVICE);
     }
```

```
 /**
     * @return returns AddNumbersImpl
      */
    @WebEndpoint(name = "AddNumbersImplPort")
    public AddNumbersImpl getAddNumbersImplPort() {
         return (AddNumbersImpl) super.getPort(ADDNUMBERSIMPLPORT,
 AddNumbersImpl.class);
 }
}
```
# **10.3.6. @javax.xml.ws.WebFault**

This annotation is generated by the Jakarta XML Web Services tools into service specific exception classes generated from a WSDL to customize the local and namespace name of the fault element and the name of the fault bean and to mark the service specific exception as one generated from WSDL. The reason that the Jakarta XML Web Services needs to know if a service specific exception is generated from a WSDL or not is because these exceptions will already have a fault bean generated for them. The name of this fault bean is not the same name as the one generated from a Java service specific exception class. For more information on this topic, please refer to section 3.6 of the [Jakarta XML Web Services](https://jakarta.ee/specifications/xml-web-services/) [[https://jakarta.ee/](https://jakarta.ee/specifications/xml-web-services/) [specifications/xml-web-services/\]](https://jakarta.ee/specifications/xml-web-services/) specification.

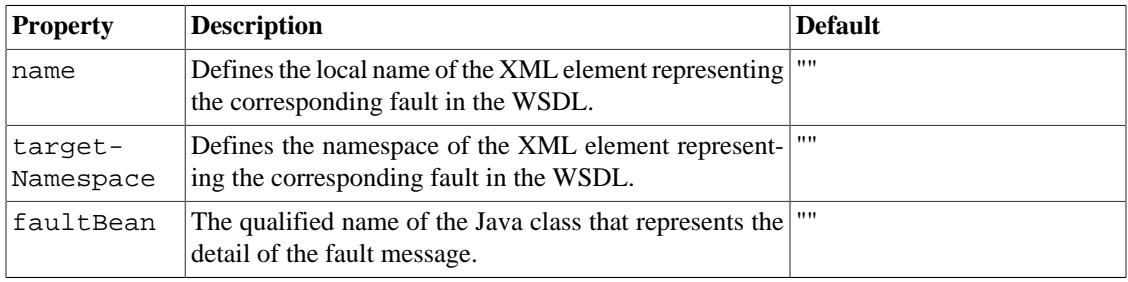

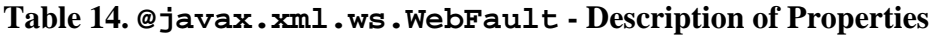

# **10.3.6.1. Annotation Type Definition**

```
/**
  * Used to annotate service specific exception classes to customize
  * to the local and namespace name of the fault element and the name
  * of the fault bean.
 *
  * @since JAX-WS 2.0
  */
@Target({ElementType.TYPE})
@Retention(RetentionPolicy.RUNTIME)
@Documented
public @interface WebFault {
     /**
      * Element's local name.
      */
     public String name() default "";
     /**
      * Element's namespace name.
      */
     public String targetNamespace() default "";
     /**
```

```
 * Fault bean name.
      */
    public String faultBean() default "";
     /**
      * wsdl:Message's name. Default name is the exception's class name.
 *
      * @since JAX-WS 2.2
      */
    public String messageName() default "";
```
#### **10.3.6.2. Examples**

}

```
Example 18. @javax.xml.ws.WebFault - Example
```

```
@javax.xml.ws.WebFault(name = "AddNumbersException",
         targetNamespace = "http://server.fromjava/jaxws")
public class AddNumbersException_Exception extends Exception {
     private fromjava.client.AddNumbersException faultInfo;
     public AddNumbersException_Exception(String message, 
                                            fromjava.client.AddNumbersException
  faultInfo) {
         super(message);
         this.faultInfo = faultInfo;
     }
     public AddNumbersException_Exception(String message, 
                                            fromjava.client
                                                     .AddNumbersException
  faultInfo, Throwable cause) {
         super(message, cause);
         this.faultInfo = faultInfo;
     }
     public fromjava.client.AddNumbersException getFaultInfo() {
         return faultInfo;
     }
}
```
# **10.3.7. @javax.xml.ws.WebServiceClient**

The information specified in this annotation is sufficient to uniquely identify a wsdl: service element inside a WSDL document. This wsdl: service element represents the Web service for which the generated service interface provides a client view.

| <b>Property</b>      | <b>Description</b>                                                              | <b>Default</b> |
|----------------------|---------------------------------------------------------------------------------|----------------|
| name                 | Defines the local name of the $wsdl$ : $serviceName$ in $ $ ""<br>the WSDL.     |                |
| target-<br>Namespace | Defines the namespace for the wsdl: serviceName <sup>"</sup><br>$\ln$ the WSDL. |                |

**Table 15. @javax.xml.ws.WebServiceClient - Description of Properties**

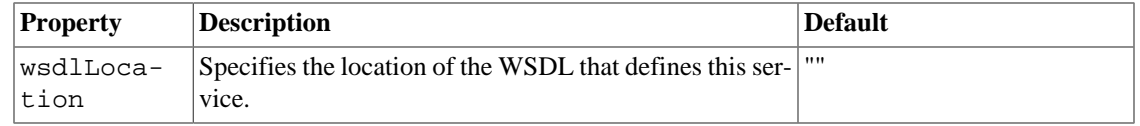

## **10.3.7.1. Annotation Type Definition**

```
/**
  * Used to annotate a generated service interface.
 * <p/> <p/>
  * <p>The information specified in this annotation is sufficient
 * to uniquely identify a <code>wsdl:service</code>
 * element inside a WSDL document. This <code>wsdl:service</code>
  * element represents the Web service for which the generated
  * service interface provides a client view.
 *
  * @since JAX-WS 2.0
  */
@Target({ElementType.TYPE})
@Retention(RetentionPolicy.RUNTIME)
@Documented
public @interface WebServiceClient {
     /**
      * The local name of the Web service.
      */
     String name() default "";
     /**
      * The namespace for the Web service.
      */
     String targetNamespace() default "";
     /**
      * The location of the WSDL document for the service (a URL).
      */
     String wsdlLocation() default "";
}
```
### **10.3.7.2. Examples**

#### **Example 19. @javax.xml.ws.WebServiceClient - Example**

```
@WebServiceClient(name = "AddNumbersImplService", 
         targetNamespace = "http://server.fromjava/", 
         wsdlLocation = "http://localhost:8080/jaxws-fromjava/addnumbers" +
                  "?wsdl")
public class AddNumbersImplService extends Service {
     private final static URL WSDL_LOCATION;
     private final static QName ADDNUMBERSIMPLSERVICE = new QName
             ("http://server.fromjava/", "AddNumbersImplService");
     private final static QName ADDNUMBERSIMPLPORT = new QName
             ("http://server.fromjava/", "AddNumbersImplPort");
     static {
        URL url = null; try {
             url = new URL("http://localhost:8080/jaxws-fromjava" +
                      "/addnumbers?wsdl");
         } catch (MalformedURLException e) {
```

```
 e.printStackTrace();
        }
        WSDL_LOCATION = url;
    }
    public AddNumbersImplService(URL wsdlLocation, QName serviceName) {
        super(wsdlLocation, serviceName);
    }
    public AddNumbersImplService() {
       super(WSDL_LOCATION, ADDNUMBERSIMPLSERVICE);
    }
    /**
     * @return returns AddNumbersImpl
     */
    @WebEndpoint(name = "AddNumbersImplPort")
    public AddNumbersImpl getAddNumbersImplPort() {
        return (AddNumbersImpl) super.getPort(ADDNUMBERSIMPLPORT,
 AddNumbersImpl.class);
    }
```
# **10.3.8. @javax.xml.ws.WebServiceProvider**

Annotation used to annotate a Provider implementation class.

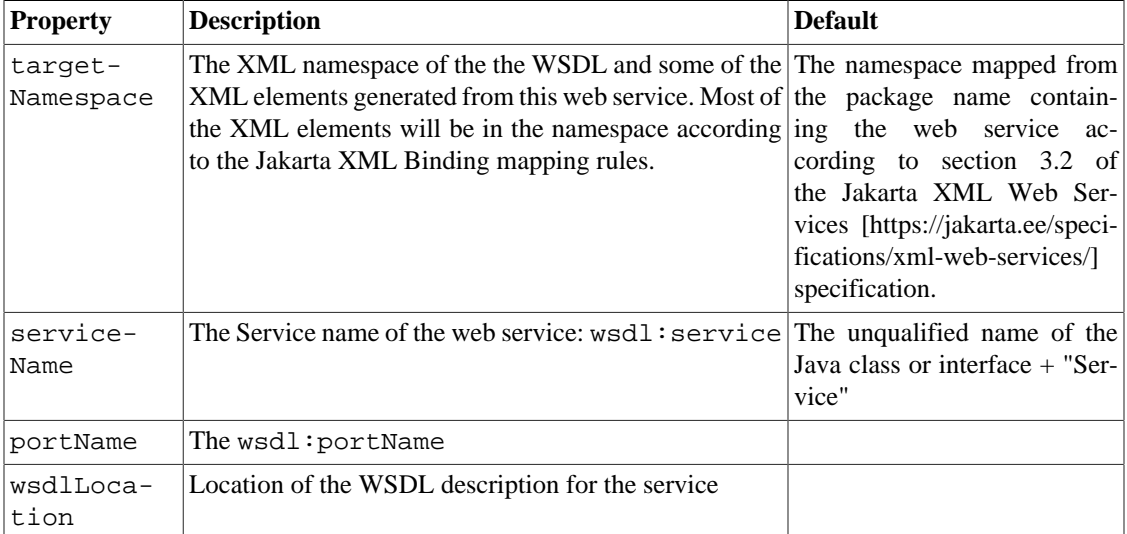

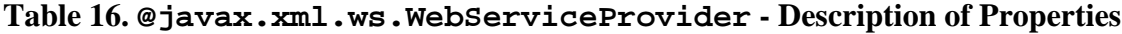

## **10.3.8.1. Annotation Type Definition**

}

```
/**
  * Used to annotate a Provider implementation class.
 *
  * @since JAX-WS 2.0
  * @see javax.xml.ws.Provider
  */
@Target(ElementType.TYPE)
@Retention(RetentionPolicy.RUNTIME)
```

```
@Documented
public @interface WebServiceProvider {
     /**
      * Location of the WSDL description for the service.
      */
     String wsdlLocation() default ""; 
     /**
      * Service name.
      */
     String serviceName() default "";
     /**
      * Target namespace for the service
      */
     String targetNamespace() default "";
     /**
      * Port name.
      */
     String portName() default "";
}
```
#### **10.3.8.2. Examples**

#### **Example 20. @javax.xml.ws.WebServiceProvider - Example**

```
@ServiceMode(value = Service.Mode.PAYLOAD)
@WebServiceProvider(wsdlLocation = "WEB-INF/wsdl/AddNumbers.wsdl")
public class AddNumbersImpl implements Provider {
     public Source invoke(Source source) {
         try {
             DOMResult dom = new DOMResult();
             Transformer trans = TransformerFactory.newInstance()
                     .newTransformer();
             trans.transform(source, dom);
             Node node = dom.getNode();
             Node root = node.getFirstChild();
             Node first = root.getFirstChild();
             int number1 = Integer.decode(first.getFirstChild()
                      .getNodeValue());
             Node second = first.getNextSibling();
             int number2 = Integer.decode(second.getFirstChild()
                      .getNodeValue());
             return sendSource(number1, number2);
         } catch (Exception e) {
             e.printStackTrace();
             throw new RuntimeException("Error in provider endpoint", e);
         }
     }
     private Source sendSource(int number1, int number2) {
         int sum = number1 + number2;
        String body = " " + sum + " " ; Source source = new StreamSource(new
  ByteArrayInputStream(body.getBytes()));
         return source;
     }
}
```
# **10.3.9. @javax.xml.ws.WebServiceRef**

The WebServiceRef annotation is used to define a reference to a web service and (optionally) an injection target for it. Web service references are resources in the Jakarta EE sense.

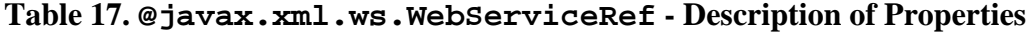

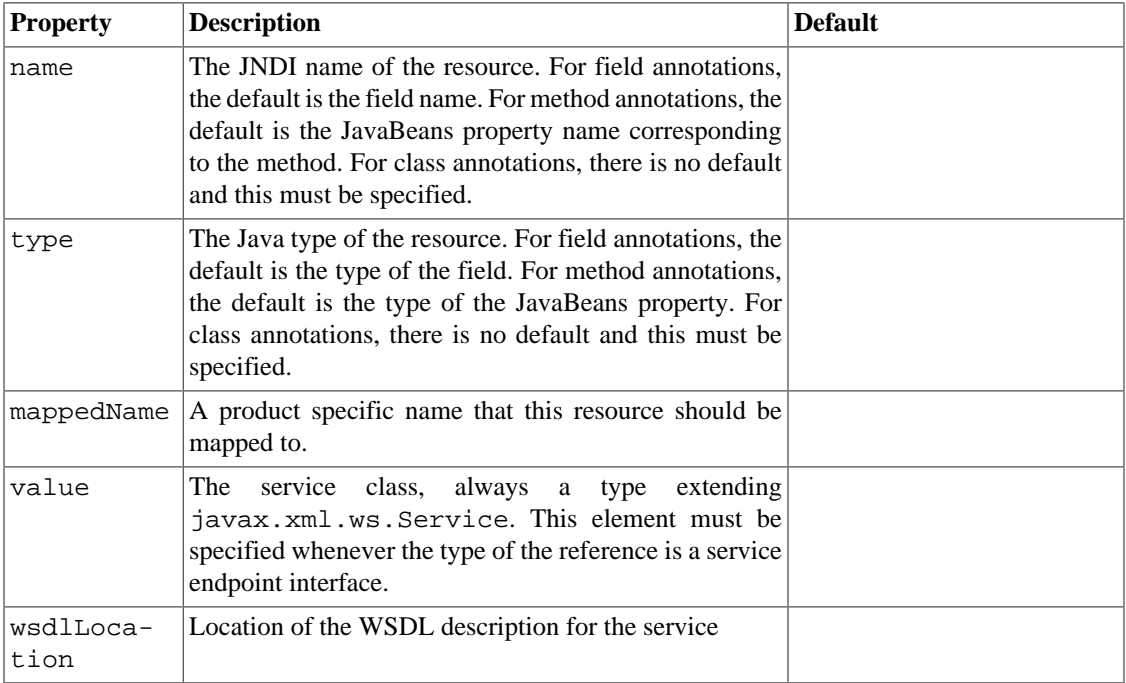

### **10.3.9.1. Annotation Type Definition**

```
/**
* The scode>WebServiceRefs/code> annotation is used to
 * define a reference to a web service and
 * (optionally) an injection target for it.
 * It can be used to inject both service and proxy
 * instances. These injected references are not thread safe.
 * If the references are accessed by multiple threads,
 * usual synchronization techinques can be used to
 * support multiple threads.
 * <p/> <p/>
  * Web service references are resources in the Jakarta EE sense.
 * The annotations (for example, {@link Addressing}) annotated with
  * meta-annotation {@link WebServiceFeatureAnnotation}
 * can be used in conjunction with <code>WebServiceRef</code>.
  * The created reference MUST be configured with annotation's web service
  * feature.
 * < p / >  * If a Jakarta XML Web Services implementation encounters an unsupported or
 unrecognized
  * annotation annotated with the <code>WebServiceFeatureAnnotation</code>
 * that is specified with <code>WebServiceRef</code>,
  * an ERROR MUST be given.
 *
  * @see javax.annotation.Resource
```

```
 * @see WebServiceFeatureAnnotation
```

```
 * @since JAX-WS 2.0
  */
@Target({ElementType.TYPE, ElementType.METHOD, ElementType.FIELD})
@Retention(RetentionPolicy.RUNTIME)
@Documented
public @interface WebServiceRef {
     /**
      * The JNDI name of the resource. For field annotations,
      * the default is the field name. For method annotations,
      * the default is the JavaBeans property name corresponding
      * to the method. For class annotations, there is no default
      * and this MUST be specified.
     * <n/>
      * The JNDI name can be absolute(with any logical namespace) or 
      * relative
     * to JNDI <code>java:comp/env</code> namespace.
      */
     String name() default "";
     /**
      * The Java type of the resource. For field annotations,
      * the default is the type of the field. For method annotations,
      * the default is the type of the JavaBeans property.
      * For class annotations, there is no default and this MUST be
      * specified.
      */
     Class<?> type() default Object.class;
     /**
      * A product specific name that this resource should be mapped to.
     * The name of this resource, as defined by the <code>name</code>
      * element or defaulted, is a name that is local to the application
      * component using the resource. (When a relative JNDI name
      * is specified, then it's a name in the JNDI
     * <code>java:comp/env</code> namespace.) Many application servers
      * provide a way to map these local names to names of resources
      * known to the application server. This mapped name is often a
     * <i>global</i> JNDI name, but may be a name of any form.
     * < p / >  * Application servers are not required to support any particular
      * form or type of mapped name, nor the ability to use mapped names.
      * The mapped name is product-dependent and often 
      * installation-dependent.
      * No use of a mapped name is portable.
      */
     String mappedName() default "";
     /**
      * The service class, alwiays a type extending
      * <code>javax.xml.ws.Service</code>. This element MUST be specified
      * whenever the type of the reference is a service endpoint interface.
      */
     // 2.1 has Class value() default Object.class;
     // Fixing this raw Class type correctly in 2.2 API. This shouldn't 
     // cause
     // any compatibility issues for applications.
     Class<? extends Service> value() default Service.class;
     /**
      * A URL pointing to the WSDL document for the web service.
```

```
 * If not specified, the WSDL location specified by annotations
      * on the resource type is used instead.
      */
    String wsdlLocation() default "";
     /**
     * A portable JNDI lookup name that resolves to the target
      * web service reference.
 *
      * @since JAX-WS 2.2
     */
    String lookup() default "";
```
## **10.3.10. @javax.xml.ws.Action**

}

The Action annotation allows explicit association of Action message addressing property with input, output, and fault messages of the mapped WSDL operation.

This annotation can be specified on each method of a service endpoint interface or implementation. For such a method, the mapped operation in the generated WSDL contains explicit wsaw:Action attribute on the WSDL input, output and fault messages of the WSDL operation based upon which attributes of the Action annotation have been specified.

| <b>Property</b> | <b>Description</b>                                                                                                    | <b>Default</b> |
|-----------------|----------------------------------------------------------------------------------------------------|----------------|
| input           | Explicit value of Action message addressing property<br>for the input message of the operation. If the value is<br>"", then no wsaw: Action is generated.                                                                                                    | ,,,,           |
| ouput           | Explicit value of Action message addressing property<br>for the output message of the operation. If the value<br>is "", then no wsaw: Action is generated.                                                                                                    | 1111           |
| fault           | Explicit value of Action message addressing property $\{\}$<br>for the fault message(s) of the operation. Each excep-<br>tion that is mapped to a fault and requires explicit Ac-<br>tion message addressing property, need to be specified<br>as a value in this property using FaultAction annotation. |                |

**Table 18. @javax.xml.ws.Action - Description of Properties**

## **10.3.10.1. Annotation Type Definition**

/\*\*

\* The <code>Action</code> annotation allows explicit association of a

\* WS-Addressing <code>Action</code> message addressing property with

- \* <code>input</code>, <code>output</code>, and
- \* <code>fault</code> messages of the mapped WSDL operation.
- $*$  <p/> <p/>
- \* This annotation can be specified on each method of a service endpoint \* interface.
- \* For such a method, the mapped operation in the generated WSDL's
- \* <code>wsam:Action</code> attribute on the WSDL <code>input</code>,
- \* <code>output</code> and <code>fault</code> messages of the WSDL
- \* <code>operation</code>
- \* is based upon which attributes of the <code>Action</code> annotation

```
 * have been specified.
  * For the exact computation of <code>wsam:Action</code> values for the 
  * messages, refer
  * to the algorithm in the Jakarta XML Web Services specification.
 *
  * @see FaultAction
  * @since JAX-WS 2.1
  */
@Documented
@Retention(RetentionPolicy.RUNTIME)
@Target(ElementType.METHOD)
public @interface Action {
     /**
     * Explicit value of the WS-Addressing <code>Action</code> message
     * addressing property for the <code>input</code>
      * message of the operation.
      */
     String input() default "";
     /**
      * Explicit value of the WS-Addressing <code>Action</code> message 
     * addressing property for the <code>output</code>
      * message of the operation.
      */
     String output() default "";
     /**
      * Explicit value of the WS-Addressing <code>Action</code> message 
     * addressing property for the <code>fault</code>
      * message(s) of the operation. Each exception that is mapped to a 
      * fault and requires an explicit WS-Addressing
      * <code>Action</code> message addressing property, 
      * needs to be specified as a value in this property
      * using {@link FaultAction} annotation.
      */
    FaultAction[] fault() default \{\};
}
```
### **10.3.10.2. Examples**

**Example 21. @javax.xml.ws.Action - Example 1 - Specify explicit values for Action message addressing property for input and output messages.**

```
@javax.jws.WebService
public class AddNumbersImpl {
     @javax.xml.ws.Action(
             input = "http://example.com/inputAction",
             output = "http://example.com/outputAction")
     public int addNumbers(int number1, int number2) {
         return number1 + number2;
     }
}
```
The generated WSDL looks like:

<definitions targetNamespace="http://example.com/numbers" ...>

...

```
 <portType name="AddNumbersPortType">
     <operation name="AddNumbers">
         <input message="tns:AddNumbersInput" name="Parameters"
                 wsaw:Action="http://example.com/inputAction"/>
         <output message="tns:AddNumbersOutput" name="Result"
                 wsaw:Action="http://example.com/outputAction"/>
     </operation>
 </portType>
 ...
```

```
</definitions>
```
## **Example 22. @javax.xml.ws.Action - Example 2 - Specify explicit value for Action message addressing property for only the input message.**

The default values are used for the output message.

```
@javax.jws.WebService
public class AddNumbersImpl {
     @javax.xml.ws.Action(input = "http://example.com/inputAction")
     public int addNumbers(int number1, int number2) {
         return number1 + number2;
 }
}
```
The generated WSDL looks like:

<definitions targetNamespace="http://example.com/numbers" ...> ... <portType name="AddNumbersPortType"> <operation name="AddNumbers"> <input message="tns:AddNumbersInput" name="Parameters" wsaw:Action="http://example.com/inputAction"/> <output message="tns:AddNumbersOutput" name="Result"/> </operation> </portType> ...

</definitions>

It is legitimate to specify an explicit value for Action message addressing property for output message only. In this case, a default value of wsaw:Action is used for the input message.

### **Example 23. @javax.xml.ws.Action - Example 3 - @FaultAction**

See [@javax.xml.ws.FaultAction](#page-82-0) for an example of how to specify an explicit value for Action message addressing property for the fault message.

## <span id="page-82-0"></span>**10.3.11. @javax.xml.ws.FaultAction**

The FaultAction annotation is used inside an Action annotation to allow an explicit association of Action message addressing property with the fault messages of the WSDL operation mapped from the exception class.

The fault message in the generated WSDL operation mapped for className class contains explicit wsaw:Action attribute.

| <b>Property</b> | <b>Description</b>                                                   | Default                                   |
|-----------------|----------------------------------------------------------------------|-------------------------------------------|
| className       | Name of the exception class                                          | there is no default and is re-<br>quired. |
| value           | Value of Action message addressing property for the  ""<br>exception |                                           |

**Table 19. @javax.xml.ws.FaultAction - Description of Properties**

## **10.3.11.1. Annotation Type Definition**

```
@Documented
@Retention(RetentionPolicy.RUNTIME)
@Target(ElementType.METHOD)
public @interface FaultAction {
     /**
      * Name of the exception class
      */
     Class<? extends Exception> className();
     /**
      * Value of WS-Addressing <code>Action</code> message addressing 
      * property for the exception
      */
     String value() default "";
```
## **10.3.11.2. Examples**

}

**Example 24. @javax.xml.ws.FaultAction - Example 1 - Specify explicit values for Action message addressing property for the input, output and fault message if the Java method throws only one service specific exception.**

```
@javax.jws.WebService
public class AddNumbersImpl {
     @javax.xml.ws.Action(
             input = "http://example.com/inputAction",
             output = "http://example.com/outputAction",
            fault = \{ @javax.xml.ws.FaultAction(className = 
                              AddNumbersException.class,
                              value = "http://example.com/faultAction")})
     public int addNumbers(int number1, int number2) throws 
             AddNumbersException {
         return number1 + number2;
     }
}
```
The generated WSDL looks like:

<definitions targetNamespace="http://example.com/numbers" ...> ... <portType name="AddNumbersPortType">

```
 <operation name="AddNumbers">
         <input message="tns:AddNumbersInput" name="Parameters"
                 wsaw:Action="http://example.com/inputAction"/>
         <output message="tns:AddNumbersOutput" name="Result"
                 wsaw:Action="http://example.com/outputAction"/>
         <fault message="tns:AddNumbersException"
                 name="AddNumbersException"
                 wsaw:Action="http://example.com/faultAction"/>
     </operation>
 </portType>
 ...
```

```
</definitions>
```
**Example 25. @javax.xml.ws.FaultAction - Example 1 - Specify explicit values for Action message addressing property if the Java method throws only one service specific exception, without specifying the values for input and output messages.**

```
@javax.jws.WebService
public class AddNumbersImpl {
     @javax.xml.ws.Action(
             fault = {\textcircled{a}}java.xml.ws.FaultAction(className = AddNumbersException.class,
                      value = "http://example.com/faultAction")})
     public int addNumbers(int number1, int number2) throws 
              AddNumbersException {
         return number1 + number2;
     }
}
```
The generated WSDL looks like:

```
<definitions targetNamespace="http://example.com/numbers" ...>
     ...
     <portType name="AddNumbersPortType">
         <operation name="AddNumbers">
             <input message="tns:AddNumbersInput" name="Parameters"/>
             <output message="tns:AddNumbersOutput" name="Result"/>
             <fault message="tns:addNumbersFault" name="InvalidNumbers"
                     wsa:Action="http://example.com/addnumbers/fault"/>
         </operation>
     </portType>
     ...
```

```
</definitions>
```
**Example 26. @javax.xml.ws.FaultAction - Example 1 - Specify explicit values for Action message addressing property if the Java method throws more than one service specific exception.**

```
@javax.jws.WebService
public class AddNumbersImpl {
     @javax.xml.ws.Action(
```

```
fault = \{@javax.xml.ws.FaultAction(className = AddNumbersException.class,
                     value = "http://example.com/addFaultAction"),
                     @javax.xml.ws.FaultAction(className = 
                              TooBigNumbersException.class,
                              value = "http://example" +
                                      ".com/toobigFaultAction")})
     public int addNumbers(int number1, int number2) throws
 AddNumbersException, TooBigNumbersException {
         return number1 + number2;
 }
}
```
#### The generated WSDL looks like:

```
<definitions targetNamespace="http://example.com/numbers" ...>
 ...
     <portType name="AddNumbersPortType">
         <operation name="AddNumbers">
             <input message="tns:AddNumbersInput" name="Parameters"/>
             <output message="tns:AddNumbersOutput" name="Result"/>
             <fault message="tns:addNumbersFault" name="AddNumbersException"
                     wsa:Action="http://example.com/addnumbers/fault"/>
             <fault message="tns:tooBigNumbersFault"
                     name="TooBigNumbersException"
                     wsa:Action="http://example.com/toobigFaultAction"/>
         </operation>
     </portType>
     ...
```
</definitions>

# **10.4. Jakarta XML Binding Annotations**

The following Jakarta XML Binding annotations are being documented because Eclipse Implementation of XML Web Services generates them when generating wrapper beans and exception beans according to the Jakarta XML Web Services spec. Please refer to sections 3.5.2.1 and 3.6 of the [Jakarta XML Web](https://jakarta.ee/specifications/xml-web-services/) [Services](https://jakarta.ee/specifications/xml-web-services/) [[https://jakarta.ee/specifications/xml-web-services/\]](https://jakarta.ee/specifications/xml-web-services/) specification for more information on these beans. For more information on these and other Jakarta XML Binding annotations please refer to the [Jakarta XML Binding specification](https://jakarta.ee/specifications/xml-binding/) [\[https://jakarta.ee/specifications/xml-binding/](https://jakarta.ee/specifications/xml-binding/)].

# **10.4.1. @javax.xml.bind.annotation.XmlRootElement**

This annotation is used to map a top level class to a global element in the XML schema used by the WSDL of the web service.

### **Table 20. @javax.xml.bind.annotation.XmlRootElement - Description of Properties**

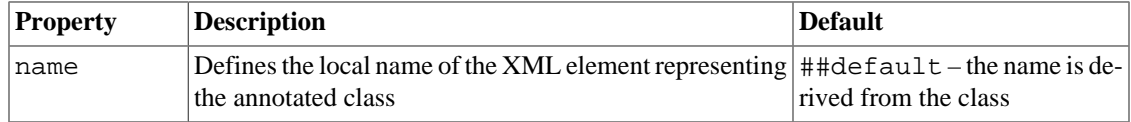

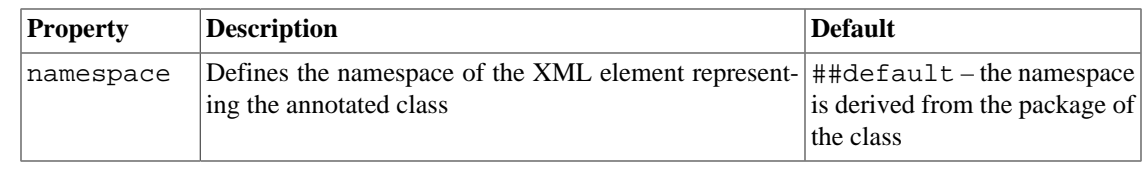

#### **10.4.1.1. Annotation Type Definition**

```
@Retention(RetentionPolicy.RUNTIME)
@Target({ElementType.TYPE})
public @interface XmlRootElement {
     /**
      * namespace name of the XML element.
     * < p / > * If the value is "##default", then the XML namespace name is
      * derived
      * from the package of the class ( {@link XmlSchema} ). If the
      * package is unnamed, then the XML namespace is the default
      * empty
      * namespace.
      */
     String namespace() default "##default";
     /**
      * local name of the XML element.
     * < p / >  * If the value is "##default", then the name is derived from
      * the
      * class name.
      */
     String name() default "##default";
```
### **10.4.1.2. Examples**

}

#### **Example 27. @javax.xml.bind.annotation.XmlRootElement - Example**

```
@XmlRootElement(name = "addNumbers", namespace = "http://server.fromjava/")
@XmlAccessorType(XmlAccessType.FIELD)
@XmlType(name = "addNumbers", namespace = "http://server.fromjava/", 
        propOrder = { "arg0", "arg1" } )public class AddNumbers {
     @XmlElement(name = "arg0", namespace = "")
     private int arg0;
     @XmlElement(name = "arg1", namespace = "")
     private int arg1;
     public int getArg0() {
         return this.arg0;
     }
     public void setArg0(int arg0) {
        this.arg0 = arg0;
     }
     public int getArg1() {
         return this.arg1;
```

```
 }
     public void setArg1(int arg1) {
         this.arg1 = arg1;
     }
}
```
# **10.4.2. @javax.xml.bind.annotation.XmlAccessorType**

This annotation is used to specify whether fields or properties are serialized by default.

**Table 21. @javax.xml.bind.annotation.XmlAccessorType - Description of Properties**

|                                                     |                                 |                                              |                                         |               | Default             |                                               |
|-----------------------------------------------------|---------------------------------|----------------------------------------------|-----------------------------------------|---------------|---------------------|-----------------------------------------------|
|                                                     |                                 |                                              |                                         |               |                     |                                               |
| by                                                  |                                 |                                              | The                                     |               |                     |                                               |
|                                                     |                                 |                                              |                                         | $\alpha$      |                     |                                               |
|                                                     |                                 |                                              |                                         | <sub>or</sub> |                     |                                               |
|                                                     |                                 |                                              |                                         | <sub>or</sub> |                     |                                               |
|                                                     |                                 |                                              |                                         |               |                     |                                               |
| <b>Description</b><br><b>Specifies</b><br>are<br>ue | whether<br>serialized<br>can be | XmlAccessType.PROPERTY<br>XmlAccessType.NONE | default.<br>XmlAccessType.PUBLIC_MEMBER | fields or     | XmlAccessType.FIELD | properties   XmlAccessType.PROPERTY<br>$val-$ |

## **10.4.2.1. Annotation Type Definition**

```
@Inherited
@Retention(RUNTIME)
@Target({PACKAGE, TYPE})
public @interface XmlAccessorType {
     /**
      * Specifies whether fields or properties are serialized.
      *
      * @see XmlAccessType
      */
     XmlAccessType value() default XmlAccessType.PUBLIC_MEMBER;
}
/**
  * Used by XmlAccessorType to control serialization of fields or
  * properties.
  */
public enum XmlAccessType {
     /**
      * Every getter/setter pair in a Jakarta XML Binding-bound class will be
      * automatically
      * bound to XML, unless annotated by {@link XmlTransient}.
     * < p / >  * Fields are bound to XML only when they are explicitly
      * annotated
      * by some of the Jakarta XML Binding annotations.
      */
     PROPERTY,
     /**
      * Every non static, non transient field in a Jakarta XML Binding-bound
  class
      * will be automatically
      * bound to XML, unless annotated by {@link XmlTransient}.
```

```
* < p / > * Getter/setter pairs are bound to XML only when they are
      * explicitly annotated
      * by some of the Jakarta XML Binding annotations.
      */
    FIELD,
     /**
      * Every public getter/setter pair and every public field will
      * be
      * automatically bound to XML, unless annotated by {@link
      * XmlTransient}.
     * < p / > * Fields or getter/setter pairs that are private, protected,
      * or
      * defaulted to package-only access are bound to XML only when
      * they are
      * explicitly annotated by the appropriate Jakarta XML Binding
 annotations.
     */
     PUBLIC_MEMBER,
     /**
      * None of the fields or properties is bound to XML unless they
      * are specifically annotated with some of the Jakarta XML Binding
      * annotations.
      */
    NONE
}
```
### **10.4.2.2. Examples**

### **Example 28. @javax.xml.bind.annotation.XmlAccessorType - Example**

```
@XmlRootElement(name = "addNumbers", namespace = "http://server.fromjava/")
@XmlAccessorType(XmlAccessType.FIELD)
@XmlType(name = "addNumbers", namespace = "http://server.fromjava/", 
        propOrder = { "arg0", "arg1" } )public class AddNumbers {
     @XmlElement(name = "arg0", namespace = "")
     private int arg0;
     @XmlElement(name = "arg1", namespace = "")
     private int arg1;
     public int getArg0() {
         return this.arg0;
     }
     public void setArg0(int arg0) {
        this.arg0 = arg0;
     }
     public int getArg1() {
         return this.arg1;
     }
     public void setArg1(int arg1) {
         this.arg1 = arg1;
     }
```
# **10.4.3. @javax.xml.bind.annotation.XmlType**

}

This annotation is used to map a value class to an XML Schema type. A value class is a data container for values represented by properties and fields. A schema type is a data container for values represented by schema components within a schema type's content model (e.g. Model groups, attributes etc).

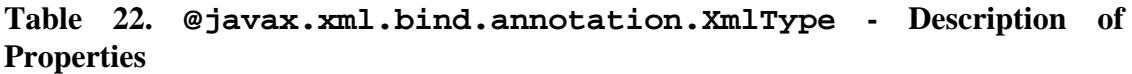

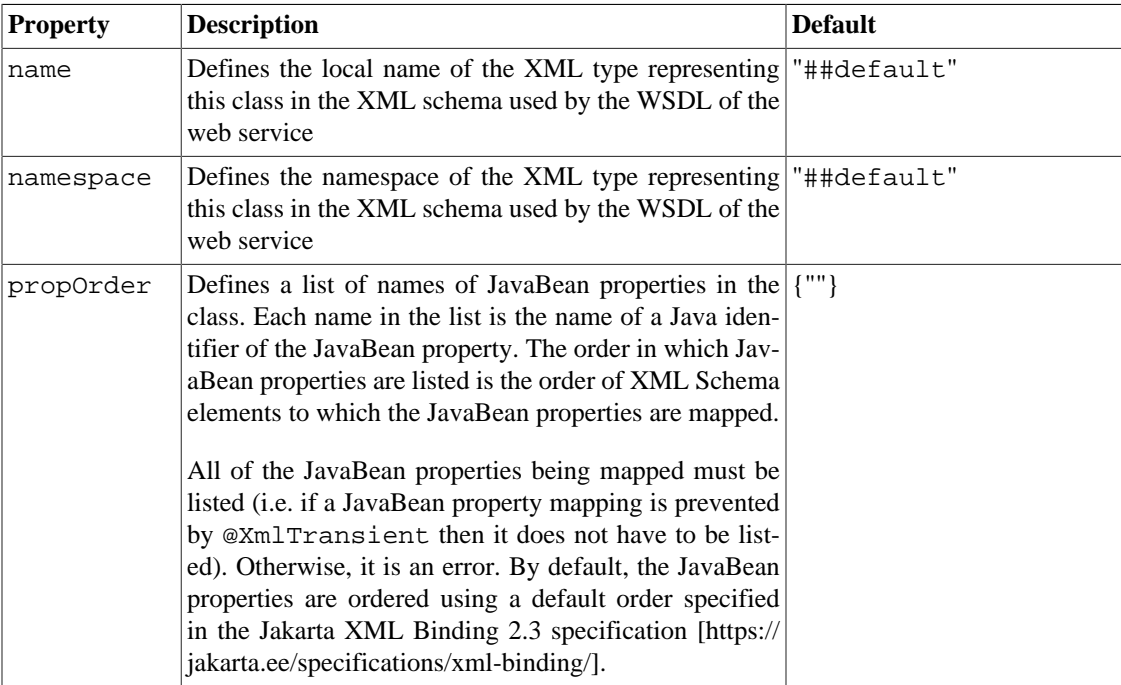

## **10.4.3.1. Annotation Type Definition**

```
@Retention(RetentionPolicy.RUNTIME)
@Target({ElementType.TYPE})
public @interface XmlType {
     /**
      * Name of the XML Schema type which the class is mapped.
      */
     String name() default "##default";
     /**
      * Specifies the order for XML Schema elements when class is
      * mapped to a XML Schema complex type.
     * < p / >  * <p> Refer to the table for how the propOrder affects the
      * mapping of class </p>
     * < p / > * <p> The propOrder is a list of names of JavaBean properties in
      * the class. Each name in the list is the name of a Java
      * identifier of the JavaBean property. The order in which
      * JavaBean properties are listed is the order of XML Schema
      * elements to which the JavaBean properties are mapped. </p>
      * <p> All of the JavaBean properties being mapped to XML Schema
```

```
 * elements
      * must be listed.
      * <p> A JavaBean property or field listed in propOrder must not
      * be transient or annotated with <tt>@XmlTransient</tt>.
      * <p> The default ordering of JavaBean properties is determined
      * by @{@link XmlAccessorOrder}.
      */
    String[] propOrder() default {""};
     /**
     * Name of the target namespace of the XML Schema type. By
     * default, this is the target namespace to which the package
      * containing the class is mapped.
     */
    String namespace() default "##default";
 /**
     * Class containing a no-arg factory method for creating an
      * instance of this class. The default is this class.
     * < p / > * <p>If <tt>factoryClass</tt> is DEFAULT.class and
      * <tt>factoryMethod</tt> is "", then there is no static factory
      * method.
     * < p / > * <p>If <tt>factoryClass</tt> is DEFAULT.class and
      * <tt>factoryMethod</tt> is not "", then
      * <tt>factoryMethod</tt> is the name of a static factory method
      * in this class.
    * < p / * <p>If <tt>factoryClass</tt> is not DEFAULT.class, then
      * <tt>factoryMethod</tt> must not be "" and must be the name of
      * a static factory method specified in <tt>factoryClass</tt>.
     */
   Class factoryClass() default DEFAULT.class;
     /**
     * Used in {@link XmlType#factoryClass()} to
     * signal that either factory mehod is not used or
     * that it's in the class with this {@link XmlType} itself.
     */
    static final class DEFAULT {
    }
     /**
     * Name of a no-arg factory method in the class specified in
      * <tt>factoryClass</tt> factoryClass().
     */
    String factoryMethod() default "";
```
### **10.4.3.2. Examples**

}

#### **Example 29. @javax.xml.bind.annotation.XmlType - Example**

```
@XmlRootElement(name = "addNumbers", namespace = "http://server.fromjava/")
@XmlAccessorType(XmlAccessType.FIELD)
@XmlType(name = "addNumbers", namespace = "http://server.fromjava/", 
        propOrder = { "arg0", "arg1" } )public class AddNumbers {
```

```
 @XmlElement(name = "arg0", namespace = "")
 private int arg0;
 @XmlElement(name = "arg1", namespace = "")
 private int arg1;
 public int getArg0() {
     return this.arg0;
 }
 public void setArg0(int arg0) {
    this.arg0 = arg0; }
 public int getArg1() {
     return this.arg1;
 }
 public void setArg1(int arg1) {
     this.arg1 = arg1;
 }
```
## **10.4.4. @javax.xml.bind.annotation.XmlElement**

This annotation is used to map a property contained in a class to a local element in the XML Schema complex type to which the containing class is mapped.

| <b>Property</b> | <b>Description</b>                                                                    | <b>Default</b>                                                                     |
|-----------------|---------------------------------------------------------------------------------------|------------------------------------------------------------------------------------|
| name            | Defines the local name of the XML element representing<br>the property of a JavaBean  | "##default" - the element<br>name is derived from the Jav-<br>aBean property name. |
| namespace       | Defines the namespace of the XML element represent-<br>ing the property of a JavaBean | " $\#$ #default" - the names-<br>pace of the containing class                      |
| nillable        | Not generated by Jakarta XML Web Services                                             |                                                                                    |
| type            | Not generated by Jakarta XML Web Services                                             |                                                                                    |

**Table 23. @javax.xml.bind.annotation.XmlElement - Description of Properties**

## **10.4.4.1. Annotation Type Definition**

}

```
@Retention(RetentionPolicy.RUNTIME)
@Target({ElementType.FIELD, ElementType.METHOD, ElementType.PARAMETER})
public @interface XmlElement {
     /**
      * Name of the XML Schema element.
      * <p> If the value is "##default", then element name is derived from
      * the
      * JavaBean property name.
      */
     String name() default "##default";
     /**
      * Customize the element declaration to be nillable.
      * <p>If nillable() is true, then the JavaBean property is
```

```
 * mapped to a XML Schema nillable element declaration.
  */
 boolean nillable() default false;
 /**
  * Customize the element declaration to be required.
  * <p>If required() is true, then Javabean property is mapped to
  * an XML schema element declaration with minOccurs="1".
  * maxOccurs is "1" for a single valued property and "unbounded"
  * for a multivalued property.
  * <p>If required() is false, then the Javabean property is mapped
  * to XML Schema element declaration with minOccurs="0".
  * maxOccurs is "1" for a single valued property and "unbounded"
  * for a multivalued property.
  */
 boolean required() default false;
 /**
  * XML target namespace of the XML Schema element.
 * < p / > * If the value is "##default", then the namespace is determined
  * as follows:
 * <ol>
  * <li>
  * If the enclosing package has {@link XmlSchema} annotation,
  * and its {@link XmlSchema#elementFormDefault() elementFormDefault}
  * is {@link XmlNsForm#QUALIFIED QUALIFIED}, then the namespace of
  * the enclosing class.
 * <p/> <p/>
 * <li>
 * Otherwise '' (which produces unqualified element in the
  * default
  * namespace.
 * </ol>
  */
 String namespace() default "##default";
 /**
  * Default value of this element.
 * < p / > * < p / > * The <pre>'\u0000'</pre> value specified as a default of this 
  * annotation element
  * is used as a poor-man's substitute for null to allow implementations
  * to recognize the 'no default value' state.
  */
 String defaultValue() default "\u0000";
 /**
 * The Java class being referenced.
  */
Class type() default DEFAULT.class;
 /**
  * Used in {@link XmlElement#type()} to
  * signal that the type be inferred from the signature
  * of the property.
  */
 static final class DEFAULT {
```
# }

# **10.4.4.2. Examples**

}

#### **Example 30. @javax.xml.bind.annotation.XmlElement - Example**

```
@XmlRootElement(name = "addNumbers", namespace = "http://server.fromjava/")
@XmlAccessorType(XmlAccessType.FIELD)
@XmlType(name = "addNumbers", namespace = "http://server.fromjava/", 
        propOrder = { "arg0", "arg1" } )public class AddNumbers {
     @XmlElement(name = "arg0", namespace = "")
     private int arg0;
     @XmlElement(name = "arg1", namespace = "")
     private int arg1;
     public int getArg0() {
         return this.arg0;
     }
     public void setArg0(int arg0) {
        this.arg0 = arg0;
     }
     public int getArg1() {
         return this.arg1;
     }
     public void setArg1(int arg1) {
         this.arg1 = arg1;
     }
}
```
## **10.4.5. @javax.xml.bind.annotation.XmlSeeAlso**

Instructs Jakarta XML Binding to also bind other classes when binding this class.

### **Table 24. @javax.xml.bind.annotation.XmlSeeAlso - Description of Properties**

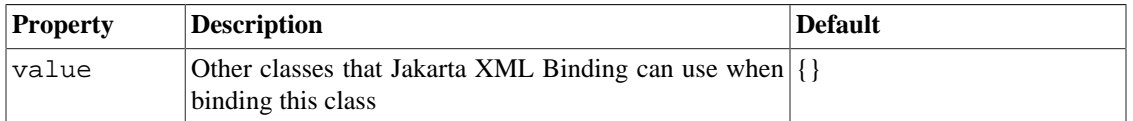

## **10.4.5.1. Annotation Type Definition**

```
/**
  * Instructs Jakarta XML Binding to also bind other classes when binding this
 class.
* < p / > * Java makes it impractical/impossible to list all sub-classes of
 * a given class. This often gets in a way of Jakarta XML Binding users, as
 it Jakarta XML Binding
 * cannot automatically list up the classes that need to be known
 * to {@link JAXBContext}.
```

```
* <p/> <p/>
  * For example, with the following class definitions:
 * < p / > * <pre>
  * class Animal {}
  * class Dog extends Animal {}
  * class Cat extends Animal {}
  * </pre>
 * <p/> <p/>
  * The user would be required to create {@link JAXBContext} as
  * <tt>JAXBContext.newInstance(Dog.class,Cat.class)</tt>
  * (<tt>Animal</tt> will be automatically picked up since <tt>Dog</tt>
  * and <tt>Cat</tt> refers to it.)
 * <p/>
  * {@link XmlSeeAlso} annotation would allow you to write:
  * <pre>
  * @XmlSeeAlso({Dog.class,Cat.class})
  * class Animal {}
  * class Dog extends Animal {}
  * class Cat extends Animal {}
  * </pre>
 * < p / * This would allow you to do <tt>JAXBContext.newInstance(Animal.class)
 * </tt>.
  * By the help of this annotation, Jakarta XML Binding implementations will
  be able to
  * correctly bind <tt>Dog</tt> and <tt>Cat</tt>.
 *
  * @author Kohsuke Kawaguchi
  * @since JAXB2.1
  */
@Target({ElementType.TYPE})
@Retention(RUNTIME)
public @interface XmlSeeAlso {
     Class[] value();
}
```
# **10.5. JSR 250 (Common Annotations) Annotations**

The following annotations are being documented because Jakarta XML Web Services endpoints use them for resource injection, and as lifecycle methods. Please refer to sections 5.2.1 and 5.3 of the [Jakarta](https://jakarta.ee/specifications/xml-web-services/) [XML Web Services](https://jakarta.ee/specifications/xml-web-services/) [\[https://jakarta.ee/specifications/xml-web-services/\]](https://jakarta.ee/specifications/xml-web-services/) specification for resource injection, and lifecycle management. For more information on these and other common annotations please refer to the *[Jakarta Annotations](https://jakarta.ee/specifications/annotations/)* [\[https://jakarta.ee/specifications/annotations/](https://jakarta.ee/specifications/annotations/)].

# **10.5.1. @javax.annotation.Resource**

This annotation is used to mark a WebServiceContext resource that is needed by a web service. It is applied to a field or a method for Jakarta XML Web Services endpoints. The container will inject an instance of the WebServiceContext resource into the endpoint implementation when it is initialized.

| <b>Property</b> | <b>Description</b>        | Default                                                                                          |
|-----------------|---------------------------|--------------------------------------------------------------------------------------------------|
| type            | Java type of the resource | For field annotations, the de-<br>fault is the type of the field.<br>For method annotations, the |

**Table 25. @javax.annotation.Resource - Description of Properties**

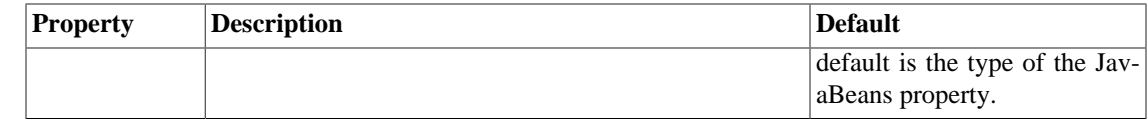

### **10.5.1.1. Annotation Type Definition**

```
@Target({ElementType.TYPE, ElementType.FIELD, ElementType.METHOD})
@Retention(RetentionPolicy.RUNTIME)
public @interface Resource {
     // ...
     /**
      * The Java type of the resource. For field annotations,
      * the default is the type of the field. For method annotations,
      * the default is the type of the JavaBeans property.
      * For class annotations, there is no default and this must be
      * specified.
      */
     Class type() default java.lang.Object.class;
}
```
### **10.5.1.2. Examples**

#### **Example 31. @javax.annotation.Resource - Example**

```
@WebService
public class HelloImpl {
     @Resource
     private WebServiceContext context;
     public String echoHello(String name) {
         // ...
 }
}
```
# **10.5.2. @javax.annotation.PostConstruct**

This annotation is used on a method that needs to be executed after dependency injection is done to perform any initialization. This method MUST be invoked before the class is put into service.

### **10.5.2.1. Annotation Type Definition**

/\*\*

```
 * The PostConstruct annotation is used on a method that needs to be 
 * executed
```
- \* after dependency injection is done to perform any initialization. This
- \* method MUST be invoked before the class is put into service. This
- \* annotation MUST be supported on all classes that support dependency
- \* injection. The method annotated with PostConstruct MUST be invoked even
- \* if the class does not request any resources to be injected. Only one
- \* method can be annotated with this annotation. The method on which the
- \* PostConstruct annotation is applied MUST fulfill all of the following \* criteria -
- \* The method MUST NOT have any parameters except in the case of EJB
- \* interceptors in which case it takes an InvocationC ontext object as \* defined by the EJB specification.
- \* The return type of the method MUST be void.

```
 * - The method MUST NOT throw a checked exception.
  * - The method on which PostConstruct is applied MAY be public, protected,
  * package private or private.
  * - The method MUST NOT be static except for the application client.
  * - The method MAY be final.
  * - If the method throws an unchecked exception the class MUST NOT be 
  * put into
  * service except in the case of EJBs where the EJB can handle exceptions
  * and
  * even recover from them.
 *
  * @see javax.annotation.PreDestroy
  * @see javax.annotation.Resource
  * @since Common Annotations 1.0
  */
@Documented
@Retention(RetentionPolicy.RUNTIME)
@Target(ElementType.METHOD)
public @interface PostConstruct {
}
```
### **10.5.2.2. Examples**

#### **Example 32. @javax.annotation.PostConstruct - Example**

```
@WebService
public class HelloImpl {
     @PostConstruct
     private void init() {
         // ...
     }
     public String echoHello(String name) {
         // ...
 }
}
```
## **10.5.3. @javax.annotation.PreDestroy**

The PreDestroy annotation is used on methods as a callback notification to signal that the instance is in the process of being removed by the container. The method annotated with PreDestroy is typically used to release resources that it has been holding.

## **10.5.3.1. Annotation Type Definition**

```
/**
 * The PreDestroy annotation is used on methods as a callback 
 * notification to
 * signal that the instance is in the process of being removed by the
 * container. The method annotated with PreDestroy is typically used to
  * release resources that it has been holding. This annotation MUST be
 * supported by all container managed objects that support PostConstruct
 * except the application client container in Jakarta EE. The method on 
 * which
 * the PreDestroy annotation is applied MUST fulfill all of the following
 * criteria -
  * - The method MUST NOT have any parameters except in the case of EJB
 * interceptors in which case it takes an InvocationContext object as
```

```
 * defined
  * by the EJB specification.
  * - The return type of the method MUST be void.
  * - The method MUST NOT throw a checked exception.
  * - The method on which PreDestroy is applied MAY be public, protected,
  * package private or private.
  - The method MUST NOT be static.
  * - The method MAY be final.
  * - If the method throws an unchecked exception it is ignored except in 
  * the
  * case of EJBs where the EJB can handle exceptions.
 *
  * @see javax.annotation.PostConstruct
  * @see javax.annotation.Resource
  * @since Common Annotations 1.0
  */
@Documented
@Retention(RetentionPolicy.RUNTIME)
@Target(ElementType.METHOD)
public @interface PreDestroy {
}
```
# **10.5.3.2. Examples**

### **Example 33. @javax.annotation.PreDestroy - Example**

```
@WebService
public class HelloImpl {
     public String echoHello(String name) {
         // ...
     }
     @PreDestroy
     private void release() {
         // ...
 }
}
```
# **11. WS-Addressing**

# **11.1. WS-Addressing in Eclipse Implementation of XML Web Services**

[Web Services Addressing](http://www.w3.org/2002/ws/addr/) [\[http://www.w3.org/2002/ws/addr/\]](http://www.w3.org/2002/ws/addr/) provides transport-neutral mechanisms to address Web services and messages. Jakarta XML Web Services specification requires support for W3C [Core](http://www.w3.org/TR/ws-addr-core) [\[http://www.w3.org/TR/ws-addr-core](http://www.w3.org/TR/ws-addr-core)], [SOAP Binding](http://www.w3.org/TR/ws-addr-soap) [[http://www.w3.org/TR/ws-addr-soap\]](http://www.w3.org/TR/ws-addr-soap) and [Addressing 1.0 - Metadata](http://www.w3.org/TR/2007/REC-ws-addr-metadata-20070904) [[http://www.w3.org/TR/2007/REC-ws-addr-metadata-20070904\]](http://www.w3.org/TR/2007/REC-ws-addr-metadata-20070904) specifications and defines standard API to enable/disable W3C WS-Addressing on the client and service endpoint. In addition to that, Eclipse Implementation of XML Web Services also supports [Member Submis](http://www.w3.org/Submission/ws-addressing/)[sion \[http://www.w3.org/Submission/ws-addressing/\]](http://www.w3.org/Submission/ws-addressing/) version of WS-Addressing. The member submission version is supported in an implementation specific way. For compatility with Jakarta XML Web Services 2.1 behavior, Eclipse Implementation of XML Web Services 2.3.3 also supports wsdls conforming to [WSDL Binding \[http://www.w3.org/TR/ws-addr-wsdl\]](http://www.w3.org/TR/ws-addr-wsdl) specification. The subsequent sections describe how the two WS-Addressing versions can be enabled/disabled on client and server side .

# **11.2. Why WS-Addressing?**

The subsequent sections explain the different use cases served by WS-Addressing.

# **11.2.1. Transport Neutrality**

This section describes how a message can be sent to a Web service endpoint in transport neutral manner.

#### **Example 34. SOAP 1.2 message, without WS-Addressing, sent over HTTP**

```
\bulletPOST /fabrikam/Purchasing HTTP 1.1/POST 
Host: example.com
SOAPAction: http://example.com/fabrikam/SubmitPO
                                                                  \boldsymbol{\Theta}<S:Envelope 
         xmlns:S="http://www.w3.org/2003/05/soap-envelope"
         xmlns:wombat="http://wombat.org/">
     <S:Header>
          <wombat:MessageID>
              uuid:e197db59-0982-4c9c-9702-4234d204f7f4
          </wombat:MessageID>
     </S:Header>
     <S:Body>
          ...
     </S:Body>
</S:Envelope>
```
HTTP transport headers. Ω SOAP message in HTTP body. ℯ

The host (example.com), the dispatch method (POST) and the URL to dispatch to (/fabrikam/Purchasing) are in the HTTP transport headers. The actual message and implied meaning (for example payload's QName or SOAPAction) is defined by the messaging system (SOAP) or transport protocol (HTTP). If the message is to be sent over an alternate transport, such as SMTP, then the information conveyed in HTTP transport headers need to be mapped to SMTP specific headers. On the server side, to dispatch successfully, a Web service stack has to gather the information from the SMTP (as opposed to HTTP) headers and the SOAP message.

Also in the above message, there is no standard header to establish the identity of a message. In this case, MessageID header defined in the namespace URI bound to wombat prefix is used but is application specific and is thus not re-usable.

WS-Addressing introduce Message Addressing Properties that collectively augment a message to normalize this information.

#### **Example 35. SOAP 1.2 message, with WS-Addressing, sent over HTTP**

```
\bulletPOST /fabrikam/Purchasing HTTP 1.1/POST 
Host: example.com
SOAPAction: http://example.com/fabrikam/SubmitPO
                                                               Ø
<S:Envelope 
         xmlns:S="http://www.w3.org/2003/05/soap-envelope"
         xmlns:wsa="http://www.w3.org/2005/08/addressing/">
     <S:Header>
                                                               ❸
         <wsa:MessageID>
```

```
 uuid:e197db59-0982-4c9c-9702-4234d204f7f4
         </wsa:MessageID>
         <wsa:To>
             http://example.com/fabrikam/Purchasing
         </wsa:To>
         <wsa:Action>
             http://example.com/fabrikam/SubmitPO
         </wsa:Action>
     </S:Header>
     <S:Body>
         ...
     </S:Body>
</S:Envelope>
```
 $\bullet$ HTTP transport headers.

Ø SOAP message in HTTP body.

⋒ Binding of Message Addressing Properties to SOAP 1.2 message.

For example, wsa:MessageID is a binding of an abstract property that defines an absolute URI that uniquely identifies the message, wsa:To is binding of an abstract absolute URI representing the address of the intended receiver of this message and wsa:Action is binding of an abstract absolute IRI that uniquely identifies the semantics implied by this message. All the information earlier shared between transport protocols and messaging systems is now normalized into a uniform format that can be processed independent of transport or application.

If the exactly same message is to be sent/received using a different transport, for example asynchronously over SMTP, then the value of wsa:To header could be changed to mailto:purchasing@example.com. The updated wsa:To header looks like:

```
<wsa:To>
    mailto:purchasing@example.com
</wsa:To>
```
On the server side, Web services stack can gather all the information from the SOAP message and then dispatch it correctly.

# **11.2.2. Stateful Web service**

Web services are usually stateless, i.e. the service endpoint receives a request and responds back without saving any processing state in between different requests. However making Web services stateful enables to share multiple instances of service endpoints. For example, consider a stateful Bank Web service. The client (say bank customer) can obtain a bank EPR, with relevant state information stored as reference parameters, and invoke a method on that EPR to do a series of banking operations. On the service endpoint, whenever a request is received, the reference parameters from the EPR are available as first-class SOAP headers allowing the endpoint to restore the state.

Eclipse Implementation of XML Web Services 2.3.3 enables [stateful Web services](#page-108-0) to be annotated with com.sun.xml.ws.developer.Stateful annotation.

# **11.2.3. Simple and Complex MEPs**

WS-Addressing defines standard [Message Addressing Properties](http://www.w3.org/TR/2006/REC-ws-addr-core-20060509/#abstractmaps) [[http://www.w3.org/TR/2006/REC-ws](http://www.w3.org/TR/2006/REC-ws-addr-core-20060509/#abstractmaps)[addr-core-20060509/#abstractmaps\]](http://www.w3.org/TR/2006/REC-ws-addr-core-20060509/#abstractmaps) (MAPs) to support simple and complex message patterns. The SOAP Binding defines a mapping of these MAPs to SOAP headers and convey end-to-end message characteristics including addressing for source and destination endpoints as well as message identity. For example destination MAP represents an absolute IRI representing the address of the intended receiver of the message and is mapped to a SOAP header with wsa:To element name. reply endpoint represents

an endpoint reference for the intended receiver for replies to this message and is mapped to a SOAP header with wsa:ReplyTo element name. In addition, WSDL Binding, also defines requirement on the presence of these MAPs for standard Message Exchange Patterns (MEPs) such as [request/response](http://www.w3.org/TR/wsdl#_request-response) [\[http://](http://www.w3.org/TR/wsdl#_request-response) [www.w3.org/TR/wsdl#\\_request-response\]](http://www.w3.org/TR/wsdl#_request-response) and [one-way](http://www.w3.org/TR/wsdl#_one-way) [[http://www.w3.org/TR/wsdl#\\_one-way](http://www.w3.org/TR/wsdl#_one-way)].

Using these MAPs, complex MEPs can be created. For example:

- 1. **Asynchronous MEP**: Using reply endpoint MAP, an asynchronous transport may be specified for a synchronous request. For example, a client application might send a request over HTTP and ask to receive the response through SMTP.
- 2. **Conversation MEP**: Using relationship MAP, that defines the relationship between two messages, a conversational MEP can be defined by correlating multiple request/response MEPs. For example a client sending a request to service endpoint receives a response with wsa:RelatesTo MAP. The service endpoint may optionally include  $wsa : MessageID$  in the response. This MAP can then be included by the client in wsa:RelatesTo MAP in next request to the service endpoint there by starting a conversation.
- 3. **Distributed MEP**: Using reply endpoint and fault endpoint MAP, a different transport/address can be specified for receiving normal and fault responses respectively.

# **11.2.4. Composability with other WS-\* specifications**

There are several Web services specification (commonly known as [WS-\\* specs](http://en.wikipedia.org/wiki/WS-*) [\[http://en.wikipedia.org/](http://en.wikipedia.org/wiki/WS-*) [wiki/WS-\\*\]](http://en.wikipedia.org/wiki/WS-*)) that make use of the abstract properties defined by WS-Addressing. For example [WS-Meta](http://en.wikipedia.org/wiki/WS-MetadataExchange)[data Exchange \[http://en.wikipedia.org/wiki/WS-MetadataExchange\]](http://en.wikipedia.org/wiki/WS-MetadataExchange) define a bootstrap mechanism for retrieving metadata before the business message exchange can take place. This mechanism involve sending a [WS-Transfer \[http://www.w3.org/Submission/WS-Transfer/\]](http://www.w3.org/Submission/WS-Transfer/) request for the retrieval of a resource's representation. A typical request message looks like:

```
\bullet<s11:Envelope 
         xmlns:s11="http://schemas.xmlsoap.org/soap/envelope/"
         xmlns:wsa="http://www.w3.org/2005/08/addressing"> 
                                                                 ℯ
     <s11:Header>
                                                                 \boldsymbol{\Theta} <wsa:Action> 
             http://schemas.xmlsoap.org/ws/2004/09/transfer/Get
         </wsa:Action>
         <wsa:To>http://example.org/metadata</wsa10:To>
         <wsa:ReplyTo>
              <wsa:Address>http://www.w3.org/2005/08/addressing/anonymous
              </wsa10:Address>
         </wsa:ReplyTo>
         <wsa:MessageID>
              uuid: 68da6b24-7fa1-4da2-8a06-e615bfa3d2d0
         </wsa:MessageID>
     </s11:Header>
    <s11:Body</s11:Envelope>
```
- $\bullet$ SOAP request message to retrieve metadata about a Web service endpoint.
- Ø WS-Addressing namespace URI bound to "wsa" prefix.
- € The standard WS-Addressing MAPs used to convey the semantics (wsa:Action), receiver (wsa:To) of the message, intended receiver of reply (wsa:ReplyTo) message and identity (wsa:MessageID) information of the message

This message has an empty SOAP Body and relies completely upon standard MAPs to convey all the information. Similarly, a WS-Metadata Exchange response message with metadata looks like:

```
<s11:Envelope
         xmlns:s11="http://schemas.xmlsoap.org/soap/envelope/"
        xmlns:wsa="http://www.w3.org/2005/08/addressing">
     <s11:Header>
         <wsa:Action> 
                                                             Ω
             http://schemas.xmlsoap.org/ws/2004/09/transfer/GetResponse
         </wsa:Action>
         <wsa:RelatesTo>
             uuid: 68da6b24-7fa1-4da2-8a06-e615bfa3d2d0
         </wsa:RelatesTo>
     </s11:Header>
                                                             ❷
    <s11:Body ...
    <s11:Body</s11:Envelope>
```
- Ω The standard WS-Addressing MAPs used to convey the semantics (wsa:Action) of the response message and relationship (wsa:RelatesTo) to the request message.
- Abbreviated SOAP Body for simplicity which otherwise would contain the MEX response. ℯ

[WS-Reliable Messaging](http://en.wikipedia.org/wiki/WS-ReliableMessaging) [<http://en.wikipedia.org/wiki/WS-ReliableMessaging>] describes a protocol that allows messages to be delivered reliably between distributed applications in the presence of software component, system or network failures. This specification defines protocol messages that must be exchanged between client and service endpoint, before the business message exchange, in order to deliver the messages reliably. For example, RM Source sends <CreateSequence> request message to RM Destination to create an outbound sequence. The message looks like:

```
<s11:Envelope
         xmlns:s11="http://schemas.xmlsoap.org/soap/envelope/"
         xmlns:wsa=" http://www.w3.org/2005/08/addressing"
         xmlns:wsrm=" http://schemas.xmlsoap.org/ws/2005/02/rm">
                                                               \bullet <s11:Body> 
         <wsrm:CreateSequence>
             <wsrm:AcksTo>
                  <wsa:Address>
                      http://www.w3.org/2005/08/addressing/anonymous
                  </wsa:Address>
             </wsrm:AcksTo>
         </wsrm:CreateSequence>
     </s11:Body>
</s11:Envelope>
```
SOAP Body of the request message.

The Body contains an element, wsrm:AcksTo (of the type Endpoint Reference), that specifies the endpoint reference to which <SequenceAcknowledgement> messages and faults related to sequence creation are sent.

WS-Secure Conversation, WS-Trust, WS-Policy and other similar specifications use the constructs defined by WS-Addressing as building blocks.

# **11.3. WS-Addressing Versions**

There are two prominent versions of WS-Addressing that are commonly used:

- [W3C WS-Addressing](http://www.w3.org/2002/ws/addr/) [\[http://www.w3.org/2002/ws/addr/](http://www.w3.org/2002/ws/addr/)]
- [Member Submission WS-Addressing](http://www.w3.org/Submission/ws-addressing/) [\[http://www.w3.org/Submission/ws-addressing/\]](http://www.w3.org/Submission/ws-addressing/)

Sun, IBM, BEA, Microsoft and SAP co-authored and submitted a WS-Addressing specification to W3C in August 2004. W3C chartered a new Working Group with a mission to produce a [W3C Recommen](http://www.w3.org/2005/10/Process-20051014/tr.html#RecsW3C)[dation](http://www.w3.org/2005/10/Process-20051014/tr.html#RecsW3C) [<http://www.w3.org/2005/10/Process-20051014/tr.html#RecsW3C>] for WS-Addressing by refining the submitted specification. The original specification submitted to W3C is referred as "Member Submission WS-Addressing" or "Submission WS-Addressing". The term [Member Submission \[http://](http://www.w3.org/2005/10/Process-20051014/submission.html#Submission) [www.w3.org/2005/10/Process-20051014/submission.html#Submission\]](http://www.w3.org/2005/10/Process-20051014/submission.html#Submission) is defined by W3C.

The WG was [chartered](http://www.w3.org/2006/10/ws-addr-charter.html#deliverables) [[http://www.w3.org/2006/10/ws-addr-charter.html#deliverables\]](http://www.w3.org/2006/10/ws-addr-charter.html#deliverables) to deliver a W3C Recommendation for WS-Addressing [Core](http://www.w3.org/TR/ws-addr-core) [\[http://www.w3.org/TR/ws-addr-core\]](http://www.w3.org/TR/ws-addr-core), [SOAP Binding \[http://](http://www.w3.org/TR/ws-addr-soap) [www.w3.org/TR/ws-addr-soap](http://www.w3.org/TR/ws-addr-soap)] (mapping abstract properties defined in Core to SOAP 1.1 and 1.2) and [WSDL Binding](http://www.w3.org/TR/ws-addr-wsdl) [[http://www.w3.org/TR/ws-addr-wsdl\]](http://www.w3.org/TR/ws-addr-wsdl) (mechanisms to define property values in WSDL 1.1 and WSDL 2.0 service descriptions) specification. This separate between Core/Bindings is common methodology where Core is relevant to application developers and Binding (both SOAP and WSDL) is relevant for Web service stack implementers. This collective set of specifications is referred as "W3C WS-Addressing".

Eclipse Implementation of XML Web Services supports both versions out-of-the-box. Check below on how to enable either of the versions on a service endpoint starting from Java or starting from WSDL.

# <span id="page-102-0"></span>**11.4. Describing WS-Addressing in WSDL**

WS Addressing 1.0- Metadata defines standard ways to describe message addressing properties like Action, Destination in wsdl and also indicate the use of Addressing in wsdl. WS-Addressing Metadata specification replaces the previous [Web Services Addressing 1.0 - WSDL Binding](http://www.w3.org/TR/2006/CR-ws-addr-wsdl-20060529/) [[http://www.w3.org/TR/2006/](http://www.w3.org/TR/2006/CR-ws-addr-wsdl-20060529/) [CR-ws-addr-wsdl-20060529/](http://www.w3.org/TR/2006/CR-ws-addr-wsdl-20060529/)] specification in candidate recommendation earlier. If you are still using wsdls conforming to WS Addressing 1.0 - WSDL Binding specification, skip to the next section. Still you may want to update your wsdls to use in standard ways defined by the W3C recommended Addressing 1.0 - Metadata specification for better interoperability. Also, There is no standard mechanism to describe Member Submission version support in the WSDL and some implementaions have used WS-Policy to indicate the support of member submission version and Eclipse Implementation of XML Web Services understands such assertion.

# **11.4.1. WS-Addressing 1.0 - Metadata**

[Addressing 1.0 - Metadata](http://www.w3.org/TR/2007/REC-ws-addr-metadata-20070904/) [\[http://www.w3.org/TR/2007/REC-ws-addr-metadata-20070904/](http://www.w3.org/TR/2007/REC-ws-addr-metadata-20070904/)] specification uses Web Services Policy Framework [\(WS Policy 1.5](http://www.w3.org/TR/2007/REC-ws-policy-20070904) [[http://www.w3.org/TR/2007/REC-ws-poli](http://www.w3.org/TR/2007/REC-ws-policy-20070904)[cy-20070904\]](http://www.w3.org/TR/2007/REC-ws-policy-20070904)) and Web Services Policy - Attachment [ [WS Policy 1.5 - Attachment \[http://www.w3.org/](http://www.w3.org/TR/2007/REC-ws-policy-attach-20070904) [TR/2007/REC-ws-policy-attach-20070904](http://www.w3.org/TR/2007/REC-ws-policy-attach-20070904)]] specifications to express the support of Web Services Addressing 1.0. A new policy assertion <wsam:Addressing> is defined to express the support of Addressing. The wsam:Addressing policy assertion applies to the endpoint policy subject and may be attached to wsdl11:port or wsdl11:binding.

Indicating the requirement of WS-Addressing: When

<wsam:Addressing>

is present in a Policy alternative, one is required to use WS-Addressing to communicate with the subject.

Indicating the support of WS-Addressing:

<wsam:Addressing wsp:Optional="true">

can be used to indicate support for WS-Addressing but does not require the use of it. In these cases, there are no restrictions about the use of WS-Adressing.

In certain cases, the endpoint can lay some restrictions to indicate the messages it can accept with WS-Addressing. Nested asertions can be used to restrict the use of response endpoint inside the <wsam:Addressing> assertion.

Requiring the use of Non-Anonymous response endpoints:

```
<wsam:Addressing>
     <wsp:Policy>
         <wsam:NonAnonymousResponses/>
     </wsp:Policy>
</wsam:Addressing>
```
can be used to indicate that the subject requires WS-Addressing and requires the use of non-anonymous response EPRs. In this case, the response endpoint in the request messages will have to use something other than the anonymous URI as the value of address. This is typically used when the response needs to be sent to a third entity other than the client and service and the response is sent to the non-anonyous URI through a new connection Requiring the use of Anonymous response endpoints:

```
<wsam:Addressing>
     <wsp:Policy>
         <wsam:AnonymousResponses/>
     </wsp:Policy>
</wsam:Addressing>
```
can be used to indicate that the subject requires WS-Addressing and requires the use of anonymous responses. In this case, the endpoint requires request messages to use response endpoint EPRs that contain the anonymous URI ("http://www.w3.org/2005/08/addressing/anonymous") or None URI ("http://www.w3.org/2005/08/addressing/none") as the value of address.

# **11.4.2. WS-Addressing WSDL Binding**

W3C WS-Addressing WSDL Binding defines an extensibility element, [wsaw:UsingAddressing](http://www.w3.org/TR/2006/CR-ws-addr-wsdl-20060529/#uaee) [\[http://](http://www.w3.org/TR/2006/CR-ws-addr-wsdl-20060529/#uaee) [www.w3.org/TR/2006/CR-ws-addr-wsdl-20060529/#uaee\]](http://www.w3.org/TR/2006/CR-ws-addr-wsdl-20060529/#uaee), that can be used to indicate that an endpoint conforms to the WS-Addressing specification. Eclipse Implementation of XML Web Services generates this extension element in the WSDL if W3C WS-Addressing is enabled on the server-side. On the client side, the RI recognizes this extension element and enforce the rules defined by the W3C specification. This extensibility element may be augmented with wsdl:required attribute to indicate whether WS-Addressing is required (true) or not (false).

W3C WS-Addressing WSDL Binding defines wsaw: Anonymous element which when used in conjunction with wsaw:UsingAddressing define assertions regarding a requirement or a constraint in the use of anonymous URI in EPRs sent to the endpoint. The WSDL Binding defines three distinct values: optional, required and prohibited to express the assertion. The default value of wsaw:Anonymous (equivalent to not present) is optional. An operation with required wsaw:Anonymous value is shown below:

```
<wsaw:UsingAddressing wsdl:required="true"/>
<soap:binding transport="http://schemas.xmlsoap.org/soap/http"
         style="document"/>
<operation name="addNumbers">
     <soap:operation soapAction=""/>
     ...
     <wsaw:Anonymous>required</wsaw:Anonymous>
</operation>
<soap:binding>
```
In this case, a message received at the endpoint, for this operation, with a non-anonymous ReplyTo or FaultTo EPR will result in a fault message returned back to the client with wsa:OnlyAnonymousAddressSupported fault code. There is no such equivalent feature in Member Submission WS-Addressing.

# **11.5. Configuring Addressing on Endpoint**

This section describes how W3C and Member Submission WS-Addressing can be enabled/disabled on the server-side.

# **11.5.1. Starting from WSDL**

Starting from WSDL, If the wsdl contains the above described metadata to indicate use addressing at endpoint scope, Addressing is enabled on the server-side. See [Describing WS-Addressing in WSDL](#page-102-0) section for more details.

# **11.5.2. Starting from Java**

This section describes how WS-Addressing can be enabled/disabled if you develop an endpoint starting from a Java SEI.

By default, WS-Addressing is disabled on an endpoint starting from Java. If that is the expected behavior, then nothing else needs to be done. In that case any WS-Addressing headers received at the endpoint are treated like SOAP headers targeted for the appliaction and are ignored.

### **11.5.2.1. Addressing annotations**

If WS-Addressing support needs to be enabled on an endpoint, then along with javax.jws.WebService annotation, javax.xml.ws.soap.Addressing annotation need to be specified for enabling W3C WS-Addressing. If Member Submission WS-Addressing needs to be enabled then com.sun.xml.ws.developer.MemberSubmissionAddressing annotation needs to be specified on the service endpoint. For example, the service endpoint in fromjava-wsaddressing sample looks like:

```
@javax.xml.ws.soap.Addressing
@javax.jws.WebService
public class AddNumbersImpl {
     // ...
}
```
To enable, Member Submission WS-Addressing, the SEI definition needs to be changed to:

```
@com.sun.xml.ws.developer.MemberSubmissionAddressing
@javax.jws.WebService
public class AddNumbersImpl {
    1/ ...
}
```
Once WS-Addressing support is enabled on a service endpoint, then:

• In the generated WSDL, corresponding metadata as described in section Describing Addressing in WS-DL is generated.

- All WS-Addressing headers are understood, i.e. if any WS-Addressing header is received with a mustUnderstand="1", then a mustUnderstand fault is not thrown back.
- All WS-Addressing headers received at the endpoint are checked for correct syntax, for example an error is returned back if wsa:  $\text{ReplyTo header does not match the infoset defined in the corresponding}$ specification.
- If any WS-Addressing header received at the endpoint is not of correct cardinality, then an error is returned back to the client.
- If wsa:Action header value does not match with that expected for that operation, then an error is returned back to the client.
- Any response message sent back to the client contains the required WS-Addressing headers.

### **11.5.2.2. Is Addressing Optional or Required ?**

Both javax.xml.ws.soap.Addressing and com.sun.xml.ws.developer.MemberSubmissionAddressing annotations take two optional Boolean parameters, enabled (default true) and required (default false). If required is specified true, then WS-Addressing rules are enforced. Otherwise the inbound message is inspected to find out if WS-A is engaged and then the rules are enforced. See [When is WS-Addressing engaged?](#page-107-0) section for more details on enforcement during runtime.

For example, to enforce Member Submission WS-Addressing rules on the server side, the above code sample will change to:

```
@com.sun.xml.ws.developer.MemberSubmissionAddressing(enabled = true,
         required = true)
@javax.jws.WebServicepublic
class AddNumbersImpl {
     // ...
}
```
# **11.6. On the client side**

This section describes how WS-Addressing can be enabled/disabled on the client-side. Eclipse Implementation of XML Web Services follows the standard extensibility elements in WSDL to enable WS-Addressing support on the client side. In addition, it also allows the client to instruct Eclipse Implementation of XML Web Services to disable WS-Addressing processing. The assumption is that in this case the client has it's own WS-Addressing processing module. For example, a Dispatch-based client in MESSAGE mode may be used to perform non-anonymous ReplyTo/FaultTo processing.

# **11.6.1. Implicit behavior**

As defined in [Describing WS-Addressing in WSDL](#page-102-0), If the WSDL contains metadata about the support or requirement of WS-Addressing, Eclipse Implementation of XML Web Services runtime enables Addressing feature on the client-side.

- Generates Action, To, MessageID and anonymous ReplyTo headers on the outbound request.
- Any WS-Addressing headers received on the client are processed.

There is no standard extensibility element for Member Submission WS-Addressing and so there is no implicit behavior defined. It can only be explicitly enabled as described in the next section.

# **11.6.2. Explicit enabling**

If a WSDL does not contain WS-Addressing standard extensibility element, then either W3C WS-Addressing or Member Submission WS-Addressing can be explicitly enabled using createDispatch and getPort methods on javax.xml.ws.Service. The following new APIs are added in Jakarta XML Web Services 2.1:

- <T> Dispatch<T> createDispatch(javax.xml.namespace.QName portName, java.lang.Class<T> type, Service.Mode mode, WebServiceFeature... features)
- Dispatch<java.lang.Object> createDispatch(javax.xml.namespace.QName portName, javax.xml.bind.JAXBContext context, Service.Mode mode, WebServiceFeature... features)
- <T> T getPort(java.lang.Class<T> serviceEndpointInterface, WebServiceFeature... features)
- <T> T getPort(javax.xml.namespace.QName portName, java.lang.Class<T> serviceEndpointInterface, WebServiceFeature... features)

Each method is a variation of an already existing method in Jakarta XML Web Services. The only addition is an extra var-arg javax.xml.ws.WebServiceFeature parameter. A WebServiceFeature is a new class introduced in Jakarta XML Web Services 2.1 specification used to represent a feature that can be enabled or disabled for a Web service.

The Jakarta XML Web Services 2.1 specification defines javax.xml.ws.soap.AddressingFeature to enable W3C WS-Addressing on the client side. In addition, the Eclipse Implementation of XML Web Services also defines com.sun.xml.ws.developer.MemberSubmissionAddressingFeature to enable Member Submission WS-Addressing on the client side.

For example in fromjava-wsaddressing example, in order to enable W3C WS-Addressing on a proxy, **wsimport** is used to generate the AddNumbersImplService class. Then a port can be obtained using the getAddNumbersImplPort method and passing an instance of javax.xml.ws.AddressingFeature. The code looks like:

```
new AddNumbersImplService().getAddNumbersImplPort(new
  javax.xml.ws.AddressingFeature());
```
Similarly, a Dispatch instance with Member Submission WS-Addressing can be created as:

```
new AddNumbersImplService().createDispatch(
         new QName("http://server.fromjava_wsaddressing/", 
                 "AddNumbersImplPort"),
         SOAPMessage.class, 
         Service.Mode.MESSAGE,
         new com.sun.xml.ws.developer.MemberSubmissionAddressingFeature());
```
#### **Feature Parameters**

Both javax.xml.ws.soap.AddressingFeature and com.sun.xml.ws.developer.MemberSubmissionAddressingFeature take two optional Boolean parameters, enabled (default true) and required (default false). If enabled, all WS-Addressing headers are generated for an outbound message. If required is specified true, then WS-Addressing rules are enforced for inbound message. Otherwise the inbound message is inspected to find out if WS-A is engaged and then the rules are enforced.

For example, to enforce Member Submission WS-Addressing rules on the client side, the above code sample will change to:

```
new AddNumbersImplService().getAddNumbersImplPort(new com.sun.xml
         .ws.developer.MemberSubmissionAddressingFeature(true, true));
```
# **11.6.3. Explicit disabling**

A client may like to instruct Eclipse Implementation of XML Web Services to disable WS-Addressing processing. The assumption is that in this case the client has it's own WS-Addressing processing module. For example, a Dispatch-based client in MESSAGE mode may be used to perform non-anonymous ReplyTo/FaultTo processing.

WS-Addressing processing can be explicitly disabled using one of new methods added to Jakarta XML Web Services 2.1 specification as defined in Section 3.2. For example, W3C WS-Addressing processing can be disabled using the following code:

```
new AddNumbersImplService().getAddNumbersImplPort(new
  javax.xml.ws.AddressingFeature(false));
```
# <span id="page-107-0"></span>**11.7. When is WS-Addressing engaged?**

W3C WS-Addressing SOAP Binding [defines](http://www.w3.org/TR/2006/REC-ws-addr-soap-20060509/#conformance) [[http://www.w3.org/TR/2006/REC-ws-ad](http://www.w3.org/TR/2006/REC-ws-addr-soap-20060509/#conformance)[dr-soap-20060509/#conformance](http://www.w3.org/TR/2006/REC-ws-addr-soap-20060509/#conformance)] that if a receiver processes a message containing a wsa:Action header, then SOAP Binding is engaged, and the rules of the specification are enforced. In Eclipse Implementation of XML Web Services, if WS-Addressing is explicitly disabled then the RI does not follow the rules of engagement. However if WS-Addressing is either implicitly or explicitly enabled then Eclipse Implementation of XML Web Services engages WS-Addressing based upon the presence of wsa:Action header. Eclipse Implementation of XML Web Services follows same rule for Member Submission version as well.

In effect, if an endpoint advertises WS-Addressing is required in the WSDL and a client does not send any WS-Addressing header then no WS-Addressing fault is returned back to the client. However if the client send wsa:Action header then the endpoint will enforce all the rules of the specification. For example, if the wsa: MessageID header is missing for a request/response MEP then a fault with appropriate code and sub-code is thrown back to the client.

# **11.8. Associating Action with an operation**

# **11.8.1. Implicit Action**

In most common cases, an implicit Action association, as defined by [W3C WS-Addressing 1.0 - Metada](http://www.w3.org/TR/2007/REC-ws-addr-metadata-20070904/#actioninwsdl)[ta](http://www.w3.org/TR/2007/REC-ws-addr-metadata-20070904/#actioninwsdl) [\[http://www.w3.org/TR/2007/REC-ws-addr-metadata-20070904/#actioninwsdl](http://www.w3.org/TR/2007/REC-ws-addr-metadata-20070904/#actioninwsdl)] and [Member Submis](http://www.w3.org/Submission/ws-addressing/#_Toc77464327)[sion](http://www.w3.org/Submission/ws-addressing/#_Toc77464327) [http://www.w3.org/Submission/ws-addressing/# Toc77464327], will be sufficient. For such cases, only using the correct annotation to enable Addressing is required. The client looking at such a WSDL will send the implicit wsa: Action header. If only Addressing is enabled by using the appropriate annotation at the SEI,

# **11.8.2. Explicit Action**

This section describes how an explicit Action Message Addressing Property can be associated with an operation in the SEI.

W3C WS-Addressing [W3C WS-Addressing 1.0 - Metadata](http://www.w3.org/TR/2007/REC-ws-addr-metadata-20070904/#actioninwsdl) [[http://www.w3.org/TR/2007/REC-ws-ad](http://www.w3.org/TR/2007/REC-ws-addr-metadata-20070904/#actioninwsdl)[dr-metadata-20070904/#actioninwsdl\]](http://www.w3.org/TR/2007/REC-ws-addr-metadata-20070904/#actioninwsdl) and [Member Submission WS-Addressing \[http://www.w3.org/](http://www.w3.org/Submission/ws-addressing/#_Toc77464325) [Submission/ws-addressing/#\\_Toc77464325](http://www.w3.org/Submission/ws-addressing/#_Toc77464325)] define mechanisms to associate Action Message Addressing Property with an operation. Jakarta XML Web Services defines javax.xml.ws.Action and javax.xml.ws.FaultAction annotations to explicitly associate an Action with input, output,
and fault messages of the mapped WSDL operation. For example, one of the methods in the fromjava-wsaddressing sample looks like:

```
@Action(input = "http://example.com/input3", output = "http://example.com/
output3",
        fault = \sqrt{\theta} and tastion(className = AddNumbersException.class,
         value = "http://example.com/fault3")})
public int addNumbers3(int number1, int number2) throws AddNumbersException {
     // ...
}
The generated WSDL fragment looks like:
<operation name="addNumbers3">
```

```
 <input wsam:Action="http://example.com/input3"
             message="tns:addNumbers3"/>
     <output wsam:Action="http://example.com/output3"
             message="tns:addNumbers3Response"/>
     <fault message="tns:AddNumbersException" name="AddNumbersException"
             wsam:Action="http://example.com/fault3"/>
</operation>
```
where wsam is bound to W3C WS-Addressing 1.0 - Metadata namespace or Member Submission namespace depending upon the annotation used to enable Addressing.

## **12. Stateful Webservice**

### **12.1. Introduction**

Eclipse Implementation of XML Web Services has a vendor extension that allows developers to bring back object state to the web service world. Normally, Eclipse Implementation of XML Web Services only creates one instance of a service class, and have it serve all incoming requests concurrently. This makes it essentially impossible to use instance fields of the service class for any meaningful purpose.

Because of this, people end up coding like C, in anti-OO fashion. Either that or you end up with writing boiler-plate code to dispatch a request to the right instance of your real domain object.

The stateful web service support in Eclipse Implementation of XML Web Services resolves this problem by having Eclipse Implementation of XML Web Services maintain multiple instances of a service. By using [WS-Addressing](#page-97-0) behind the scene, it provides a standard-based on-the-wire protocol and easy-touse programming model.

## **12.2. Usage**

Application service implementation classes (or providers) who'd like to use the stateful web service support must declare @Stateful annotation on a class. It should also have a **public static** method/field that takes StatefulWebServiceManager.

```
@Stateful
@WebService
@Addressing
class BankAccount {
     protected final int id;
    private int balance;
```

```
 BankAccount(int id) {
    this.id = id;
 }
 @WebMethod
 public synchronized void deposit(int amount) {
     balance += amount;
 }
 // either via a public static field
 public static StatefulWebServiceManager<BankAccount> manager;
 // ... or via a public static method (the method name could be 
 // anything)
 public static void setManager(StatefulWebServiceManager<BankAccount> 
                                         manager) {
     // ...
 }
```
After your service is deployed but before you receive a first request, the resource injection occurs on the field or the method.

A stateful web service class does not need to have a default constructor. In fact, most of the time you want to define a constructor that takes some arguments, so that each instance carries certain state (as illustrated in the above example).

Each instance of a stateful web service class is identified by an unique EndpointReference. Your application creates an instance of a class, then you'll have Eclipse Implementation of XML Web Services assign this unique EPR for the instance as follows:

```
@WebService
class Bank { // this is ordinary stateless service
    @WebMethod
     public synchronized W3CEndpointReference login(int accountId, 
                                                      int pin) {
         if (!checkPin(pin))
             throw new AuthenticationFailedException("invalid pin");
        BankAccount acc = new BankAccount(accountId);
         return BankAccount.manager.export(acc);
     }
}
```
Typically you then pass this EPR to remote systems. When they send messages to this EPR, Eclipse Implementation of XML Web Services makes sure that the particular exported instance associated with that EPR will receive a service invocation.

## **12.3. Things To Consider**

}

When you no longer need to tie an instance to the EPR, use unexport (Object) so that the object can be GC-ed (or else you'll leak memory). You may choose to do so explicitly, or you can rely on the time out by using setTimeout(long, Callback).

StatefulWebServiceManager is thread-safe. It can be safely invoked from multiple threads concurrently.

## <span id="page-110-0"></span>**13. Catalog**

## **13.1. Catalog Support**

Often times, such as for performance reason or your application specific needs, you have a need where you want to resolve the WSDL/Schema documents resolved from the copy of it you have either bundled with your client or server or just to resolve it not from where a WSDL/schema imports points to but rather from where you want it to be picked up.

#### **13.1.1. A Sample catalog file**

#### **Example 36. jax-ws-catalog.xml**

```
<catalog xmlns="urn:oasis:names:tc:entity:xmlns:xml:catalog"
        prefer=" system">
     ...
     < system systemId=" http://foo.org/hello?wsdl" uri="HelloService.wsdl"/>
</catalog>
```
#### **13.1.1.1. Location of the catalog file**

- For **wsimport** command-line or ant task
	- use -catalog option to pass the catalog file. The name of the catalog file does not matter for **wsimport** tool but for consistency you may like to call it jax-ws-catalog.xml

```
• use
```

```
<wsimport catalog="''>
or
<xmlcatalog ... />
with wsimport ant task
```
- Client Runtime
	- META-INF/jax-ws-catalog.xml picked up from classpath
- Lightweight HTTP server (j2se) based endpoints
	- META-INF/jax-ws-catalog.xml picked up from classpath
- Servlet based endpoints or Jakarta Enterprise Web Services based Web Module
	- WEB-INF/jax-ws-catalog.xml
- Jakarta Enterprise Web Services based EJB Modules
	- META-INF/jax-ws-catalog.xml

For details on XML catalog see [here](http://xml.apache.org/commons/components/resolver/resolver-article.html) [[http://xml.apache.org/commons/components/resolver/re](http://xml.apache.org/commons/components/resolver/resolver-article.html)[solver-article.html\]](http://xml.apache.org/commons/components/resolver/resolver-article.html).

## **14. WAR File Packaging**

## **14.1. The WAR Contents**

Typically, one creates the WAR file with a GUI development tool or with the ant war task from the generated artifacts from **wsimport**, **wsgen**, or **annotationProcessing** tools.

For example, a sample WAR file starting from a WSDL file:

**Table 26. Files contained in WAR when starting from WSDL**

| File                                        | <b>Description</b>                                                    |
|---------------------------------------------|-----------------------------------------------------------------------|
| $WEB-IMF/$<br>classes/hello/HelloIF.class   | <b>SEI</b>                                                            |
| $WEB-IMF/$<br>classes/hello/HelloImpl.class | Endpoint                                                              |
| WEB-INF/sun-jaxws.xml                       | Eclipse Implementation of XML Web Services de-<br>ployment descriptor |
| WEB-INF/web.xml                             | Web deployment descriptor                                             |
| WEB-INF/wsdl/HelloService.wsdl              | <b>WSDL</b>                                                           |
| WEB-INF/wsdl/schema.xsd                     | WSDL imports this Schema                                              |

## **14.2. The sun-jaxws.xml File**

The <endpoints> element contain one or more <endpoint> elements. Each endpoint represents a port in the WSDL and it contains all information about implementation class, servlet url-pattern, binding, WSDL, service, port QNames. The following shows a sun-jaxws.xml file for a simple HelloWorld service. sun-jaxws.xml is the schema instance of [sun-jaxws.xsd.](sun-jaxws.xsd)

```
<?xml version="1.0" encoding="UTF-8"?>
<endpoints xmlns="http://java.sun.com/xml/ns/jax-ws/ri/runtime"
        version="2.0">
     <endpoint name="MyHello" implementation="hello.HelloImpl"
             url-pattern="/hello"/>
</endpoints>
```
Endpoint can have the following attributes:

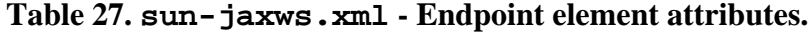

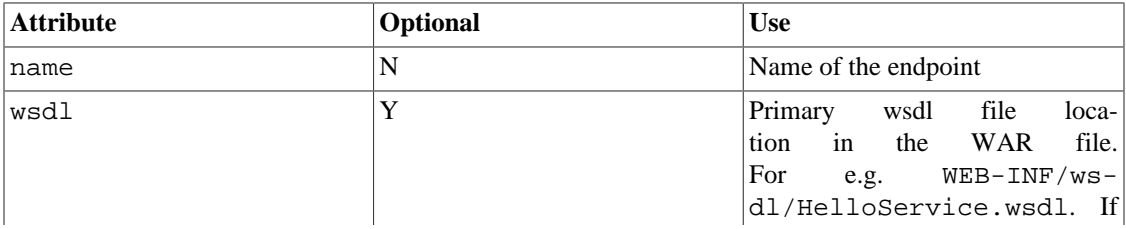

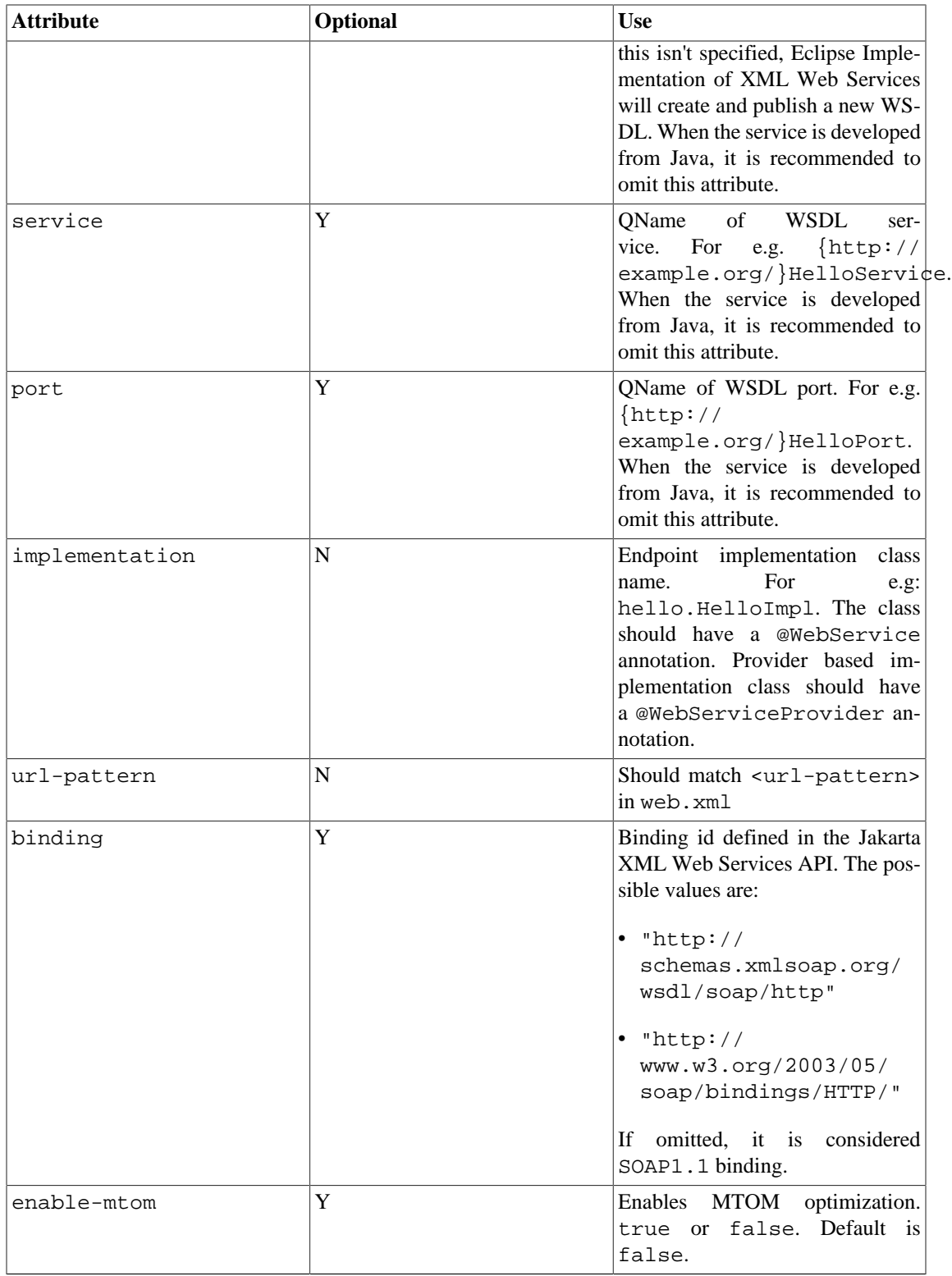

Endpoint can have a optional handler-chain element:

```
<?xml version="1.0" encoding="UTF-8"?>
<endpoints ...>
    <endpoint ...>
```

```
 <handler-chain>
             <handler-chain-name>somename</handler-chain-name>
              <handler>
                  <handler-name>MyHandler</handler-name>
                  <handler-class>hello.MyHandler</handler-class>
              </handler>
         </handler-chain>
     </endpoint>
</endpoints>
```
### **14.3. The web.xml File**

The following shows a web.xml file for a simple HelloWorld service. It specifies Eclipse Implementation of XML Web Services specific listener, servlet classes. These classes are com.sun.ws.transport.http.servlet.WSServletContextListener, and com.sun.xml.ws.transport.http.servlet.WSServlet is servlet

```
<?xml version="1.0" encoding="UTF-8"?>
<!DOCTYPE web-app
         PUBLIC "-//Sun Microsystems, Inc.//DTD Web Application 2.3//EN"
         "http://java.sun.com/j2ee/dtds/web-app_2_3.dtd">
<web-app>
     <listener>
         <listener-class>
             com.sun.xml.ws.transport.http.servlet.WSServletContextListener
         </listener-class>
     </listener>
     <servlet>
         <servlet-name>hello</servlet-name>
         <servlet-class>com.sun.xml.ws.transport.http.servlet.WSServlet
         </servlet-class>
         <load-on-startup>1</load-on-startup>
     </servlet>
     <servlet-mapping>
         <servlet-name>hello</servlet-name>
         <url-pattern>/hello</url-pattern>
     </servlet-mapping>
     <session-config>
         <session-timeout>60</session-timeout>
     </session-config>
</web-app>
```
Remember these requirements when building a WAR:

- WSDL and auxiliary WSDL, Schema files should be packaged under WEB-INF/wsdl dir. It is recommended that they need not be packaged when the service is started from Java
- WebService implementation class should contain a @WebService annotation. Provider based endpoints should have a @WebServiceProvider annotation.
- wsdl, service, port attributes are mandatory for Provider based endpoints and can be specified in the @WebServiceProvider annotation or deployment descriptor (sun-jaxws.xml).

## **15. Interoperability**

Please refer to [Metro User's Guide](https://javaee.github.io/metro-jax-ws/doc/user-guide/) [[https://javaee.github.io/metro-jax-ws/doc/user-guide/\]](https://javaee.github.io/metro-jax-ws/doc/user-guide/) for interoperability capabilities.

## **16. Endpoint API**

Web Service endpoints can be created and published programmatically using javax.xml.ws.Endpoint API. An endpoint consists of a Web Service Implementation object and some configuration information. The implementation hosts the web service endpoint using a light weight http server and clients can access the web service as if the endpoint is deployed in a J2EE container. This means that there is no need to have any J2EE servlet or EJB container to host the endpoint. The Endpoint API provides a way to configure the endpoint with the necessary binding, metadata (WSDL and schema documents), handlers etc.

### **16.1. Endpoint**

An endpoint can be created using any of the following constructors:

Endpoint.create(implementor)

Endpoint.create(bindingId,implementor)

Endpoint.publish(address, implementor)

Once the Endpoint object is created using the first two constructors, it can be published using Endpoint.publish(). Any published Endpoint can be stopped using Endpoint.stop(). samples/supplychain/src/supplychain/server/WarehouseLightWeight.java supplychain sample shows creating and publishing an Endpoint.

## **16.2. Endpoint and Properties**

An endpoint can be configured to match service name and port name of WSDL using properties. This overwrites implementor object's serviceName, portName from @WebService annotation. The port address for an endpoint is patched only if the corresponding port's service name, and port name in WSDL are matched.

#### **Example 37. Endpoint and Properties Example**

Endpoint endpoint = ... Map<String, Object> map = new HashMap<String, Object>(); map.put(Endpoint.WSDL\_SERVICE, new QName(...)); map.put(Endpoint.WSDL\_PORT, new QName(...));

#### endpoint.setProperties(map);

### **16.3. Endpoint and Binding**

An endpoint can be configured for different bindings using binding ids. These binding ids are defined in Jakarta XML Web Services API and endpoint can be configured by specifying @BindingType annotation or using binding id in the Endpoint() constructors. The parameter in constructor overwrites binding defined by @BindingType annotation. If the binding is not specified using @BindingType or using a parameter in Endpoint() constructor, the default binding is SOAP1.1/HTTP. Binding object is used to configure MTOM, handler chain etc. SOAP binding object is used to configure SOAP binding specifics like roles.

For example:

#### **Example 38. Endpoint and Binding Example**

The following configures the endpoint for XML/HTTP binding.

```
Endpoint endpoint = Endpoint.create(HTTPBinding.HTTP_BINDING, 
         implementor);
```
Working with a Binding object:

```
// setting MTOM
SOAPBinding binding = (SOAPBinding) endpoint.getBinding();
binding.setMTOMEnabled(true);
// setting SOAP binding roles
binding.setRoles(...);
// setting handler chain
binding.setHandlerChain(...);
```
### **16.4. Endpoint and metadata**

When the service endpoint is created using existing java classes, the implementation dynamically generates and publishes WSDL and schema documents. But when the service endpoint is created using existing WSDL documents, the same WSDL documents can be used for publishing using metadata facility. When a Source object is created, set systemId always and make sure the imports are resolvable w.r.t systemIds.

#### **Example 39. Endpoint and metadata Example**

```
// metadata processing for WSDL, schema files
List<File> metadataFile =...
List<Source> metadata = new ArrayList<Source>();
for (File file : metadataFile) {
     Source source = new StreamSource(new FileInputStream(file));
     source.setSystemId(file.toURL().toExternalForm());
     metadata.add(source);
}
endpoint.setMetadata(metadata);
```
## **17. Modular Databinding**

## **17.1. Introduction**

The Eclipse Implementation of XML Web Services used to be dependent on the Eclipse Implementation of JAXB for databinding. Jakarta XML Binding and Jakarta XML Web Services implementations have been decoupled, and databinding is now modular. The EclipseLink Jakarta XML Binding implementation, plus EclipseLink extensions, is called MOXy. The org.eclipse.persistence.moxy.jar file is bundled with GlassFish Server, which supports the Eclipse Implementation of JAXB and MOXy as databinding providers. For standalone distributions, databinding plugins can be found in lib/plugins folder in the distribution. The MOXy implementation (library) is not bundled with Eclipse Implementation of XML Web Services. It's expected from user to provide MOXy jars to classpath whenever MOXy databinding is required. EclipseLink Jakarta XML Binding compiler is not included as well, but can be used with GlassFish Server. Download the EclipseLink zip file at [http://www.eclipse.org/eclipselink/](http://www.eclipse.org/eclipselink/downloads/) [downloads/](http://www.eclipse.org/eclipselink/downloads/) and unzip it.

## **17.2. Configure databinding for JVM**

To specify the databinding provider for the JVM, set the com.sun.xml.ws.spi.db.BindingContextFactory JVM property to one of the following values:

- **com.sun.xml.ws.db.glassfish.JAXBRIContextFactory** Specifies the Jakarta XML Binding reference implementation. This is the default.
- **com.sun.xml.ws.db.toplink.JAXBContextFactory** Specifies the EclipseLink MOXy Jakarta XML Binding binding.

```
For example:
asadmin create-jvm-options -
Dcom.sun.xml.ws.spi.db.BindingContextFactory=com.sun.xml.ws.db.toplink.JAXBContext
```
## **17.3. Configure databinding for an endpoint**

To specify the databinding provider for a web service endpoint:

- Set the com.oracle.webservices.api.databinding.DatabindingModeFeature feature during WebServiceFeature list initialization or using the add method. Allowed values are as follows:
	- **com.oracle.webservices.api.databinding.DatabindingModeFeature.GLASSFISH\_JAXB** Specifies the Eclipse Implementation of JAXB. This is the default.
	- **com.sun.xml.ws.db.toplink.JAXBContextFactory.ECLIPSELINK\_JAXB** Specifies Eclipselink MOXy Jakarta XML Binding binding.

For example:

```
import javax.xml.ws.WebServiceFeature;
import com.oracle.webservices.api.databinding.DatabindingModeFeature;
import com.sun.xml.ws.db.toplink.JAXBContextFactory;
...
WebServiceFeature[] features = { new
 DatabindingModeFeature(JAXBContextFactory.ECLIPSELINK_JAXB)};
```
• Set the com.oracle.webservices.api.databinding.DatabindingModeFeature feature using the @DatabindingMode annotation. For example:

```
import javax.jws.WebService;
import com.oracle.webservices.api.databinding.DatabindingMode;
import com.sun.xml.ws.db.toplink.JAXBContextFactory;
...
@WebService
@DatabindingMode(JAXBContextFactory.ECLIPSELINK_JAXB);
```
• Set the databinding attribute of the endpoint element in the sun-jaxws.xml file. Allowed values are glassfish.jaxb or eclipselink.jaxb. For example:

<endpoint

```
 name='hello'
 implementation='hello.HelloImpl'
 url-pattern='/hello'
 databinding='eclipselink.jaxb'/>
```
## <span id="page-117-0"></span>**18. External Web Service Metadata**

It's one of goals of Eclipse Implementation of XML Web Services to make development of web services as simple as possible, so using of java annotations perfectly makes sense. However there are usecases where it is impossible to use them. For example if we need to expose existing component as a web service, but we have no source code, just binaries. In such scenarios we need not to rely on annotations and Eclipse Implementation of XML Web Services framework needs a different way how to obtain necessary metadata. The solution is to provide metadata in xml files and to configure Eclipse Implementation of XML Web Services framework in a way it's aware of them.

### **18.1. Configuration files**

To specify classes' metadata externally, each java class requires separate file. The way how Eclipse Implementation of XML Web Services framework handles this metadata depends on attributes of xml root element java-wsdl-mapping:

#### **Example 40. webservices.war/WEB-INF/classes/externalmetadata.xml**

```
<?xml version="1.0" encoding="UTF-8"?>
<java-wsdl-mapping xmlns="http://xmlns.oracle.com/webservices/jaxws-
databinding"
        xmlns:xsi="http://www.w3.org/2001/XMLSchema-instance"
        xsi:schemaLocation="http://xmlns.oracle.com/webservices/jaxws-
databinding jaxws-ri-external-metadata.xsd"
        java-type-name="org.example.BlackBoxImpl"
        existing-annotations="ignore"
        databinding="glassfish.jaxb">
     <web-service name="" target-namespace="mynamespace"/>
```
</java-wsdl-mapping>

• java-type-name="org.example.BlackBoxImpl"

attribute defines what class is the definition file for. Having this information in xml file allows us to provide just list of xml files and framework itself knows what to do with those.

• existing-annotations="ignore"

This attribute says if and how should be java annotations found in the java class handled. Possible values are:

• ignore

- annotations found in java class are ignored; Eclipse Implementation of XML Web Services framework behaves as if there was no other metadata than one in xml file

• merge

- annotations found in java class are considered, but metadata in xml file is overriding them; if an annotation is present in java file only, framework uses it, if found in both annotation and xml file, the latter one is hiding the first one.

## **18.2. XSD Schema**

As you probably noticed in an example above, there is a new schema for configuration files: [http://](http://xmlns.oracle.com/webservices/jaxws-databinding/1.0/jaxws-databinding.xsd) [xmlns.oracle.com/webservices/jaxws-databinding](http://xmlns.oracle.com/webservices/jaxws-databinding/1.0/jaxws-databinding.xsd) [\[http://xmlns.oracle.com/webservices/jaxws-databind](http://xmlns.oracle.com/webservices/jaxws-databinding/1.0/jaxws-databinding.xsd)[ing/1.0/jaxws-databinding.xsd](http://xmlns.oracle.com/webservices/jaxws-databinding/1.0/jaxws-databinding.xsd)]. The schema is designed to reflect Web Service Metadata (JSR-181) and Jakarta XML Web Services Annotations (JSR-224) so structure should be really intuitive to developers - see following table:

**Table 28. Mapping java @Annotation-s to xml elements examples**

| @Annotation                                                                                | corresponding xml element                                                                                                    |
|--------------------------------------------------------------------------------------------|----------------------------------------------------------------------------------------------------|
| javax.jws.WebService(name="AddNumbexweb-service<br>portName="AddNumbersPort")              | name="AddNumbers"<br>port-name="AddNumbersPort" />                                                                                                    |
| javax.xmlargetMabSepareePromidest",<br>serviceName="Endpoint",<br>portName="EndpointPort") | <web-service-provider<br>tar-<br/>get-namespace="urn:test"<br/><math>ser-</math><br/>vice-name="Endpoint"<br/>port-<br/>name="EndpointPort" /&gt;</web-service-provider<br> |
| javax.xml.ws.ServiceMode(Service.ModeeME\$SAGEAdode value="MESSAGE" />                     |                                                                                                    |

## **18.3. Passing Configuration Files to Eclipse Implementation of XML Web Services**

There are different stages where we need to pass the collection of files to Eclipse Implementation of XML Web Services framework:

• wsgen: when starting "from java" - better to say if we have no wsdl prepared, we need to pass the classpath to implementations to be used together with a list of external metadata files to wsgen. Therefore wsgen tool has a new option  $-x$  <path>. If there are several such files, the option must be repeated before each path. Corresponding ant task supports new nested element "external-metadata", see following example:

#### **Example 41. wsgen ant task example: build.xml**

```
<wsgen sei="org.example.server.BlackboxService"
                 destdir="${build.classes.home}"
                 resourcedestdir="${build.classes.home}"
                 sourcedestdir="${build.classes.home}"
                 keep="true"
                 verbose="true"
                 genwsdl="true"
                 protocol="soap1.1"
                 extension="false"
                 inlineSchemas="false">
             <externalmetadata file="${basedir}/etc/external-metadata.xml" /
>
             <classpath>
                 <pathelement location="${build.classes.home}"/>
```

```
 </classpath>
```
</wsgen>

- wsimport if you start from wsdl, no extra parameter is necessary artifacts are generated on wsdl only and external metadata are required later, in runtime.
- runtime in runtime, it's necessary to tell somehow to container (Servlet or JEE) what xml files to load. Currently, Eclipse Implementation of XML Web Services Servlet deployment is supported - sunjaxws.xml schema has been updated to support new elements - <external-metadata>, saying to a container to parse the resources when doing a deployment:

#### **Example 42. webservice-module.war/WEB-INF/sun-jaxws.xml**

```
<?xml encoding="UTF-8" version="1.0" ?>
<endpoints xmlns="http://java.sun.com/xml/ns/jax-ws/ri/runtime"
  version="2.0">
     <endpoint implementation="org.example.server.BlackboxService" url-
pattern="/WS" name="WS">
         <external-metadata resource="external-metadata.xml" />
     </endpoint>
</endpoints>
```
For more complete example see samples.

# **Tools**

## **Table of Contents**

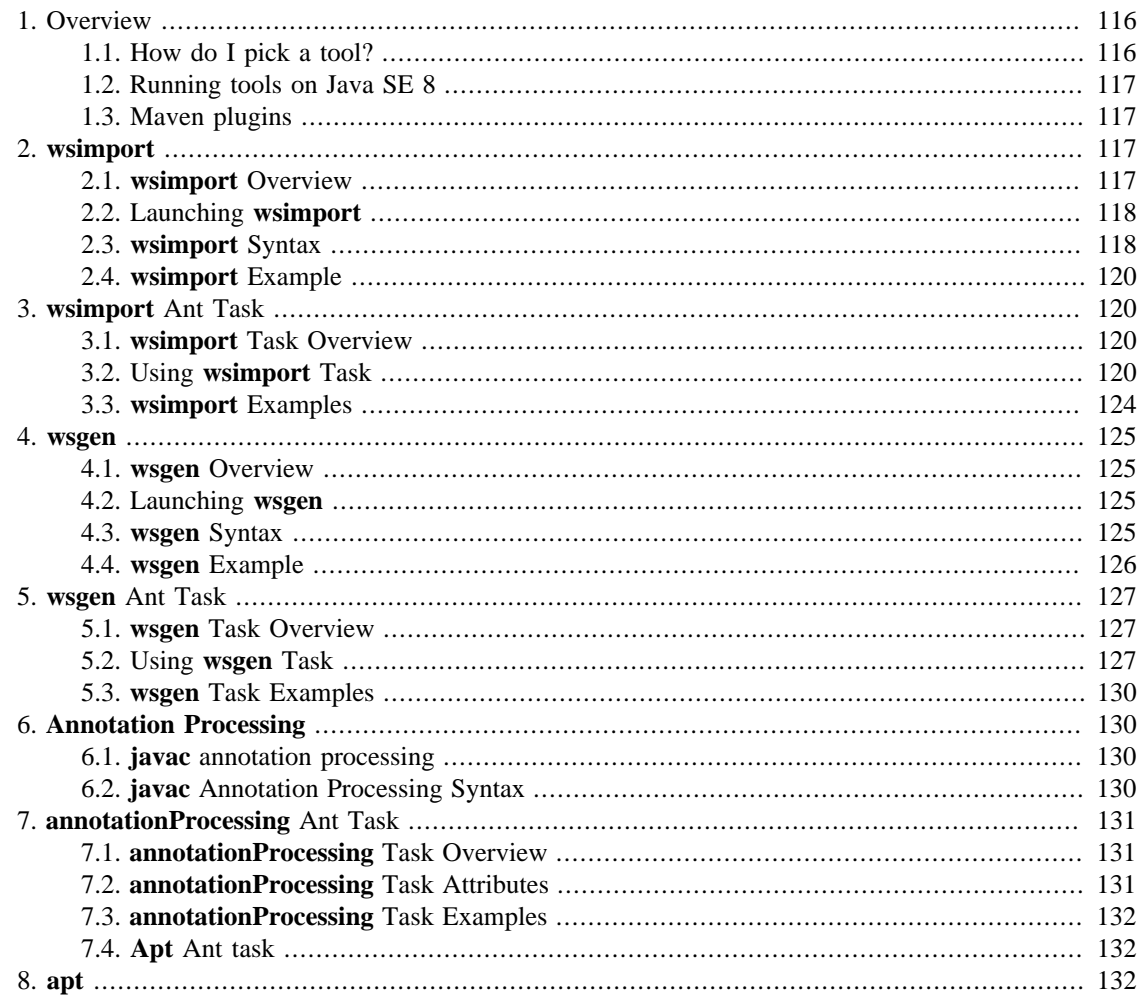

## <span id="page-120-0"></span>1. Overview

## <span id="page-120-1"></span>1.1. How do I pick a tool?

The following lists the process to create a web service starting from Java sources, classes, and a WSDL file (server side):

- 1. Starting from Java sources:
	- a. Use annotationProcessing Ant task to generate the artifacts required by the Jakarta XML Web Services specification.
	- b. Package the web.xml, sun-jaxws.xml, service endpoint interface and implementation class, value types, and generated classes, if any, into a WAR file,
- c. Deploy the WAR to a web container.
- 2. Starting from Java classes:
	- a. Use **wsgen** to generate portable artifacts.
	- b. Package the web.xml, sun-jaxws.xml, service endpoint interface and implementation class, value types, and generated classes, if any, into a WAR file,
	- c. Deploy the WAR to a web container.
- 3. Starting from a WSDL file:
	- a. Use **wsimport** to generate portable artifacts.
	- b. Implement the service endpoint.
	- c. Package the WSDL file, schema documents, web.xml, sun-jaxws.xml, service endpoint interface and implementation class, value types, and generated classes, if any, into a WAR file.
	- d. Deploy the WAR to a web container.

The following lists the process to invoke a web service (client side):

- 1. Starting from deployed web service's WSDL
	- a. Use **wsimport** to generate the client-side artifacts.

b. Implement the client to invoke the web service.

## <span id="page-121-0"></span>**1.2. Running tools on Java SE 8**

• Copy JAXWS\_HOME/lib/jakarta.annotation-api.jar JAXWS\_HOME/lib/ jakarta.jws-api.jar JAXWS\_HOME/lib/jakarta.xml.ws-api.jar JAXWS\_HOME/ lib/jakarta.xml.bind-api.jar to \$JDK8\_HOME/jre/lib/endorsed directory

For details see [Endorsed Directory Mechanism \[https://docs.oracle.com/javase/8/docs/technotes/guides/](https://docs.oracle.com/javase/8/docs/technotes/guides/standards/) [standards/\]](https://docs.oracle.com/javase/8/docs/technotes/guides/standards/). Above, JAXWS\_HOME points to the root directory of the extracted Eclipse Implementation of XML Web Services bundle. JDK8\_HOME points to JDK 8 installation directory.

### <span id="page-121-1"></span>**1.3. Maven plugins**

You can use all jaxws tools within your maven build. Information about maven plugin and its usage is located at [the plugin homepage.](https://github.com/eclipse-ee4j/metro-jaxws-commons/tree/master/jaxws-maven-plugin) [[https://github.com/eclipse-ee4j/metro-jaxws-commons/tree/master/jaxws](https://github.com/eclipse-ee4j/metro-jaxws-commons/tree/master/jaxws-maven-plugin)[maven-plugin\]](https://github.com/eclipse-ee4j/metro-jaxws-commons/tree/master/jaxws-maven-plugin)

## <span id="page-121-2"></span>**2. wsimport**

### <span id="page-121-3"></span>**2.1. wsimport Overview**

The **wsimport** tool generates Jakarta XML Web Services portable artifacts, such as:

- Service Endpoint Interface (SEI)
- Service
- Exception class mapped from wsdl:fault (if any)
- Async Reponse Bean derived from response wsdl:message (if any)
- Jakarta XML Binding generated value types (mapped java classes from schema types)

These artifacts can be packaged in a WAR file with the WSDL and schema documents along with the endpoint implementation to be deployed. Eclipse Implementation of XML Web Services 2.3.3 also provides a **[wsimport](#page-124-1)** Ant Task.

### <span id="page-122-0"></span>**2.2. Launching wsimport**

- **Solaris/Linux**
	- JAXWS\_HOME/bin/wsimport.sh -help
- **Windows**
	- JAXWS\_HOME\bin\wsimport.bat -help

## <span id="page-122-1"></span>**2.3. wsimport Syntax**

wsimport [OPTION]... <WSDL>

The following table lists the **wsimport** options:

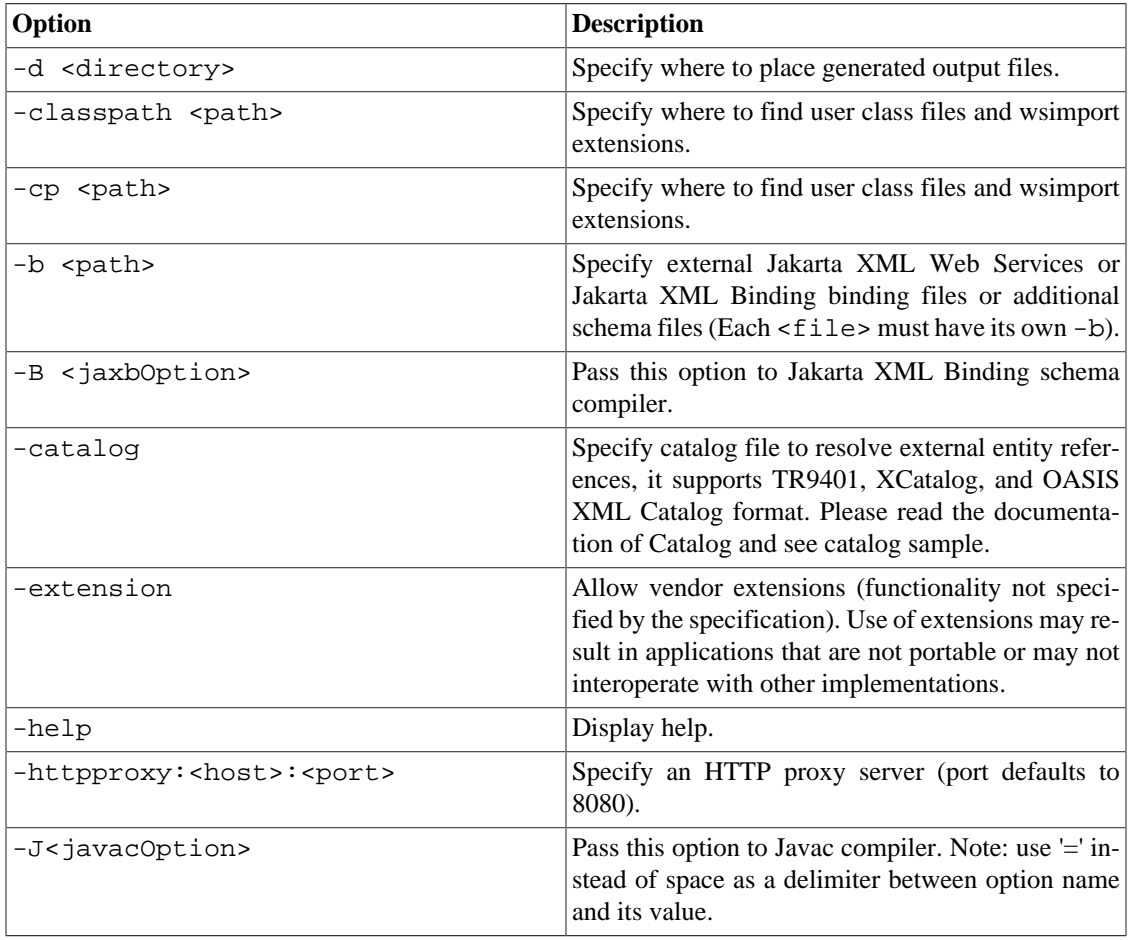

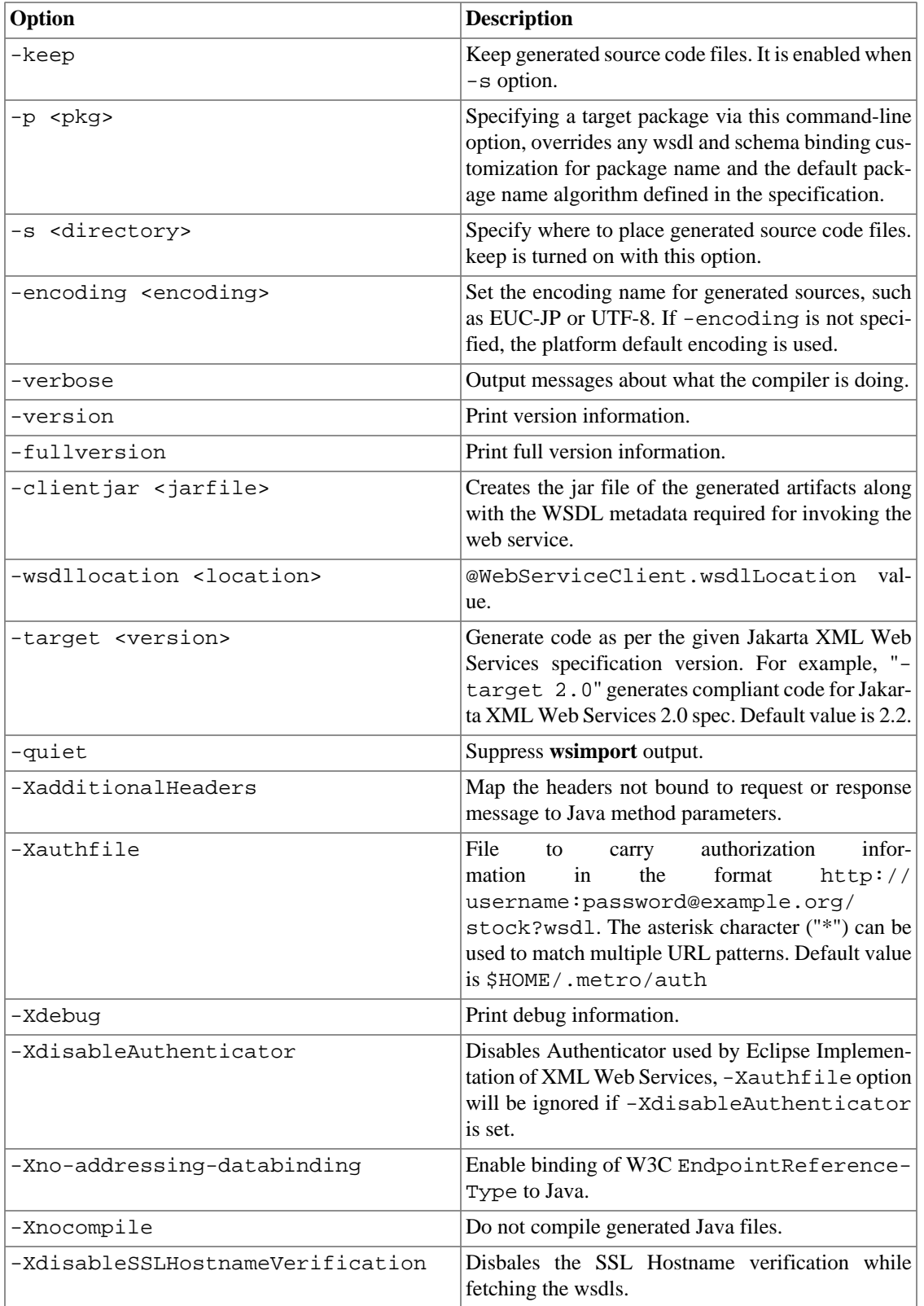

Multiple Jakarta XML Web Services and Jakarta XML Binding binding files can be specified using b option and they can be used to customize various things like package names, bean names, etc. More information on Jakarta XML Web Services and Jakarta XML Binding binding files can be found in the [WSDL Customization](#page-48-0).

## <span id="page-124-0"></span>**2.4. wsimport Example**

wsimport -p stockquote http://stockquote.xyz/quote?wsdl

This will generate the Java artifacts and compile them by importing the [http://stockquote.xyz/quote?wsdl](http://stockquote.org/quote?wsdl) [\[http://stockquote.org/quote?wsdl\]](http://stockquote.org/quote?wsdl).

## <span id="page-124-1"></span>**3. wsimport Ant Task**

### <span id="page-124-2"></span>**3.1. wsimport Task Overview**

The **wsimport** generates Jakarta XML Web Services portable artifacts, such as:

- Service Endpoint Interface (SEI)
- Service
- Exception class mapped from wsdl: fault (if any)
- Async Reponse Bean derived from response wsdl:message (if any)
- Jakarta XML Binding generated value types (mapped java classes from schema types)

## <span id="page-124-3"></span>**3.2. Using wsimport Task**

To use this **wsimport** task, a <taskdef> element needs to be added to the project as given below:

```
<taskdef name="wsimport" classname="com.sun.tools.ws.ant.WsImport">
     <classpath path="jaxws.classpath"/>
</taskdef>
```
where jaxws.classpath is a reference to a [path-like structure](http://ant.apache.org/manual/using.html#path) [\[http://ant.apache.org/manu](http://ant.apache.org/manual/using.html#path)[al/using.html#path\]](http://ant.apache.org/manual/using.html#path), defined elsewhere in the build environment, and contains the list of classes required by the Jakarta XML Web Services tools.

#### **3.2.1. Environment Variables**

• [ANT\\_OPTS](http://wiki.apache.org/ant/TheElementsOfAntStyle) [[http://wiki.apache.org/ant/TheElementsOfAntStyle\]](http://wiki.apache.org/ant/TheElementsOfAntStyle) - command-line arguments that should be passed to the JVM. For example, you can define system properties or set the maximum Java heap size here.

#### **3.2.2. wsimport Task Attributes**

**wsimport** supports the following parameter attributes:

```
<wsimport
         wsdl="..."
         destdir="directory for generated class files"
         sourcedestdir="directory for generated source files"
         keep="true|false"
         encoding="..."
         extension="true|false"
         verbose="true|false"
         wsdlLocation="..."
         clientJar="jar file"
```

```
 catalog="catalog file"
         package="package name"
         target="target release"
         binding="..."
         quiet="true|false"
         fork="true|false"
         failonerror="true|false"
         xadditionalHeaders="true|false"
         xauthfile="authorization file"
         xdisableAuthenticator="true|false"
         xdebug="true|false"
         xNoAddressingDatabinding="true|false"
         xnocompile="true|false">
     <binding dir="..." includes="..."/>
     <arg value="..."/>
     <xjcarg value="..."/>
     <javacarg value="..."/>
     <jvmarg value="..."/>
     <xmlcatalog refid="another catalog file"/>
     <depends file="..."/>
    <produces dir="..."/>
</wsimport>
```
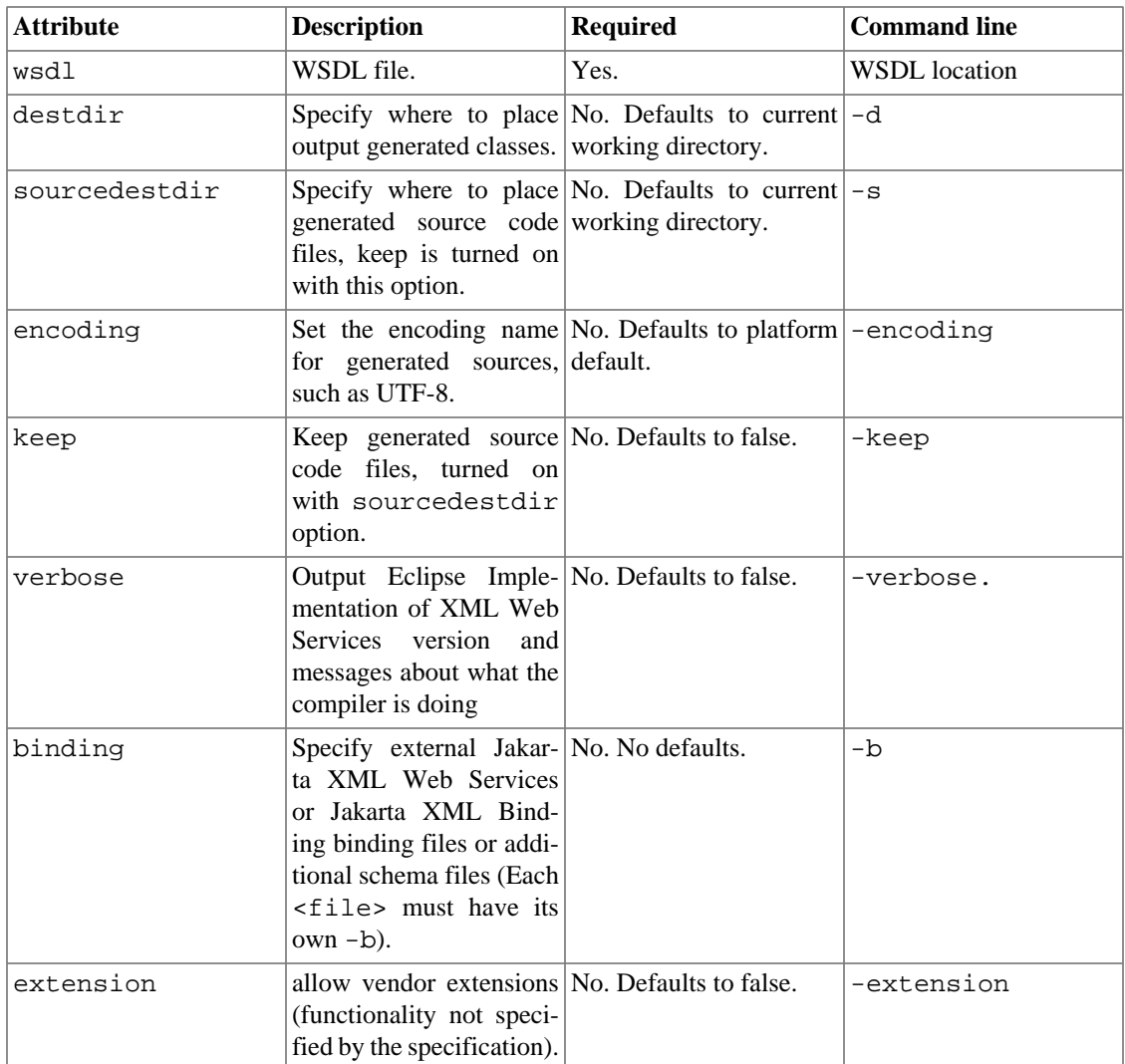

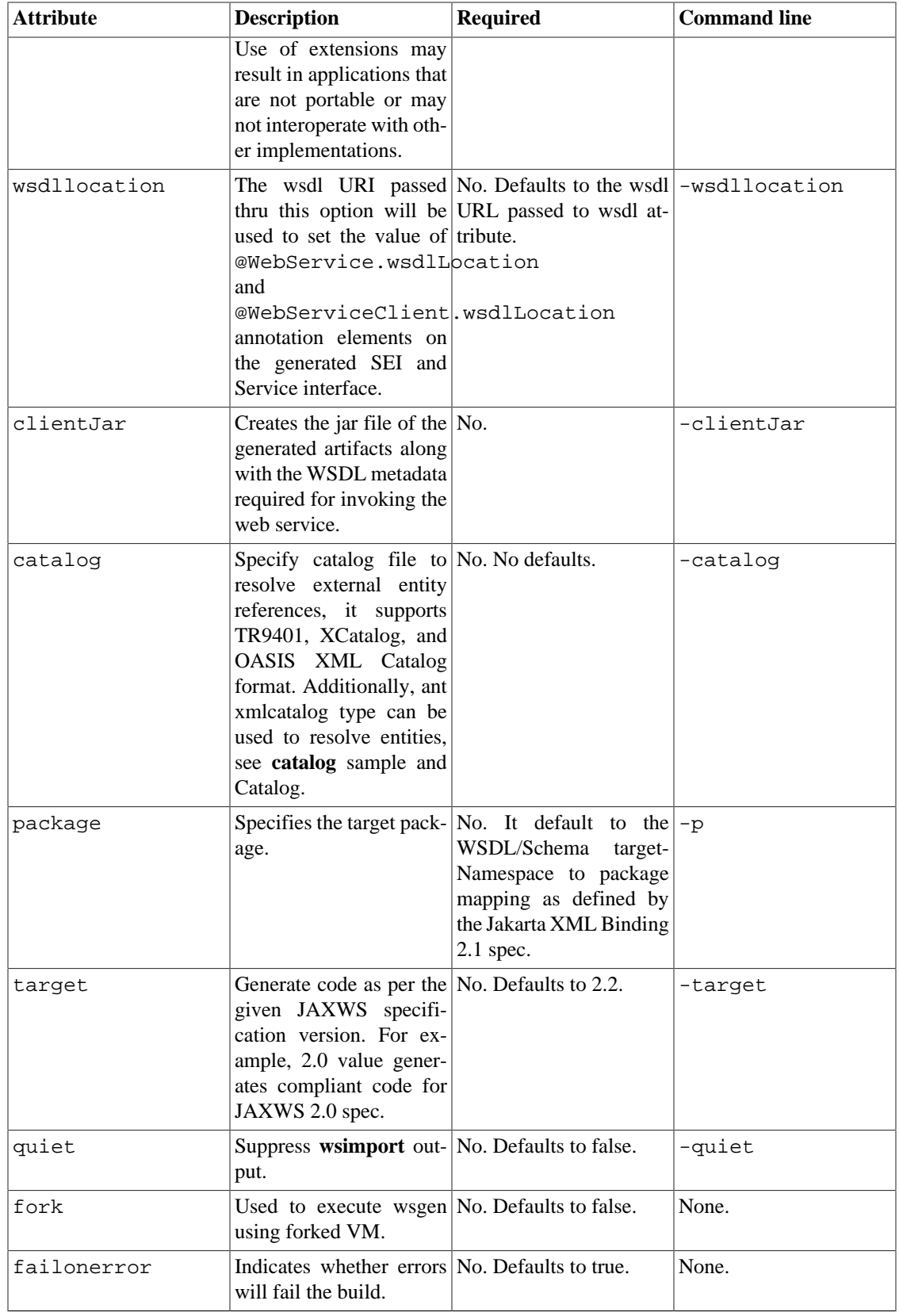

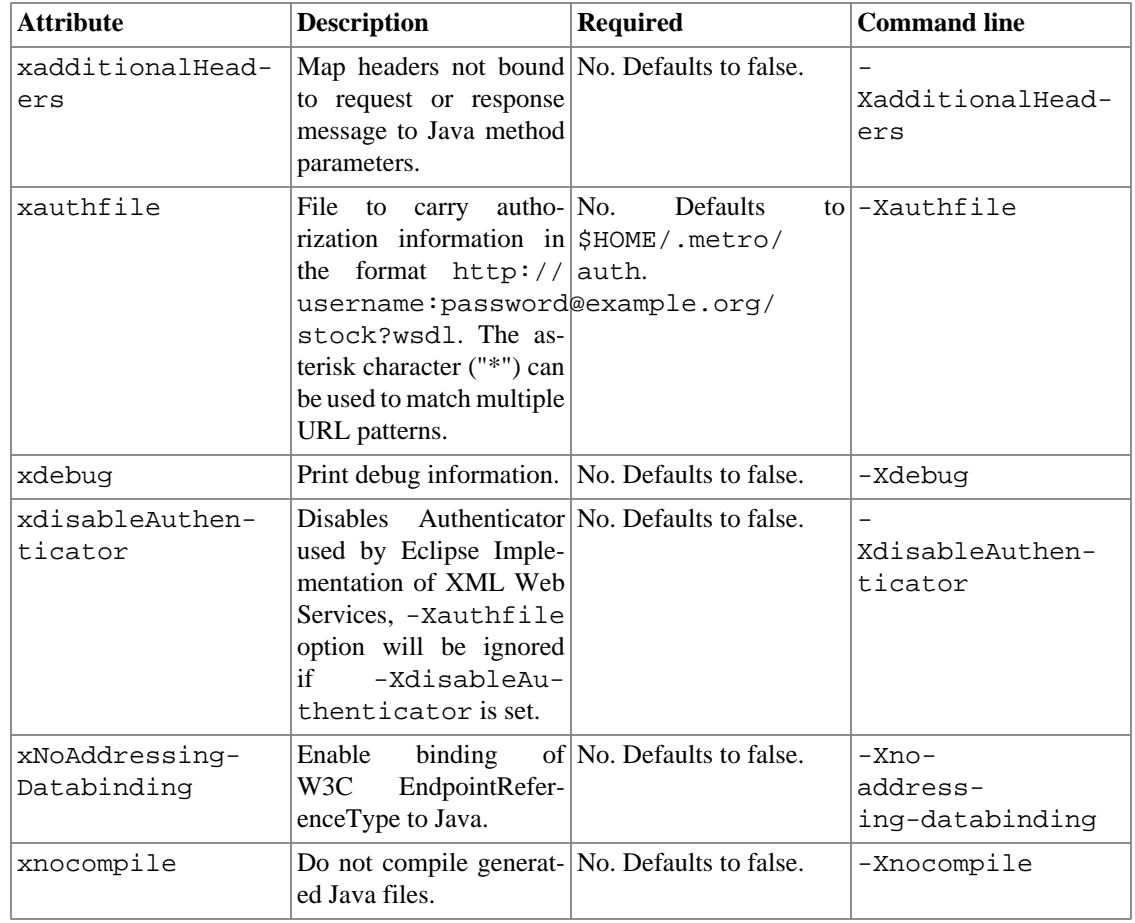

#### **3.2.3. Nested Elements**

**wsimport** supports the following nested element parameters.

#### **3.2.3.1. binding**

To specify more than one external binding file at the same time, use a nested <binding> element, which has the same syntax as [<fileset>](http://ant.apache.org/manual/Types/fileset.html) [[http://ant.apache.org/manual/Types/fileset.html\]](http://ant.apache.org/manual/Types/fileset.html).

#### **3.2.3.2. arg**

Additional command line arguments passed to the **wsimport**. For details about the syntax, see [the relevant](http://ant.apache.org/manual/using.html#arg) [section](http://ant.apache.org/manual/using.html#arg) [<http://ant.apache.org/manual/using.html#arg>] in the Ant manual. This nested element can be used to specify various options not natively supported in the **wsimport** Ant task. For example, currently there is no native support for the following **wsimport** command-line options:

• -XdisableSSLHostnameVerification

This nested element can be used to pass the -X command-line options directly like "-XadditionalHeaders". To use any of these features from the **wsimport** Ant task, you must specify the appropriate nested <arg> elements.

#### **3.2.3.3. xjcarg**

The usage is similar to  $\langle \text{arg} \rangle$  nested element, except that these arguments are directly passed to the XJC tool (Jakarta XML Binding Schema Compiler), which will be used for compiling the schema referenced in the wsdl. For details about the syntax, see [the relevant section \[http://ant.apache.org/manu](http://ant.apache.org/manual/using.html#arg)[al/using.html#arg](http://ant.apache.org/manual/using.html#arg)] in the Ant manual.

#### **3.2.3.4. javacarg**

The usage is similar to  $\langle \text{arg} \rangle$  nested element, except that these arguments are directly passed to the Javac Compiler, which will be used for compiling sources generated during processing the referenced wsdl. For details about the syntax, see [the relevant section](http://ant.apache.org/manual/using.html#arg) [\[http://ant.apache.org/manual/using.html#arg\]](http://ant.apache.org/manual/using.html#arg) in the Ant manual.Note: use '=' instead of space as a delimiter between option name and its value.

#### **3.2.3.5. jvmarg**

Use nested < jvmarg> elements to specify arguments for the the forked VM (ignored if fork is disabled), see [the relevant section](http://ant.apache.org/manual/using.html#arg) [<http://ant.apache.org/manual/using.html#arg>] in the Ant manual.

#### **3.2.3.6. xmlcatalog**

The [xmlcatalog](http://ant.apache.org/manual/Types/xmlcatalog.html) [<http://ant.apache.org/manual/Types/xmlcatalog.html>] element is used to resolve entities when parsing schema documents.

#### **3.2.3.7. depends/produces**

Files specified with this nested element are taken into account when the task does a modification date check. For proper syntax, see [<fileset>](http://ant.apache.org/manual/Types/fileset.html) [<http://ant.apache.org/manual/Types/fileset.html>].

### <span id="page-128-0"></span>**3.3. wsimport Examples**

```
<wsimport
```

```
 destdir="${build.classes.home}"
 debug="true"
 wsdl="AddNumbers.wsdl"
 binding="custom.xml"/>
```
The above example generates client-side artifacts for AddNumbers.wsdl, stores .class files in the  $$$ {build.classes.home} directory using the custom.xml customization file. The classpath used is  $xyz$ . jar and compiles with debug information on.

```
<wsimport
         keep="true"
         sourcedestdir="${source.dir}"
         destdir="${build.classes.home}"
         extension="true"
         wsdl="AddNumbers.wsdl">
     <xjcarg value="-cp"/>
     <xjcarg file="path/to/fluent-api.jar" />
     <xjcarg value="-Xfluent-api"/>
</wsimport>
```
The above example shows how to generates artifacts for AddNumbers.wsdl while passing options to Jakarta XML Binding **xjc** tool for XML Schema to Java compilation using your Jakarta XML Binding plugin. Note extension attribute which is set to true. You need to set this to use Jakarta XML Binding plugins.

Multiple Jakarta XML Web Services and Jakarta XML Binding binding files can be specified using b option and they can be used to customize various things like package names, bean names, etc. More information on Jakarta XML Web Services and Jakarta XML Binding binding files can be found in the [WSDL Customization](#page-48-0).

## <span id="page-129-0"></span>**4. wsgen**

### <span id="page-129-1"></span>**4.1. wsgen Overview**

The **wsgen** tool generates Jakarta XML Web Services portable artifacts used in Jakarta XML Web Services web services. The tool reads a web service endpoint class and generates all the required artifacts for web service deployment, and invocation. Eclipse Implementation of XML Web Services 2.3.3 also provides a **wsgen** [Ant Task](#page-131-0).

## <span id="page-129-2"></span>**4.2. Launching wsgen**

- **Solaris/Linux**
	- JAXWS\_HOME/bin/wsgen.sh -help
- **Windows**
	- JAXWS\_HOME\bin\wsgen.bat -help

## <span id="page-129-3"></span>**4.3. wsgen Syntax**

wsgen [OPTION]... <SEI>

The following table lists the **wsgen** options:

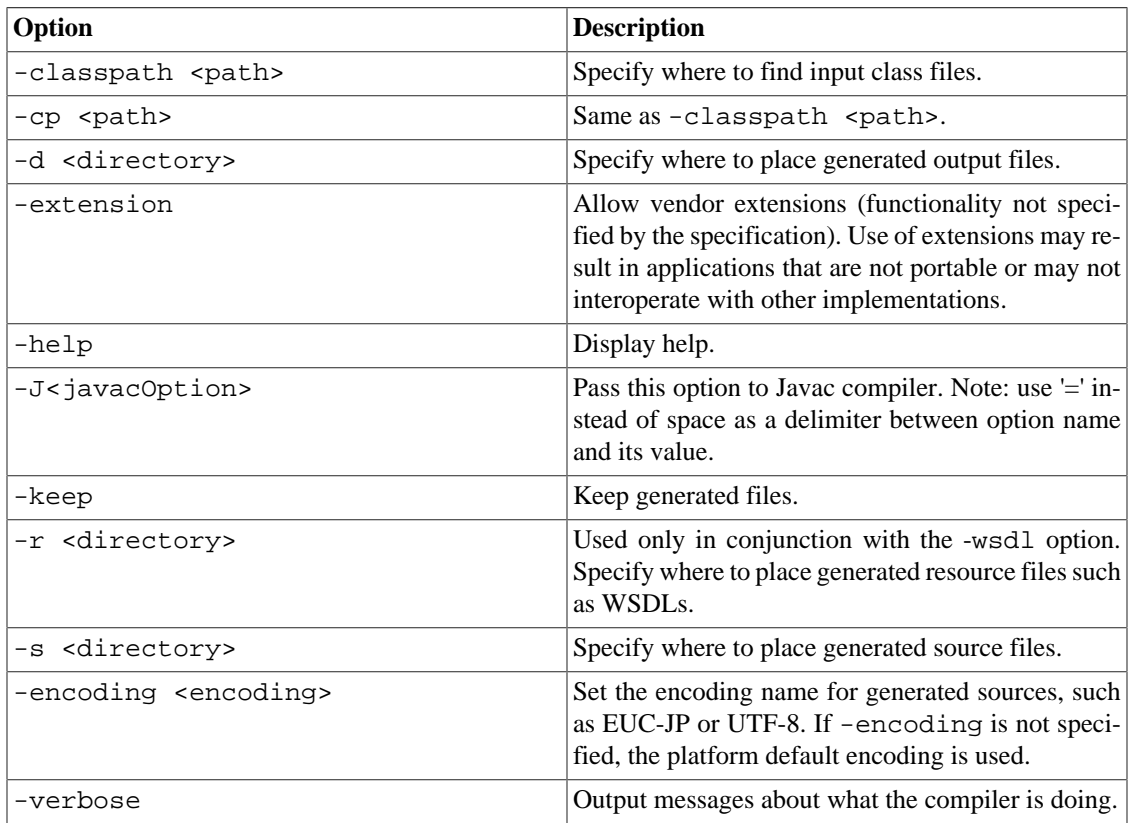

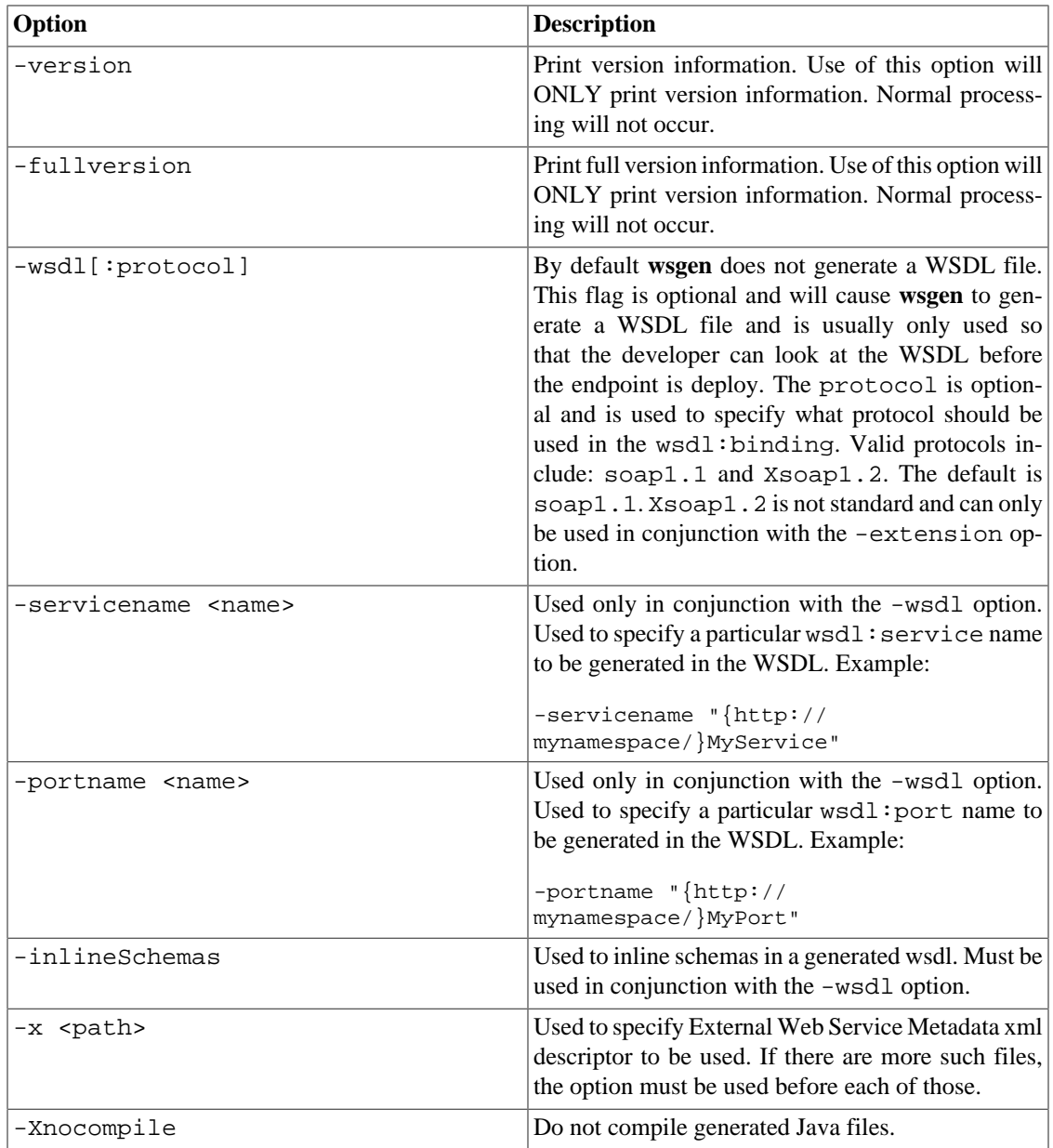

## <span id="page-130-0"></span>**4.4. wsgen Example**

wsgen -d stock -cp myclasspath stock.StockService

This will generate the wrapper classes needed for StockService annotated with @WebService annotation inside the stock directory.

wsgen -wsdl -d stock -cp myclasspath stock.StockService

This will generate a SOAP 1.1 WSDL and schema for your Java class stock. StockService annotated with @WebService annotation.

wsgen -wsdl:Xsoap1.2 -d stock -cp myclasspath stock.StockService

Will generate a SOAP 1.2 WSDL.

#### **Note**

You don't have to generate WSDL at the development time as Jakarta XML Web Services runtime will automatically generate a WSDL for you when you deploy your service.

## <span id="page-131-0"></span>**5. wsgen Ant Task**

### <span id="page-131-1"></span>**5.1. wsgen Task Overview**

wsgen generates Jakarta XML Web Services portable artifacts used in Jakarta XML Web Services web services. The tool reads a web service endpoint class and generates all the required artifacts for web service deployment, and invocation.

## <span id="page-131-2"></span>**5.2. Using wsgen Task**

Before this task can be used, a <taskdef> element needs to be added to the project as given below:

```
<taskdef name="wsgen" classname="com.sun.tools.ws.ant.WsGen">
     <classpath path="jaxws.classpath"/>
</taskdef>
```
where jaxws.classpath is a reference to a [path-like structure](http://ant.apache.org/manual/using.html#path) [\[http://ant.apache.org/manu](http://ant.apache.org/manual/using.html#path)[al/using.html#path\]](http://ant.apache.org/manual/using.html#path), defined elsewhere in the build environment, and contains the list of classes required by the Eclipse Implementation of XML Web Services tools.

#### **5.2.1. Environment Variables**

• [ANT\\_OPTS](http://wiki.apache.org/ant/TheElementsOfAntStyle) [[http://wiki.apache.org/ant/TheElementsOfAntStyle\]](http://wiki.apache.org/ant/TheElementsOfAntStyle) - command-line arguments that should be passed to the JVM. For example, you can define system properties or set the maximum Java heap size here.

#### **5.2.2. wsgen Task Attributes**

The attributes and elements supported by the Ant task are listed below:

```
<wsgen
         sei="..."
         destdir="directory for generated class files"
         classpath="classpath" | cp="classpath"
         resourcedestdir="directory for generated resource files such as
 WSDLs"
         sourcedestdir="directory for generated source files"
         keep="true|false"
         encoding="..."
         verbose="true|false"
         genwsdl="true|false"
         protocol="soap1.1|Xsoap1.2"
         servicename="..."
         portname="..."
         extension="true|false"
         inlineSchemas="true|false"
         fork="true|false"
         failonerror="true|false"
         xnocompile="true|false">
     <classpath refid="..."/>
     <externalmetadata file="..."/>
```

```
 <javacarg value="..."/>
 <jvmarg value="..."/>
```

```
</wsgen>
```
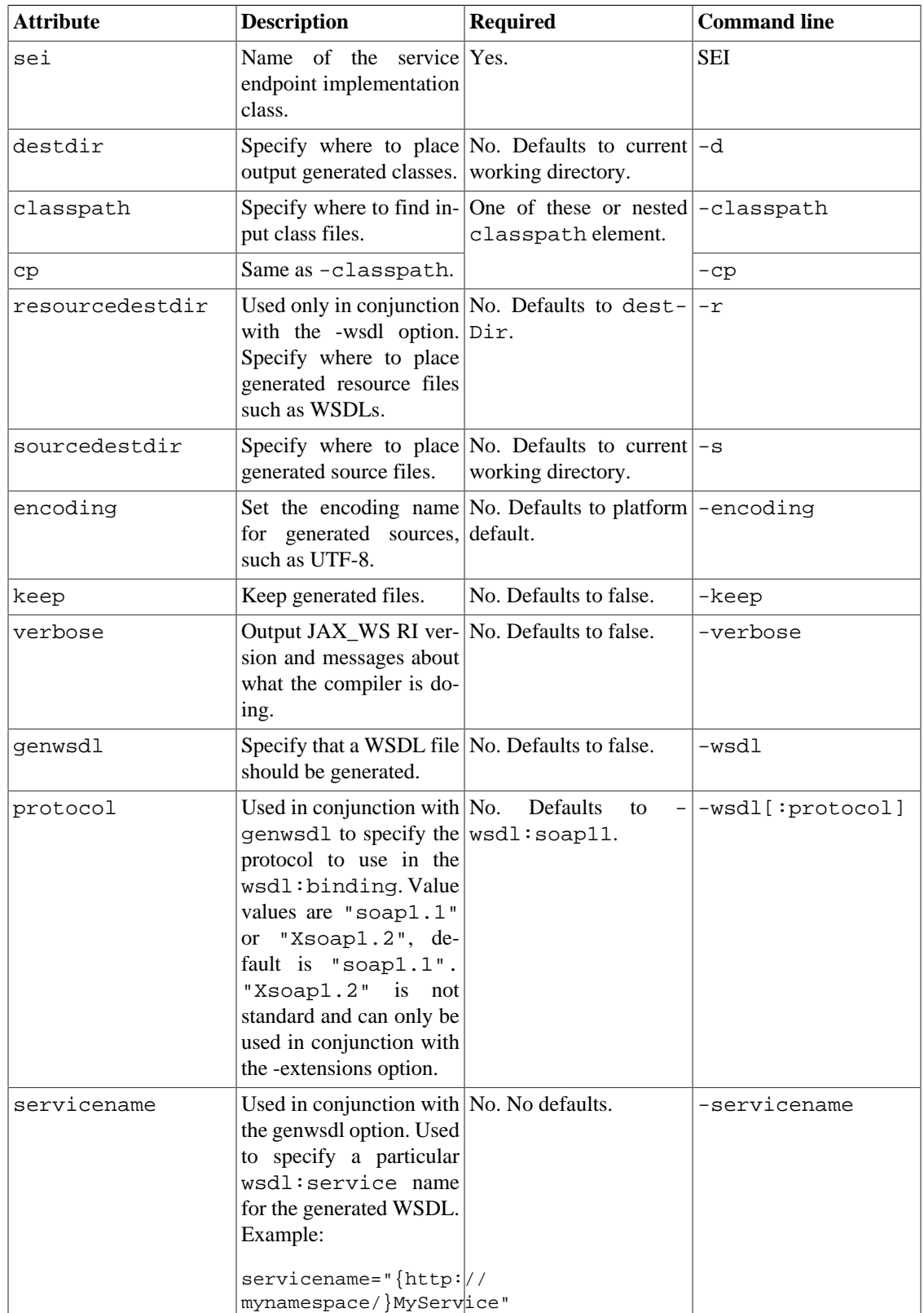

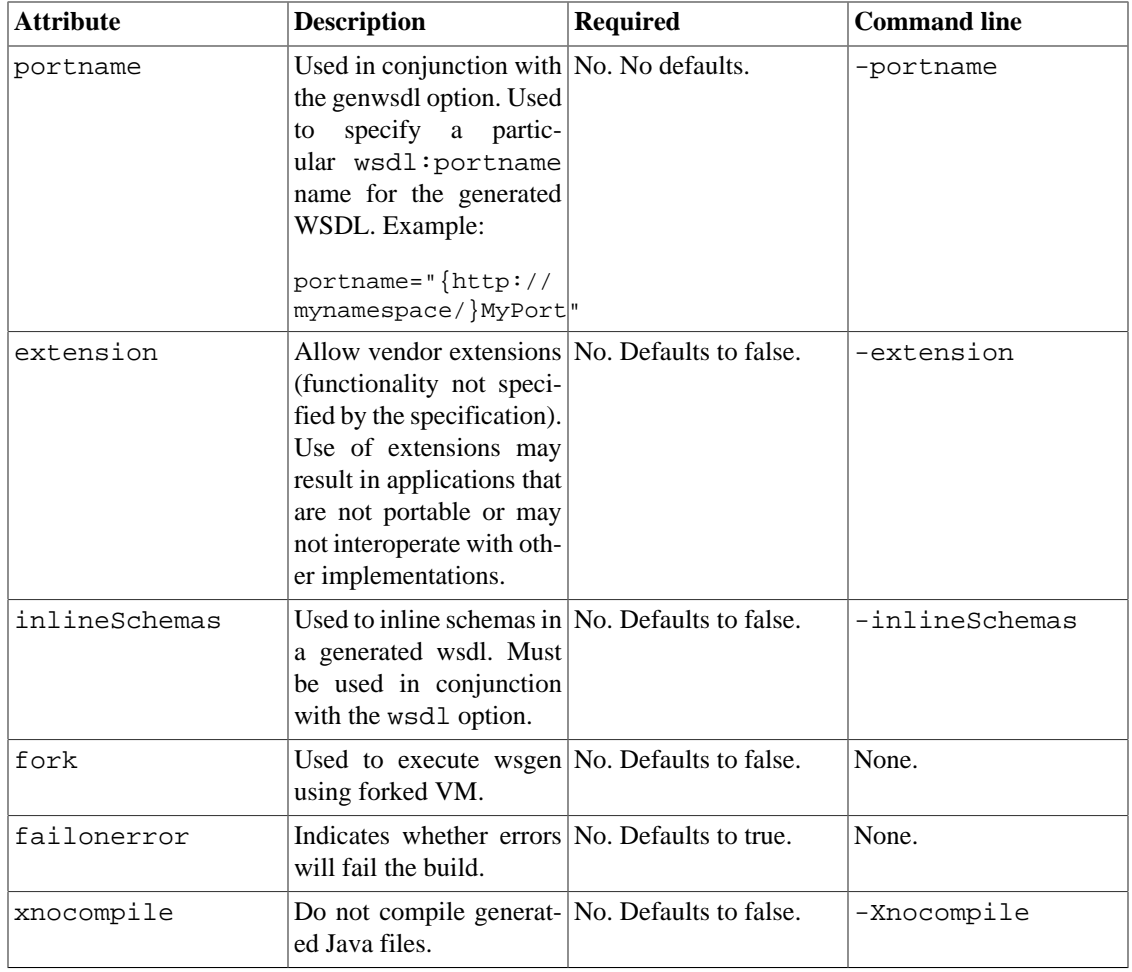

The classpath/cp attribute is a [path-like structure \[http://ant.apache.org/manual/using.html#path](http://ant.apache.org/manual/using.html#path)] and can also be set via nested <classpath> elements.

#### **5.2.3. Nested Elements**

**wsgen** supports the following nested element parameters.

#### **5.2.3.1. external-metadata**

An optional element external-metadata can be used if there are any web service metadata to be specified in xml file instead of java annotations:

```
<wsgen
```

```
 resourcedestdir="${wsdl.dir}"
         sei="fromjava.server.AddNumbersImpl">
     <classpath refid="compile.classpath"/>
     <external-metadata file="metadata-AddNumbersImpl.xml"/>
</wsgen>
```
For details see [External Web Service Metadata.](#page-117-0)

#### **5.2.3.2. javacarg**

The usage is similar to <arg> nested element, except that these arguments are directly passed to the Javac Compiler, which will be used for compiling sources generated during processing the referenced wsdl. For

details about the syntax, see [the relevant section](http://ant.apache.org/manual/using.html#arg) [\[http://ant.apache.org/manual/using.html#arg\]](http://ant.apache.org/manual/using.html#arg) in the Ant manual. Note: use '=' instead of space as a delimiter between option name and its value.

#### **5.2.3.3. jvmarg**

Use nested < jvmarg> elements to specify arguments for the the forked VM (ignored if fork is disabled), see [the relevant section](http://ant.apache.org/manual/using.html#arg) [<http://ant.apache.org/manual/using.html#arg>] in the Ant manual.

## <span id="page-134-0"></span>**5.3. wsgen Task Examples**

```
<wsgen
         resourcedestdir="${wsdl.dir}"
         sei="fromjava.server.AddNumbersImpl">
     <classpath refid="compile.classpath"/>
</wsgen>
```
## <span id="page-134-1"></span>**6. Annotation Processing**

## <span id="page-134-2"></span>**6.1. javac annotation processing**

As an improvement for the **apt** [Pluggable Annotation Processing API \[http://www.jcp.org/en/jsr/de](http://www.jcp.org/en/jsr/detail?id=269)[tail?id=269\]](http://www.jcp.org/en/jsr/detail?id=269) was introduced in Java SE 6. It provides an API to allow the processing of [JSR 175 \[http://](http://www.jcp.org/en/jsr/detail?id=175) [www.jcp.org/en/jsr/detail?id=175](http://www.jcp.org/en/jsr/detail?id=175)] annotations (metadata); this will require modeling elements of the *Java* TM *programming language* as well as processing-specific functionality.

The **javac** generates the portable artifacts used in Jakarta XML Web Services services.

## <span id="page-134-3"></span>**6.2. javac Annotation Processing Syntax**

javac [JAVAC\_OPTION]... <SOURCE\_FILE>...

The following table lists the **javac** options useful for annotation processing:

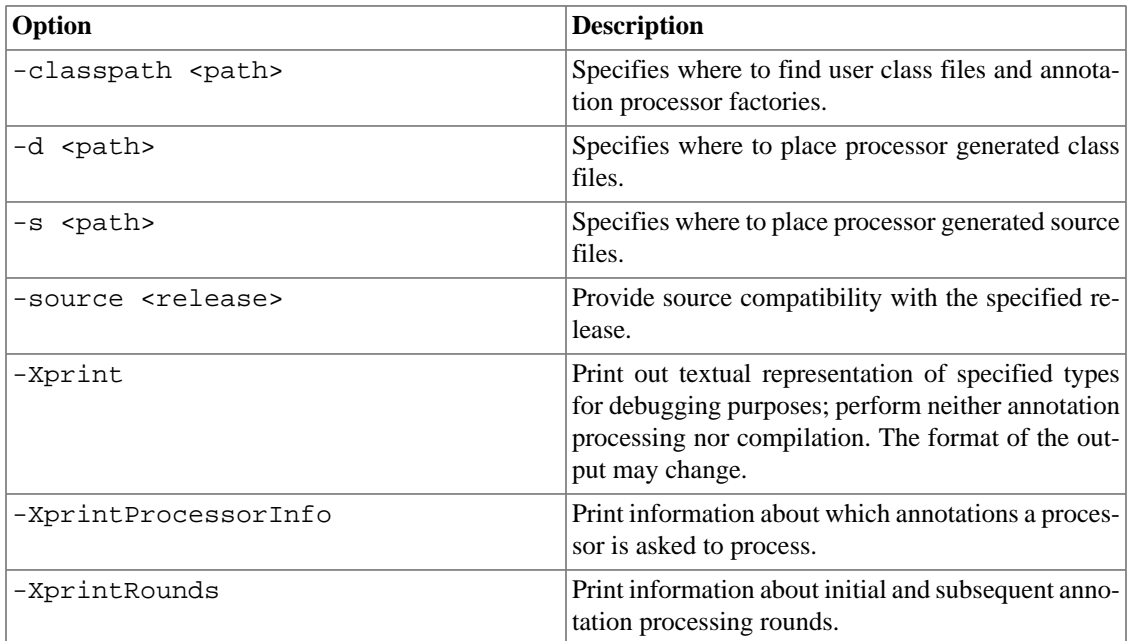

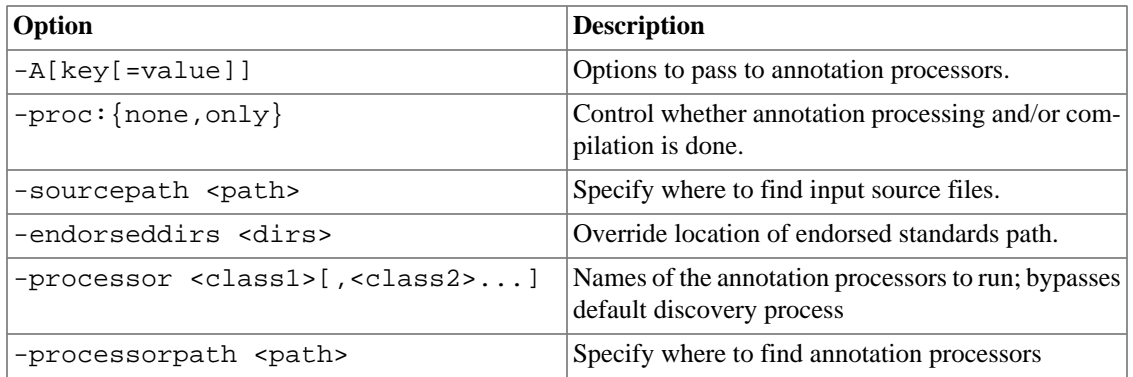

More options and detailed information on **javac** can be found [here](http://docs.oracle.com/javase/6/docs/technotes/tools/windows/javac.html) [[http://docs.oracle.com/javase/6/docs/](http://docs.oracle.com/javase/6/docs/technotes/tools/windows/javac.html) [technotes/tools/windows/javac.html\]](http://docs.oracle.com/javase/6/docs/technotes/tools/windows/javac.html).

It is important when using **javac** with Jakarta XML Web Services to specify all of the JAR files in the distributed Jakarta XML Web Services bundle in the classpath passed to **javac**. As Jakarta XML Web Services annotation processor you have to specify com.sun.tools.ws.processor.modeler.annotation.WebServiceAp. The -sourcepath <path> option must also be provided so that **javac** and the Jakarta XML Web Services annotation processor can find all types referenced by a web service endpoint implementation class. In case you don't have additional annotation processors it's recommended to use **[annotationProcessing](#page-135-0)** Ant Task.

## <span id="page-135-0"></span>**7. annotationProcessing Ant Task**

## <span id="page-135-1"></span>**7.1. annotationProcessing Task Overview**

An Ant task for the **annotationProcessing** is provided with Eclipse Implementation of XML Web Services 2.3.3.

## <span id="page-135-2"></span>**7.2. annotationProcessing Task Attributes**

The attributes and elements supported by the Ant task almost the same as for the javac ant task. With only one restriction: by default jax-ws annotation processor will be used. There several additional attributes for usability improvement:

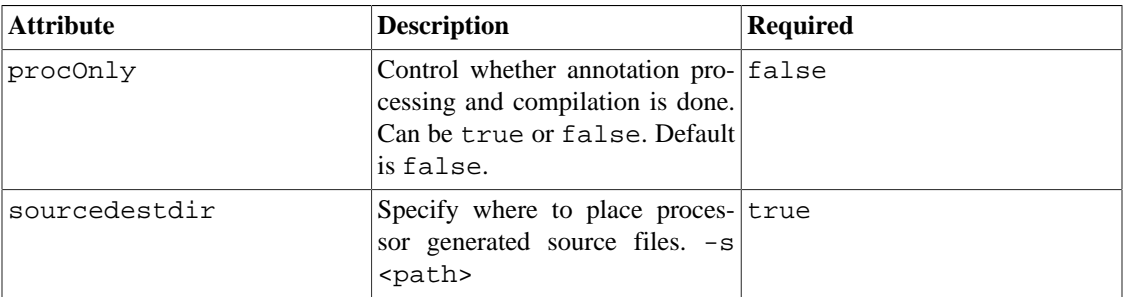

The list of source files to be processed are specified via a nested <srcdir> element. That is, a [path-like](http://ant.apache.org/manual/using.html#path) [structure](http://ant.apache.org/manual/using.html#path) [[http://ant.apache.org/manual/using.html#path\]](http://ant.apache.org/manual/using.html#path). The classpath attribute is a [path-like structure](http://ant.apache.org/manual/using.html#path) [\[http://ant.apache.org/manual/using.html#path](http://ant.apache.org/manual/using.html#path)] and can also be set via nested <classpath> elements. Before this task can be used, a <taskdef> element needs to be added to the project as given below:

<taskdef name="annotationProcessing"

```
 classname="com.sun.tools.ws.ant.AnnotationProcessingTask">
     <classpath refid="jaxws.classpath"/>
</taskdef>
```
where jaxws.classpath is a reference to a [path-like structure](http://ant.apache.org/manual/using.html#path) [\[http://ant.apache.org/manu](http://ant.apache.org/manual/using.html#path)[al/using.html#path\]](http://ant.apache.org/manual/using.html#path), defined elsewhere in the build environment, and contains the list of classes required by the Jakarta XML Web Services tools.

### <span id="page-136-0"></span>**7.3. annotationProcessing Task Examples**

```
<annotationProcessing
         destdir="${build.classes.home}"
         sourceDestDir="${build.classes.home}"
         srcdir="${basedir}/src"
         includes="*.java"
         sourcepath="${basedir}/src">
     <classpath refid="jaxws.classpath"/>
</annotationProcessing>
```
The above example processes the Java source files in the  $\frac{1}{2}$  [basedir]/src directory and generates the source and class files in  $\frac{1}{2}$  build.classes.home}.  $\frac{1}{2}$  basedir / src is directory used to search for source files for multiple **annotationProcessing** rounds. The classpath is a reference to a [path-like](http://ant.apache.org/manual/using.html#path) [structure](http://ant.apache.org/manual/using.html#path) [[http://ant.apache.org/manual/using.html#path\]](http://ant.apache.org/manual/using.html#path) jaxws.classpath, defined elsewhere in the build environment.

```
<annotationProcessing
         debug="true"
         verbose="true"
         destdir="${build.classes.home}"
         srcdir="${basedir}/src""
         includes="**/server/*.java"
         sourceDestDir="${build.classes.home}"
         sourcepath="${basedir}/src">
     <classpath refid="jaxws.classpath"/>
</annotationProcessing>
```
The above example processes the Java source files in  $\S\{\text{basedir}\}/\text{src}$  /\*\*/server, generates the source and class files in \${build.classes.home}, compiles with debug information on, prints a message about what the compiler is doing.  $\frac{1}{2}$  [basedir]/src is the directory used to search for source files for multiple **annotationProcessing** rounds. The classpath is a reference to a [path-like structure \[http://](http://ant.apache.org/manual/using.html#path) [ant.apache.org/manual/using.html#path](http://ant.apache.org/manual/using.html#path)] jaxws.classpath, defined elsewhere in the build environment. This will also fork off the **annotationProcessing** process using the default java executable.

### <span id="page-136-1"></span>**7.4. Apt Ant task**

For backwards compatibility **Apt** Ant task still exists, but is marked as deprecated, and can be used with certain restrictions.

## <span id="page-136-2"></span>**8. apt**

The **apt** tool provided a facility for programmatically processing the annotations added to Java by [JSR 175](http://www.jcp.org/en/jsr/detail?id=175) [\[http://www.jcp.org/en/jsr/detail?id=175](http://www.jcp.org/en/jsr/detail?id=175)], *Metadata Facility for the Java* TM *Programming Language*. In brief, JSR 175 allows programmers to declare new kinds of structured modifiers that can be associated with program elements, fields, methods, classes, etc.

The **javac** completely replaced functionality provided by **apt**. It was done within implementation of [JSR](http://www.jcp.org/en/jsr/detail?id=269) [269](http://www.jcp.org/en/jsr/detail?id=269) [\[http://www.jcp.org/en/jsr/detail?id=269](http://www.jcp.org/en/jsr/detail?id=269)], *Pluggable Annotation Processing API*. So it's expected programmers to use **javac** instead of **apt**.

Using **javac** with Jakarta XML Web Services annotation processor will generate portable artifacts used in Jakarta XML Web Services services.

Be aware that the **apt** tool and its associated API, **com.sun.mirror.\\***, are being deprecated in JDK 7.

For more information on this compiler please see **[Annotation Processing](#page-134-1)**.

# **FAQ**

## **Table of Contents**

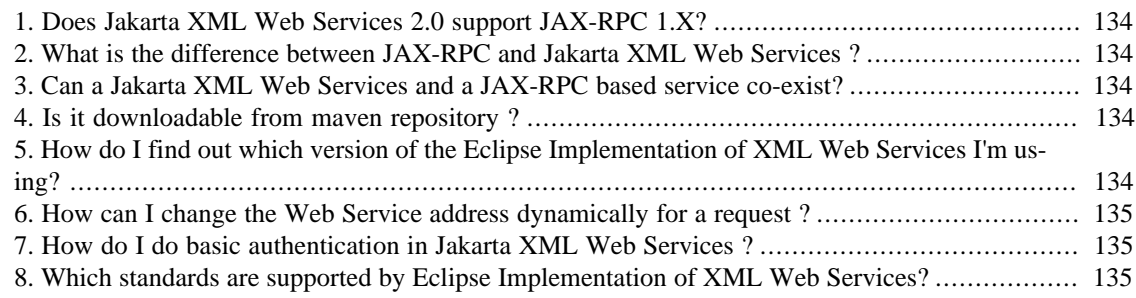

## <span id="page-138-0"></span>**1. Does Jakarta XML Web Services 2.0 support JAX-RPC 1.X?**

No. Although, Jakarta XML Web Services's roots come from JAX-RPC, Jakarta XML Web Services is a completely different component than JAX-RPC.

## <span id="page-138-1"></span>**2. What is the difference between JAX-RPC and Jakarta XML Web Services ?**

One of the main difference between JAX-RPC and Jakarta XML Web Services is the programming model. A Jakarta XML Web Services based service uses annotations (such @WebService) to declare webservice endpoints. Use of these annotations obviates the need for deployment descriptors. With Jakarta XML Web Services, you can have a webservice deployed on a Java EE compliant application server without a single deployment descriptor. Apart from these, other additional features (such asynchronous callbacks etc) are also present.

## <span id="page-138-2"></span>**3. Can a Jakarta XML Web Services and a JAX-RPC based service co-exist?**

Yes.

## <span id="page-138-3"></span>**4. Is it downloadable from maven repository ?**

Yes from <https://maven.java.net/content/repositories/releases/com/sun/xml/ws>.

## <span id="page-138-4"></span>**5. How do I find out which version of the Eclipse Implementation of XML Web Services I'm using?**

Run the following command

```
FAQ
```

```
$ wsgen or wsimport -version
```
Alternatively, each Jakarta XML Web Services jar has version information in its META-INF/ MANIFEST.MF.

## <span id="page-139-0"></span>**6. How can I change the Web Service address dynamically for a request ?**

((BindingProvider)proxy).getRequestContext().put(BindingProvider.ENDPOINT\_ADDRESS\_PROPERTY, "...");

## <span id="page-139-1"></span>**7. How do I do basic authentication in Jakarta XML Web Services ?**

You can do the following:

```
HelloService service = new HelloService();
Hello proxy = (service.getHelloPort());
((BindingProvider)proxy).getRequestContext().put(BindingProvider.USERNAME_PROPERTY,
  "userfoo");
((BindingProvider)proxy).getRequestContext().put(BindingProvider.PASSWORD_PROPERTY,
  "passbar");
```
USERNAME\_PROPERTY, PASSWORD\_PROPERTY are used primarily for service requests. I think when you instantiate Service, it fetches WSDL and the server is returning 401. You could try any one of the following solutions.

- Use java.net.Authenticator class in your client application.
- Provide a local access to the WSDL using catalog. There is a catalog sample in the jax-ws distribution.
- Configure web.xml to allow GET requests without authentication

## <span id="page-139-2"></span>**8. Which standards are supported by Eclipse Implementation of XML Web Services?**

- Web Services Addressing 1.0 Core
- Web Services Addressing 1.0 SOAP Binding
- Web Services Addressing 1.0 Metadata
- Web Services Addressing 1.0 WSDL Binding (RI specific support)
- WS-Addressing Member Submission
- SOAP 1.1 and 1.2
- REST and XML/HTTP
- WS-I Basic Profile 1.2 and 2.0
- WS-I Simple SOAP Binding Profile 1.0
- WS-I Attachment Profile 1.0
- MTOM

# **Extensions**

## **Table of Contents**

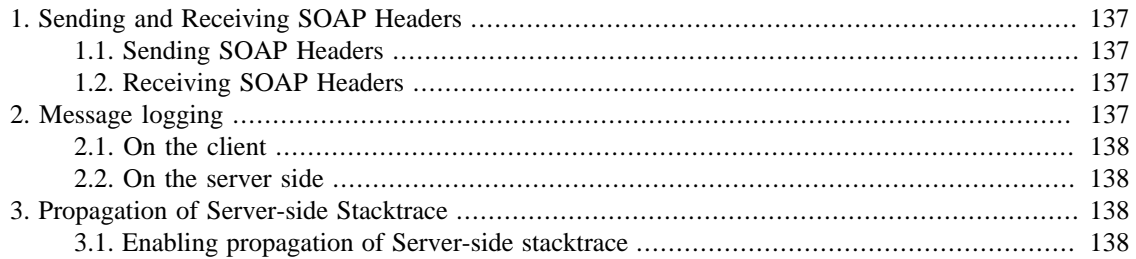

This page contains information about Eclipse Implementation of XML Web Services 2.3.3 specific features and extensions:

## <span id="page-141-0"></span>**1. Sending and Receiving SOAP Headers**

At times you need a way to send and receive SOAP headers in your message - these headers may not be defined in the WSDL binding but your application needs to do it anyway. One approach has been to write a SOAPHandler to do it, but its more work and is expensive as SOAPHandlers work on SOAPMesssage which is DOM based and Eclipse Implementation of XML Web Services runtime would need to do conversion from its abstract Message representation to SOAPMessage and vice versa.

There is a way to do it on the client side by downcasting the proxy to WSBindingProvider and use methods on it.

## <span id="page-141-1"></span>**1.1. Sending SOAP Headers**

You would downcasting the proxy to WSBindingProvider and set the Outbound headers.

```
HelloService helloService = new HelloService();
HelloPort port = helloService.getHelloPort();
WSBindingProvider bp = (WSBindingProvider) port;
```
bp.setOutboundHeaders(

```
 // simple string value as a header, like stringValue
 Headers.create(new QName("simpleHeader"), "stringValue"),
 // create a header from Jakarta XML Binding object
 Headers.create(jaxbContext, myJaxbObject));
```
## <span id="page-141-2"></span>**1.2. Receiving SOAP Headers**

List<Header> inboundHeaders = bp.getInboundHeaders();

## <span id="page-141-3"></span>**2. Message logging**

Web Services developers generally need to see SOAP Messages that are transferred between client and service for debugging. There are SOAP Monitors for this job, but you need modify the client or server code to use those tools. Eclipse Implementation of XML Web Services provides logging of SOAP messages

### <span id="page-142-0"></span>**2.1. On the client**

Set system property

com.sun.xml.ws.transport.http.client.HttpTransportPipe.dump=true

## <span id="page-142-1"></span>**2.2. On the server side**

Set system property

com.sun.xml.ws.transport.http.HttpAdapter.dump=true

## <span id="page-142-2"></span>**3. Propagation of Server-side Stacktrace**

This is a very useful feature while developing Web Services. Often the soap fault messages for not user defined faults does not convey enough information about the problem. Eclipse Implementation of XML Web Services relieves you from digging out the server logs to find out the stacktrace. Whole stacktrace (including nested exceptions) can be propagated in the SOAP Fault and the complete exception stacktrace can be made visible to the client as cause of SOAPFaultException.

## <span id="page-142-3"></span>**3.1. Enabling propagation of Server-side stacktrace**

Propagation of Stack trace is off by default. To turn it on for your Web Service Application to send the complete stack trace, set the system property

com.sun.xml.ws.fault.SOAPFaultBuilder.captureStackTrace=true

# **Samples**

## **Table of Contents**

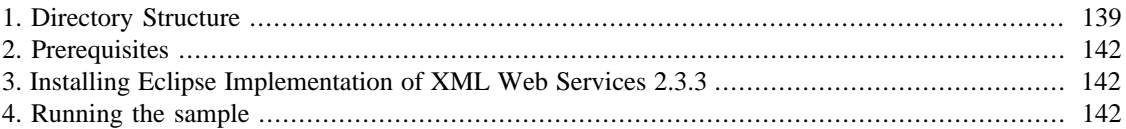

This document explains the samples that are bundled along with Eclipse Implementation of XML Web Services 2.3.3.

The samples included with Eclipse Implementation of XML Web Services that is distributed on GitHub documents how to use Eclipse Implementation of XML Web Services in a non-Jakarta EE servlet container using a proprietary deployment descriptor sun-jaxws.xml and servlet com.sun.xml.ws.transport.http.servlet.WSServlet. This means that you can these Eclipse Implementation of XML Web Services applications in any servlet container that has been enabled with Eclipse Implementation of XML Web Services. Applications that use the proprietary DD and servlet will run in a Eclipse Implementation of XML Web Services enabled Jakarta EE servlet container, but they will be non-portable. If you wish to use these Eclipse Implementation of XML Web Services samples in a Jakarta EE container in a Jakarta EE portable manner you need to modify them to use the standard Jakarta EE deployment descriptor; please refer to the [Jakarta EE](https://jakarta.ee/specifications/platform/) [[https://jakarta.ee/specifications/platform/\]](https://jakarta.ee/specifications/platform/) or [GlassFish](https://eclipse-ee4j.github.io/glassfish/) [\[https://eclipse-ee4j.github.io/glassfish/\]](https://eclipse-ee4j.github.io/glassfish/) documentation/samples.

All these samples are tested to run on GlassFish v5.x and on Apache Tomcat 5.x.

## <span id="page-143-0"></span>**1. Directory Structure**

This section explains the directory structure of the samples directory in the bundle:

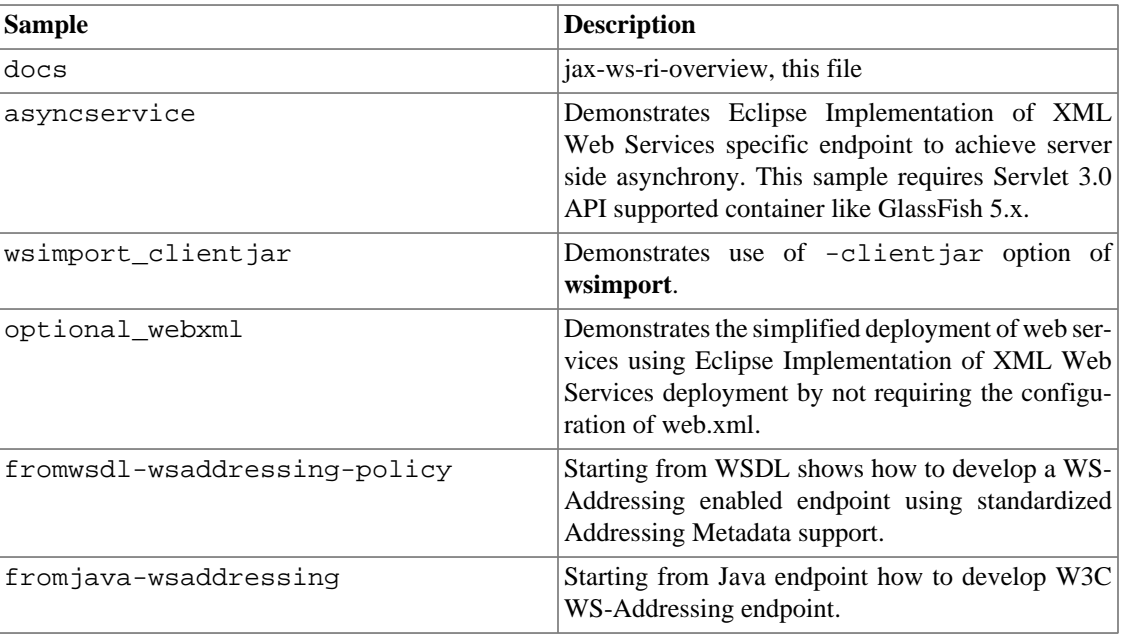

#### **Table 29. List of Samples**
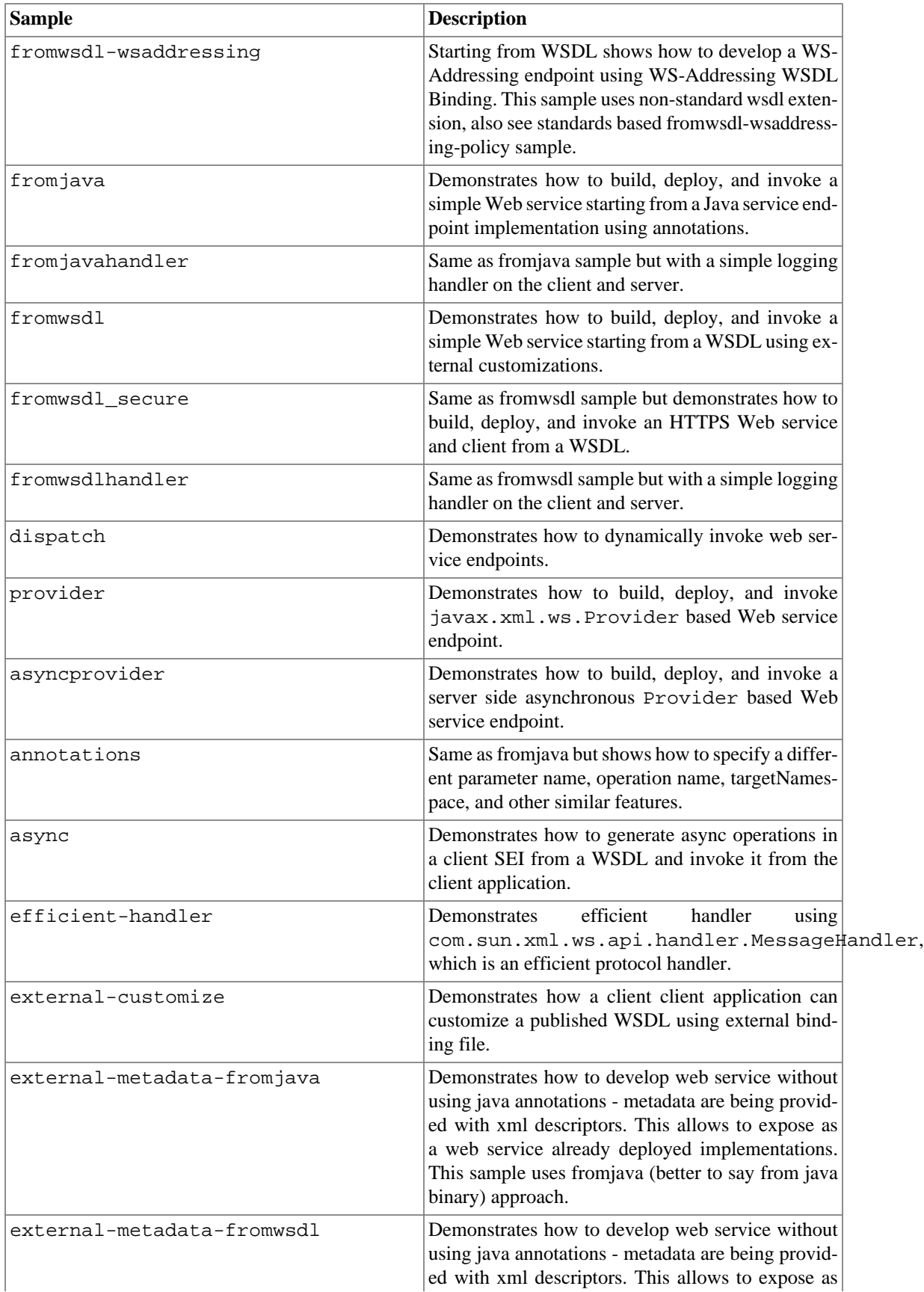

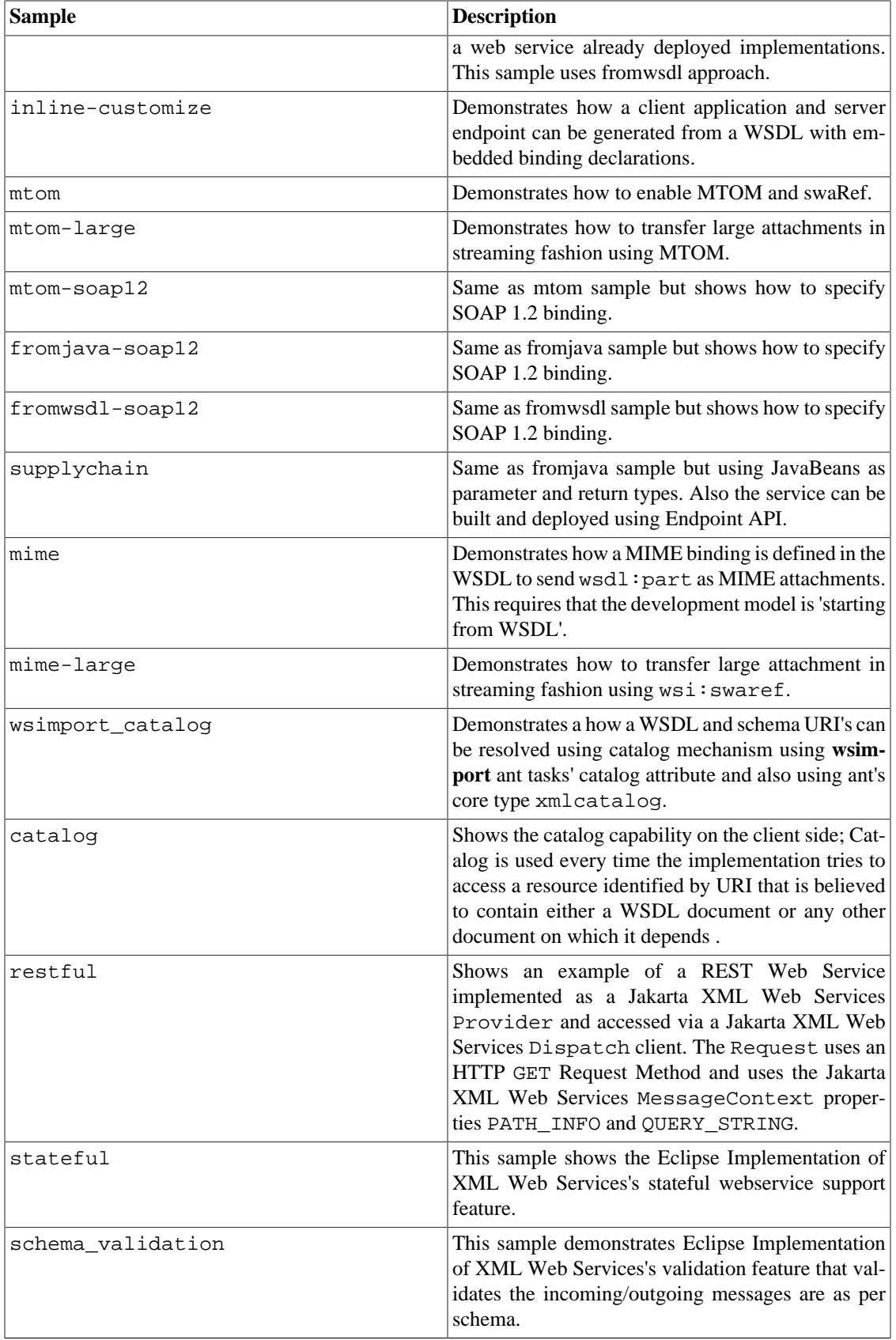

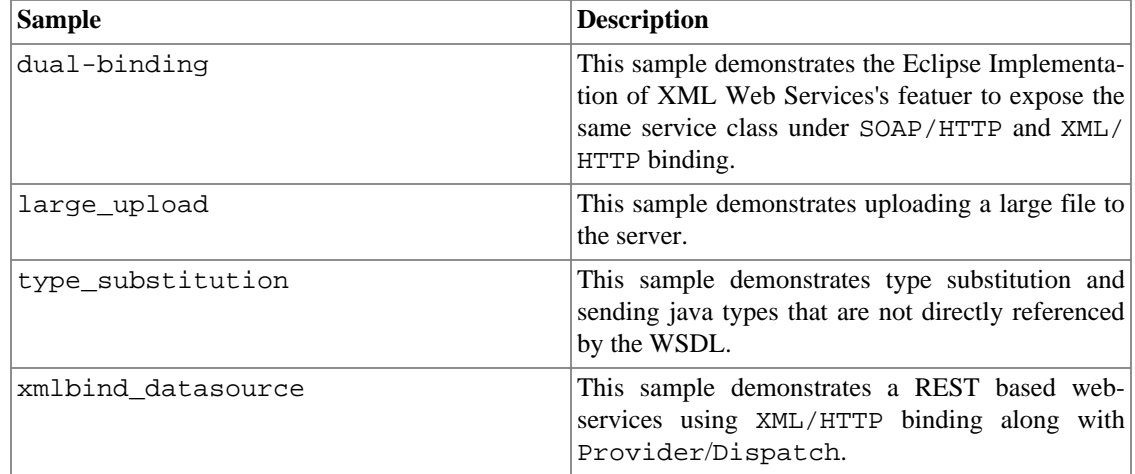

## **2. Prerequisites**

Here is the list of prerequisites that needs to be met before any of the samples can be invoked:

- 1. Download Java SE 8 or later. Set JAVA\_HOME to the Java SE installation directory.
- 2. Set JAXWS\_HOME to the Eclipse Implementation of XML Web Services installation directory.

## **3. Installing Eclipse Implementation of XML Web Services 2.3.3**

- Follow the [Installation Instructions](#page-7-0) from Release Notes.
- Make sure that your container is configured for port 8080 as samples are hardcoded with this port info. Otherwise, you need to change samples to use the correct port by replacing '8080" with your port in all the files included in the sample.

## **4. Running the sample**

Each sample has a readme.txt in its directory that details the instructions specific to the sample. Each sample can be built, deployed and invoked using the ANT\_HOME/bin/ant and build.xml ant script in the root directory of the sample. Each ant script supports the following set of targets:

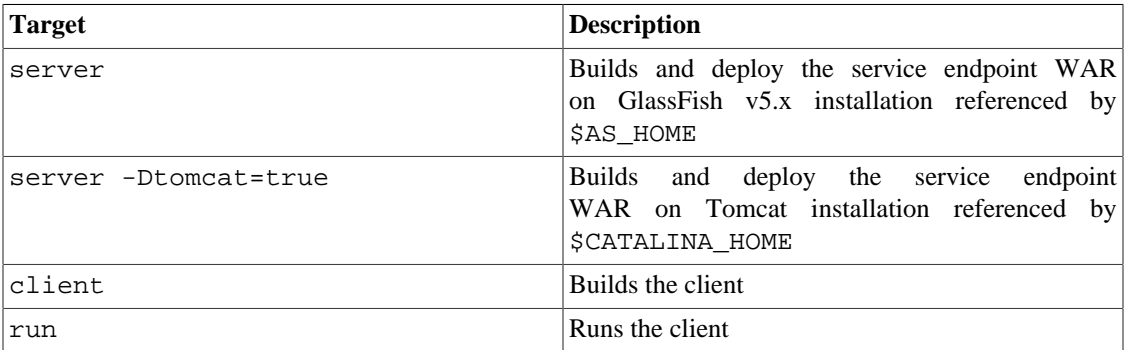

Some samples (e.g. fromjava, supplychain) can be built, deployed using javax.xml.ws.Endpoint API. These samples support extra targets:

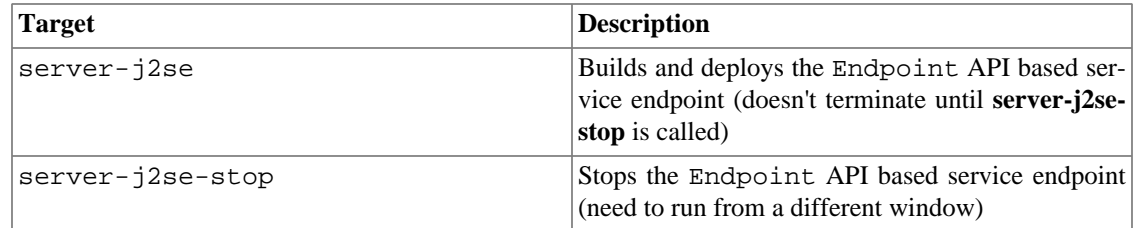

It is essential for the service endpoint to be deployed on Application Server before clients can be built because clients use the WSDL exposed from the service endpoint deployed in the Application Server. So please make sure that your Application Server is either running before the server target is invoked or run it after the server target is invoked. You will have to wait a few minutes for the Application Server to deploy the service endpoint correctly before building the client.

We appreciate your feedback, please send it to [metro-dev@eclipse.org \[https://accounts.eclipse.org/mail](https://accounts.eclipse.org/mailing-list/metro-dev)[ing-list/metro-dev](https://accounts.eclipse.org/mailing-list/metro-dev)].